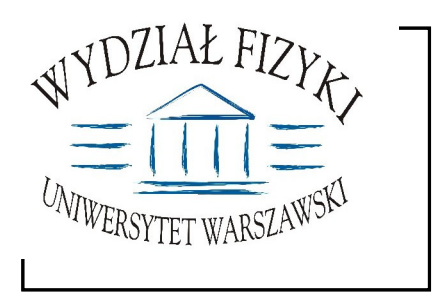

Wydział Fizyki **Uniwersytetu Warszawskiego** ul. Hoża 69, 00-681 Warszawa **tel. /fax (0 22) 55 32 213**

# **SPECYFIKACJA ISTOTNYCH WARUNKÓW ZAMÓWIENIA (SIWZ)**

**na:** dostawę sprzętu komputerowego

> Zawartość: **17 ponumerowanych stron** oraz 5 załączników

**SIWZ opublikowane na stronach internetowych: www.uw.edu.pl oraz www.fuw.edu.pl**

**nr sprawy: WF-37-55/06 tryb: przetarg nieograniczony**

## **Art. 1.** Zamawiający

Uniwersytet Warszawski, Wydział Fizyki, ul. Hoża 69. 00-681 Warszawa NIP 525-001-12-66 REGON 000001258 reprezentowany przez: Dziekana Wydziału Fizyki UW zaprasza do ubiegania się o zamówienie publiczne, prowadzone w trybie przetargu nieograniczonego na: **dostawę sprzętu komputerowego** 

#### **Art. 2 Podstawa prawna**

- 1. Ustawa z dnia 29 stycznia 2004 r. Prawo zamówień publicznych (Dz. U. z 2004r. Nr 19, poz. 177), z późn. zmianami zwana dalej ustawą, wraz z przepisami wykonawczymi do tej ustawy.
- 2. Tryb zamówienia publicznego przetarg nieograniczony
- 3. Uniwersytet Warszawski posiąda osobowość prawna i działa na podstawie Ustawy -Prawo o szkolnictwie wyższym Ustawa z dnia 27 lipca 2005r**.**(Dz.U. nr 164, poz.1365)

## **Art. 3**

## **Opis przedmiotu zamówienia**

- 1. Przedmiotem zamówienia jest dostawa sprzętu komputerowego WSPÓLNY SŁOWNIK ZAMÓWIEŃ (KOD CPV):
	- 30.20.00.00-1
	- 30.21.31.00-6
	- 30.23.11.00-8
	- 30.23.12.50-4
	- 30.23.31.71-0
	- 30.23.32.31-9
- 2. Szczegółowy opis przedmiotu zamówienia stanowi załącznik nr 1 do niniejszej Specyfikacji Istotnych Warunków Zamówienia w dalszej części zwanej SIWZ
- 3. Zamawiający dopuszcza składanie ofert częściowych.
- część 1: dostawa sprzętu komputerowego (opis w punkcie 1 w załączniku 1 do niniejszej SIWZ)
- część 2: dostawa sprzętu komputerowego (opis w punkcie 2 w załączniku 1 do niniejszej SIWZ)
- część 3: dostawa komputera przenośnego (notebooka) (opis w punkcie 3 w załączniku 1 do niniejszej SIWZ)
- część 4: dostawa sprzętu komputerowego (opis w punkcie 4 w załączniku 1 do niniejszej SIWZ)
- część 5: dostawa komputera przenośnego (notebooka) (opis w punkcie 5 w załączniku 1 do niniejszej SIWZ)
- część 6: dostawa komputera przenośnego (notebooka) (opis w punkcie 6 w załączniku 1 do niniejszej SIWZ)
- część 7: dostawa komputera przenośnego (notebooka) (opis w punkcie 7 w załączniku 1 do niniejszej SIWZ)
- część 8: dostawa sprzętu komputerowego (opis w punkcie 8 w załączniku 1 do niniejszej SIWZ)
- część 9: dostawa sprzętu komputerowego (opis w punkcie 9 w załączniku 1 do niniejszej

SIWZ)

- część 10: dostawa komputera przenośnego (notebooka) (opis w punkcie 10 w załączniku 1 do niniejszej SIWZ)
- część 11: dostawa sprzętu komputerowego (opis w punkcie 11 w załączniku 1 do niniejszej SIWZ)
- część 12: dostawa sprzętu komputerowego (opis w punkcie 12 w załączniku 1 do niniejszej SIWZ)
- część 13: dostawa sprzętu komputerowego (opis w punkcie 13 w załączniku 1 do niniejszej SIWZ)
- część 14: dostawa sprzętu komputerowego (opis w punkcie 14 w załączniku 1 do niniejszej SIWZ)
- część 15: dostawa monitorów LCD (opis w punkcie 15 w załączniku 1 do niniejszej SIWZ)
- część 16: dostawa sprzętu komputerowego (opis w punkcie 16 w załączniku 1 do niniejszej SIWZ)
- część 17: dostawa sprzętu komputerowego (opis w punkcie 17 w załączniku 1 do niniejszej SIWZ)
- część 18: dostawa sprzętu komputerowego" (opis w punkcie 18 w załączniku 1 do niniejszej SIWZ)

## **DOTYCZY WSZYSTKICH CZĘŚCI**

- 4. Sprzęt powinien spełniać wymagania Komisji Europejskiej dotyczące warunków bezpieczeństwa i ochrony środowiska oraz procedur utylizacji.
- 5. Wykonawca ponosi odpowiedzialność za jakość wykonanych dostaw oraz zastosowanych podzespołów.
- 6. Sprzęt musi mieć kompletne okablowanie niezbędne do uruchomienia poszczególnych urzadzeń.
- 7. W przypadku, gdy w komputerach zainstalowano oprogramowanie należy do każdej iednostki komputerowei dostarczyć oddzielny nośnik z oprogramowaniem jednostki komputerowej dostarczyć oddzielny nośnik z oprogramowaniem wraz ze stosownym certyfikatem/licencją.

### 8. **UWAGA:**

Szczegółowy opis przedmiotu zamówienia stanowi załącznik nr 1 do Specyfikacji Istotnych Warunków Zamówienia. Treść oferty powinna odpowiadać treści specyfikacji istotnych warunków zamówienia.

Załaczniki nr 2/(...) sa drukami OFERTA.

Wykonawca wypełniając ofertę (wg formularza OFERTA – załącznik nr 2/(...)), wpisując dane techniczne oferowanego sprzętu komputerowego powinien brać pod uwagę wymagania Zamawiającego wymienione w szczegółowym opisie przedmiotu zamówienia (załacznik nr 1 do SIWZ).

- 9. Zamawiający dopuszcza składanie ofert równoważnych.
- 10. Wykonawca jest zobowiązany do zaoferowania urządzeń określonych w przedmiotu zamówienia lub równoważnych o parametrach tego typu, lecz nie gorszych od wskazanych przez Zamawiającego.
- 11. Oferowany sprzęt komputerowy (komputery stacjonarne, komputery przenośne (notebooki), drukarki, monitory i inne) musi być fabrycznie nowy (nie używany), wyprodukowany nie wcześniej niż w 2006 roku.
- 12. Wykonawca zapewni bezpłatny serwis gwarancyjny w okresie gwarancji.
- 13. Wykonawca zapewni serwis gwarancyjny w miejscu użytkowania.
- 14. Czas reakcji serwisu (rozumiany jako obecność serwisu u Zamawiającego po zgłoszeniu): do 48 godzin od poniedziałku do piątku (liczony od czasu powiadomienia Serwisu/Dostawcy).
- 15. Czas realizacji naprawy: do 14 dni (liczony od daty zgłoszenia do Serwisu/Dostawcy).
- 16. W przypadku konieczności oddania sprzętu lub części (itp.: dysku, płyty głównej itp.) do Serwisu lub gdy naprawa sprzętu jest dłuższa niż 2 dni robocze Dostawca powinien

wypożyczyć sprzęt zapasowy (o parametrach co najmniej równorzędnych) umożliwiający prace w czasie naprawy gwarancyjnej. Sprzet zapasowy powinien być dostarczony nastepnego dnia roboczego po dniu, w którym nastąpiło zgłoszenie.

- 17. W celu potwierdzenia, że oferowane dostawy odpowiadają wymaganiom określonym przez Zamawiającego Wykonawca powinien:
	- 1) zaświadczyć o zobowiązaniach związanych z serwisem gwarancyjnym (na druku formularza OFERTA);
	- 2) opisać oferowany sprzęt komputerowy (np. na druku OFERTA) lub załączyć specyfikację techniczną oferowanego sprzętu komputerowego wraz z podanymi symbolami, typem urządzenia oraz nazwę producenta.
- 18. Miejsce dostawy przedmiotu zamówienia: Wydział Fizyki UW ul. Hoża 69, lub ul. Pasteura 7, lub Kolegium MISMaP, ul. Żwirki i Wigury 93, lub Centrum Języka Polskiego i Kultury Polskiej dla Cudzoziemców "Polonicum", ul. Krakowskie Przedmieście 32, Warszawa (w zależności od części zamówienia).
- 19. Warunki płatności: przelew w terminie minimum m 14 dni od dnia otrzymania przez Zamawiającego prawidłowo wypełnionej faktury. Faktura wystawiona po wykonaniu i podpisaniu przez obydwie strony protokołu odbioru.

## Art.  $4$

## Termin wykonania zamówienia

Wymagany termin realizacji zamówienia Zamawiający określa:

DOTYCZY WSZYSTKICH CZEŚCI

w ciągu 14 dni od dnia podpisania umowy – w przypadku dostawy sprzętu komputerowego, którego dostawa nie jest opodatkowana stawką 0% (dotyczy m. in. dostawy komputerów przenośnych (notebooków));

z tymże w przypadku części 6: do 24 listopada 2006 roku

w terminie 7 dni od dnia, w którym Wykonawca poweźmie lub będzie mógł powziąć wiadomość o wydaniu zaświadczenia potwierdzającego, że wymieniony w zamówieniu Uniwersytetu Warszawskiego skierowanym do Wykonawcy/Dostawcy sprzęt komputerowy przez przeznaczony dla placówki oświatowej - w przypadku dostawy sprzętu komputerowego, którego dostawa jest opodatkowana stawką 0% (dotyczy dostawy jednostek centralnych komputerów, serwerów, monitorów, zestawów komputerów stacjonarnych, drukarek, urządzeń do transmisji danych cyfrowych (w tym koncentratorów i switchy sieciowych)).

## Art. 5

## Warunki wymagane od wykonawców

- 1. O zamówienie moga ubiegać się wykonawcy, którzy spełniają następujące warunki:
	- 1) Nie podlegają wykluczeniu na podstawie art. 24 ust 1 i 2 Ustawy i złożą stosowne oświadczenie stanowiące załącznik Nr 3 do niniejszej SIWZ.
	- 2) Spełniają wymagania art. 22 ust 1 Ustawy i złożą oświadczenie stanowiące załącznik nr 3 do niniejszej SIWZ
	- 3) Wniosą wymagane wadium w terminie, formie i wysokości określonej niniejszą SIWZ (w ofercie musi być dowód wniesienia wadium).
	- 4) Wykaża się doświadczeniem w realizacji dostaw w okresie ostatnich trzech lat przed dniem wszczęcia postępowania o udzielenie zamówienia, a jeżeli okres powadzenia działalności jest krótszy – w tym okresie, odpowiadających swoim rodzajem i wartością dostawom (nie mniej niż 3) stanowiącym przedmiot zamówienia, z podaniem ich wartości, przedmiotu, dat wykonania i odbiorców wraz z załączonymi dokumentami potwierdzającymi, że te dostawy zostały wykonane należycie

Każda z wykazanych dostaw o wartości brutto nie mniejszej niż wartość brutto składanei oferty.

- 2. Wykonawca potwierdzi spełnienie niniejszych warunków dokumentami opisanymi w art. 6 niniejszej SIWZ - w przypadku Wykonawców krajowych lub w art. 8 – w przypadku Wykonawców zagranicznych.
- 3. Zamawiający badź działające w jego imieniu osoby fizyczne lub prawne sa uprawnieni do przeprowadzenia wszelkich badań mających na celu sprawdzenie prawdziwości informacji i danych w przedłożonych przez Wykonawcę oświadczeniach, zaświadczeniach i wszelkich innych dokumentach oraz wyjaśnienia finansowych i technicznych aspektów oferty.
- 4. Sposób dokonania oceny spełnienia warunków wymaganych od Wykonawców oparty będzie na zasadzie spełnia/niespełnia.

## **Art. 6**

## Informacja o oświadczeniach i dokumentach, jakie mają dostarczyć wykonawcy w celu potwierdzenia spełnienia warunków w postępowaniu

- 1. W celu wykonania spełnienia warunków udziału w niniejszym postępowaniu, każdy z Wykonawców winien przedłożyć wraz z ofertą – zgodnym z załączonym do SIWZ formularzem OFERTY (załącznik nr 2/1, 2/2 2/3, 2/4, 2/5, 2/6, 2/7, 2/8, 2/9, 2/10, 2/22, 2/12, 2/13, 2/14, 2/15, 2/16, 2/17 lub 2/18 do niniejszej SIWZ – opracowany przez Zamawiającego) – następujące oświadczenia i dokumenty – wypełnione i podpisane przez osoby uprawnione do reprezentowani Wykonawcy – zgodnie z odpowiednimi zapisami niniejszej SIWZ:
	- 1) Dowód wniesienia wadium (w przypadku wadium w postaci poręczenia, gwarancji bankowej oraz gwarancji ubezpieczeniowej należy dołączyć zaopiniowany przez Kwestora UW wzór wraz z oryginałem dokumentu)
	- 2) Oświadczenie Wykonawcy dotyczące art. 22 ust 1 i 2 oraz 24 ust 1 Ustawy stanowiące załącznik Nr 3 niniejszej SIWZ.
	- 3) Aktualny odpis z właściwego rejestru albo aktualne zaświadczenie o wpisie do ewidencji działalności gospodarczej, jeżeli odrębne przepisy wymagają wpisu do rejestru lub zgłoszenia do ewidencji działalności gospodarczej - wystawiony nie wcześniej niż 6 miesięcy przed upływem terminu składania ofert.

#### UWAGA:

Do reprezentowania Wykonawcy są upoważnione osoby wymienione w aktualnym rejestrze lub aktualny zaświadczeniu o wpisie do ewidencji działalności gospodarczej lub osoby upoważnione do działania w imieniu Wykonawcy. Pełnomocnictwo musi być udzielone na piśmie i podpisane zgodnie ze specyfikacją przez osoby wymienione w rejestrze lub zaświadczeniu. Dokument ten powinien być załączony do oferty w oryginale lub jego wierzytelny odpis. Załączenie pełnomocnictwa formie kserokopii, na której widnieją podpisy samego umocowanego nie zostanie uznane za ważne.

- 4) Aktualne zaświadczenie właściwego naczelnika urzedu skarbowego potwierdzające, że Wykonawca nie zalega z opłacaniem podatków lub zaświadczeń, że uzyskał przewidziane prawem zwolnienie, odroczenie lub rozłożenie na raty zaległych płatności lub wstrzymanie w całości wykonani decyzii właściwego organu - wystawione nie wcześniej niż 3 miesiące przed upływem terminu składania ofert,
- 5) Aktualne zaświadczenie z właściwego oddziału Zakładu Ubezpieczeń Społecznych lub Kasy Rolniczego Ubezpieczenia Społecznego potwierdzające,

że Wykonawca nie zalega z opłacaniem opłat lub składek na ubezpieczenia zdrowotne i społeczne, lub zaświadczeń, że uzyskał przewidziane prawem zwolnienie, odroczenie lub rozłożenie na raty zaległych płatności lub wstrzymanie w całości wykonani decyzji właściwego organu - wystawione nie wcześniej niż 3 miesiące przed upływem terminu składania ofert,

Wykaz wykonanych, a w przypadku świadczeń okresowych lub ciągłych również  $6)$ wykonywanych, dostaw w okresie ostatnich trzech lat przed dniem wszczecia postępowania o udzielenie zamówienia, a jeżeli okres powadzenia działalności jest krótszy – w tym okresie, odpowiadających swoim rodzajem i wartością dostawom (nie mniej niż 3) stanowiącym przedmiot zamówienia, z podaniem ich wartości, przedmiotu, dat wykonania i odbiorców na druku "Doświadczenie zawodowe /firmy/" stanowiace załacznik nr 4 do niniejszej SIWZ wraz z załaczonymi dokumentami potwierdzającymi, że te dostawy zostały wykonane należycie.

Każda z wykazanych dostaw o wartości brutto nie mniejszej niż wartość brutto składanej oferty.

- 2. Zamawiający może wezwać Wykonawców, którzy w określonym terminie nie złożyli potwierdzających spełnianie oświadczeń *i* dokumentów warunków udziału w postępowaniu lub którzy złożyli dokumenty zawierające błędy, do ich uzupełnienia w wyznaczonym terminie, chyba, że mimo ich uzupełnienia konieczne byłoby unieważnienie postępowania.
- 3. Zamawiający może wezwać także, w wyznaczonym przez siebie terminie, do złożenia wyjaśnień dotyczących oświadczeń i dokumentów, o których mowa w ust. 1.
- 4. Oferte Wykonawcy wykluczonego uznaje się za odrzucona.
- 5. Zamawiający zawiadamia równocześnie wykonawców, którzy zostali wykluczeni z postępowania o udzielenie zamówienia, podając uzasadnienie faktyczne i prawne.

## **Art. 7**

## Ogólne warunki składnia ofert przez podmioty występujące wspólnie

- 1. Wykonawcy mogą wspólnie ubiegać się o udzielenie zamówienia (podmioty te występujące wspólnie zwane są dalej konsorcjami).
- 2. W przypadku, o którym mowa w ust.1 wykonawcy ustanawiają pełnomocnika do reprezentowania ich w postępowaniu o udzielenie zamówienia albo reprezentowania w postepowaniu i zawarcia umowy w sprawie zamówienia publicznego.
- 3. Przepisy dotyczące wykonawcy stosuje się odpowiednio do wykonawców, o których mowa w ust.1
- 4. Wykonawcy występujący wspólnie ponoszą solidarną odpowiedzialność za niewykonanie lub nienależyte wykonanie zamówienia.
- 5. Dla uznania ważności, oferta złożona przez konsorcja musi zawierać dokumenty wymienione w art. 6 ust 1 lub/i w art. 8 ust 1 i 2 niniejszej SIWZ.
- 6. Oferta złożona przez konsorcjum musi spełniać następujące dodatkowe wymogi:
	- odniesieniu wymagań postawionych przez Zamawiającego,  $1)$  w  $d\sigma$ każdy z Wykonawców występujących wspólnie, oddzielnie musi udokumentować, że nie podlega wykluczeniu na podstawie art. 24 ust 1 i 2 oraz specjalne warunki zawarte w art. 22 ust 1 Ustawy ("oświadczenie dotyczące art. 24 ust 1 i 2 oraz art. 22 ust 1 Ustawy - Prawo zamówień publicznych - załącznik nr 3 - obowiązuje każdego z członków konsorcjum oddzielnie - należy złożyć odpowiednia do liczby członków konsorcjum, podpisana przez pełnomocnika i partnera konsorcjum)
	- 2) Wykonawcy występujący wspólnie muszą upoważnić jednego spośród siebie jako przedstawiciela pozostałych (zwany dalej pełnomocnikiem), a jego upoważnienie

musi być udokumentowane pełnomocnictwem podpisanym przez upełnomocnionych przedstawicieli wszystkich pozostałych Wykonawców

- 3) oferta musi być podpisana w taki sposób, by prawnie zobowiązywała wszystkich Wykonawców występujących wspólnie
- 4) formularz oferty podpisuje pełnomocnik konsorcjum (dotyczy całego konsorcjum)
- 5) dokumenty wymienione w art. 6 ust 1 pkt 3-5 niniejszej SIWZ obowiązują każdego z członków konsorcjum oddzielnie - należy złożyć odpowiednią do liczby członków konsorcjum podpisana przez pełnomocnika i członków konsorcjum. Zaś umowe regulującą współpracę podmiotów występujących wspólnie podpisują wszyscy partnerzy konsorcjum.
- 6) dowód wniesienia wadium wnosi pełnomocnik konsorcjum (dotyczy całego konsorcium)
- 7) załacznik nr 3 podpisuje pełnomocnik. Ilość wykazanych dostaw we wspólnym formularzu dla całego konsorcjum, sumuje się dla wszystkich członków konsorcjum. Załączniki, w tym referencje podpisuje (za zgodność z oryginałem) pełnomocnik i członek konsorcjum, którego referencje dotyczą.
- 8) inne nie wymienione dokumenty, oświadczenia podpisuje/parafuje pełnomocnik.
- 9) wszelka korespondencja oraz rozliczenia dokonywane będą wyłącznie z podmiotem występujący, jako reprezentant pozostałych (pełnomocnik).
- 7. Jeżeli oferta Wykonawców, o których mowa art. 7 zostanie wybrana, zamawiający może żądać przed zawarciem umowy w sprawie zamówienia publicznego, umowy regulującej współpracę tych Wykonawców.

## **Art. 8**

## Wykonawcy zagraniczni

- 1. Jeżeli Wykonawca ma siedzibę lub miejsce zamieszkania poza terytorium Rzeczypospolitej Polskiej, zamiast dokumentów, o których mowa w art.6 ust. 1 pkt 3-5 niniejszej SWIZ składa dokument lub dokumenty wystawione w kraju, w którym ma siedzibę lub miejsce zamieszkania, potwierdzające odpowiednio:
	- a) Nie otwarto jego likwidacji ani nie ogłoszono upadłości
	- b) Nie zalega z uiszczeniem podatków, opłat lub składek na ubezpieczenie społeczne i zdrowotne albo że uzyskał przewidziane prawem zwolnienie, odroczenie lub rozłożenie na raty zaległych płatności lub wstrzymanie w całości wykonania decyzji właściwego organu.
- 2. Dokument, o którym mowa ust. 1 pkt 1 lit. a powinny być wystawione nie wcześniej niż 6 miesięcy przed upływem terminu składania ofert. Dokument, o którym mowa w ust 1 pkt 1 lit. b powinien być wystawiony nie wcześniej niż 3 miesiące przed upływem składnia ofert.
- 3. Jeżeli w kraju pochodzenia osoby lub w kraju, w którym Wykonawca ma siedzibe lub miejsce zamieszkania, nie wydaje się dokumentów, o których mowa w ust.1, zastępuje się je dokumentem zawierającym oświadczenie złożone przez notariuszem, właściwym organem sądowym, administracyjnym albo organem samorządu zawodowego lub gospodarczego odpowiednio kraju pochodzenia osoby lub kraju, w którym Wykonawca ma siedzibę lub miejsce zamieszkania. Przepisy ust. 2 stosuje się odpowiednio.
- 4. Dokumenty sporządzone w języku obcym są składane wraz z tłumaczeniem na język polski, poświadczonym przez Wykonawce.

## **Art.** 9

Osoby upoważnione przez Zamawiającego do kontaktowania się z Wykonawcami i forma porozumienia sie

- 1. Osoba upoważniona przez Zamawiającego do kontaktowania się z Wykonawcami jest:
	- 1) Justyna Strzemieczna specialista tel. (0 22) 55 32 213, e-mail: strzem@fuw.edu.pl
- 2. Z osobą wymienioną w punkcie 1 można się kontaktować w dni robocze w godzinach 9.00-14.00 telefonicznie, pocztą elektroniczną lub osobiście w siedzibie Zamawiającego, tj. Wydział Fizyki UW, ul. Hoża 69, pok. 436, Warszawa
- 3. W/w postepowaniu o udzielenie zamówienia oświadczenia, wnioski, zawiadomienia oraz informacje Zamawiający i Wykonawcy przekazują pisemnie.

## Art. 10

## Termin związania ofertą

- 1. Okres zwiazania oferta wynosi 30 dni.
- 2. W uzasadnionych przypadkach co najmniej na 7 dni przed upływem terminu związania oferta Zamawiający może tylko raz zwrócić się do Wykonawcy o wyrażenie zgody na przedłużenie terminu związania ofertą o wyznaczony okres, nie dłuższy niż 60 dni.
- 3. Odmowa wyrażenia zgody, o której mowa w ust. 2, nie powoduje utraty wadium.
- 4. Zgoda Wykonawcy na przedłużenie okresu związania oferta jest dopuszczalna tylko z jednoczesnym przedłużeniem okresu ważności wadium, albo jeśli to nie jest możliwe, z wniesieniem nowego wadium na przedłużony okres związania ofertą.
- 5. Bieg terminu związania ofertą rozpoczyna się wraz z upływem terminu składania ofert.

## Art. 11 Wadium

- 1. Każda oferta musi być zabezpieczona wadium o wysokości:
	- 1) 70 PLN (słownie: siedemdziesiąt złotych) w przypadku, gdy wykonawca składa oferte na część 1,
	- 2) 110 PLN (słownie: sto dziesieć złotych) w przypadku, gdy wykonawca składa oferte na cześć 2,
	- 3) 130 złotych (słownie: sto trzydzieści złotych) w przypadku, gdy wykonawca składa oferte na część 3,
	- 4) 85 PLN (słownie: osiemdziesiat złotych) w przypadku, gdy wykonawca składa oferte na cześć 4,
	- 5) 85 PLN (słownie: osiemdziesiąt złotych) w przypadku, gdy wykonawca składa oferte na cześć 5.
	- 6) 50 PLN (słownie: piećdziesiat złotych) w przypadku, gdy wykonawca składa oferte na cześć 6,
	- 7) 80 PLN (słownie: osiemdziesiąt złotych) w przypadku, gdy wykonawca składa oferte na część 7,
	- 8) 40 PLN (słownie: czterdzieści złotych) w przypadku, gdy wykonawca składa ofertę na cześć 8
	- 9) 15 PLN (słownie: piętnaście złotych) w przypadku, gdy wykonawca składa ofertę na cześć 9
	- 10) 100 PLN (słownie: sto złotych) - w przypadku, gdy wykonawca składa oferte na cześć 10
	- 11) 160 PLN (słownie: sto sześćdziesiąt złotych) w przypadku, gdy wykonawca składa oferte na cześć 11
	- 12) 55 PLN (słownie: piećdziesiat pieć złotych) w przypadku, gdy wykonawca składa oferte na cześć 12
	- 13) 100 PLN (słownie: sto złotych) w przypadku, gdy wykonawca składa ofertę na cześć 13
- 14) 150 PLN (słownie: sto pięćdziesiąt złotych) w przypadku, gdy wykonawca składa oferte na cześć 14
- 15) 30 PLN (słownie: trzydzieści złotych) w przypadku, gdy wykonawca składa oferte na cześć 15
- 16) 35 PLN (słownie: trzydzieści pięć złoty) w przypadku, gdy wykonawca składa oferte na cześć 16
- 17) 50 złotych (słownie: pięćdziesiąt złotych) w przypadku, gdy wykonawca składa oferte na cześć 17
- 18)45 PLN (słownie: czterdzieści pięć złotych) w przypadku, gdy wykonawca składa oferte na część 18
- 2. Wadium może być wniesione w jednej lub kilku następujących formach:
	- 1) pieniadzu
	- 2) poręczeniach bankowych lub poręczeniach spółdzielczej kasy oszczędnościowokredytowej, z tym, że poreczenie kasy jest zawsze poreczeniem pienieżnym
	- 3) poreczeniach bankowych
	- 4) gwarancjach bankowych
	- 5) gwarancjach ubezpieczeniowych
	- 6) poreczeniach udzielanych przez podmioty, o których mowa w art. 6 ust 3 pkt 4 lit. b ustawy z dnia 9 listopada 2000r. o utworzeniu Polskiej Agencji Rozwoju Przedsiębiorstwa (Dz. U. Nr 109, poz. 1158 oraz z 2002r. Nr 25, poz. 253, Nr 66, poz. 596 i Nr 216, poz. 1824)
- 3. Wadium wnoszone w pieniądzu należy wpłacić na konto:

## 12 1160 2202 0000 0000 6084 9173 w Banku Millennium

z podanym numerem przetargu.

Wadium wniesione przelewem na konto UW uznane będzie za wniesione w terminie jeżeli w dniu otwarcia ofert konto zamawiającego będzie uznane kwotą wadium.

- 4. W przypadku zamiaru złożenia wadium w postaci poręczenia oraz gwarancji bankowej i gwarancji ubezpieczeniowej wykonawca zobowiazany jest przedstawić Kwestorowi Uniwersytetu Warszawskiego odpowiednie dokumenty lub wzory dokumentów na cztery dni robocze przed terminem składania ofert, celem zweryfikowania i wydania opinii pisemnej.
- 5. Wykonawca jest zobowiązany załączyć do oferty zaopiniowania przez Kwestora UW wzór gwarancji bankowej lub gwarancji ubezpieczeniowej wraz z oryginałem dokumentu.
- 6. Dokumenty lub ich wzory można przesłać do Kwestora UW faksem na nr (0 22) 552 32 99 lub złożyć je w Sekretariacie Kwestora UW, na ul. Karowej 20, V pietro, Warszawa
- 7. Wadium wnoszone w formie gwarancji bankowej może być wystawione przez bank krajowy lub zagraniczny. Gwarancja wystawiona przez bank zagraniczny powinna być potwierdzona przez bank krajowy.
- 8. Brak wadium spowoduje wykluczenie wykonawcy z postępowania
- 9. Wykonawca, którego oferta została wybrana, traci wadium wraz z odsetkami na rzecz zamawiającego jeżeli:
	- 1) odmówił podpisania umowy w sprawie zamówienia publicznego na warunkach określonych w ofercie,
	- 2) nie wniósł wymaganego zabezpieczenia należytego wykonania umowy,
	- 3) zawarcie umowy w sprawie zamówienia publicznego stało się niemożliwe z przyczyn leżących po stronie dostawcy lub wykonawcy,
- 10. Zwrot wadium wykonawcom, których oferta nie została wybrana następuje zgodnie z art. 46 Ustawy

## **Art. 12 Przygotowanie oferty**

- 1. Oferta, wraz z załączonymi dokumentami, oświadczeniami itd. musi być sporządzona z zachowaniem formy pisemnej, czytelnie, w języku polskim, na maszynie, komputerze lub nieścieralnym atramentem oraz podpisana przez osobę/osoby upoważnione do reprezentowania Wykonawcy.
- 2. Jeżeli z załączonych dokumentów, określających sposób reprezentowania Wykonawcy wynika, że reprezentowania Wykonawcy, konieczne są podpisy łącznie lub więcej osób, brak jednego z tych podpisów spowoduje odrzucenie oferty.
- 3. Jeżeli w niniejszej SIWZ zamieszczony został zapis o konieczności złożenia podpisu (parafy) przez osoby upoważnione do reprezentowania Wykonawcy, należy składać podpisy zgodnie z zapisem ust. 2, łącznie z pieczęciami imiennymi i firmowymi.
- 4. Wykonawca ma prawo złożyć tylko jedną ofertę. W przypadku złożenia większej liczby wszystkie oferty tego Wykonawcy zostana odrzucone.
- 5. Ofertę należy sporządzić zgodnie z wymaganiami określonymi w SIWZ.
- 6. Wykonawca ma prawo złożyć tylko jedną ofertę, na każdą z 18 części.
- 7. Wykonawca składa ofertę:
	- − na wyodrębnione części zamówienia.(minimalnie 1 maksymalnie 18).
- 8. Do formularza oferty (załącznik nr 2/1, 2/2, 2/3, 2/4, 2/5, 2/6, 2/7, 2/8, 2/9, 2/10, 2/11,  $2/12$ ,  $2/13$ ,  $2/14$ ,  $2/15$ ,  $2/16$ ,  $2/17$ ,  $2/18$ ) należy załączyć wszystkie oświadczenia oraz dokumenty wymagane postanowienia SIWZ – w formie określonej w SIWZ.
- 9. W przypadku, gdy Wykonawca do oferty załączy kopię jakiegoś dokumentu, ostatnia zapisana strona tej kopii musi być potwierdzona (podpisana) "za zgodność z oryginałem" przez co najmniej jedna osobę upoważnioną do reprezentowania Wykonawcy. Strona ta musi być ostemplowana pieczęciami imiennymi bez konieczności stawiania pieczęci firmowej.
- 10. Załaczona kopia dokumentu powinna być czytelna. Zamawiający może zażadać przedstawienia oryginału lub notarialnie poświadczonej kopii dokumentu wtedy, gdy złożona przez Wykonawcę kopia dokumentu jest nieczytelna lub budzi wątpliwości co do jej prawdziwości.
- 11. Zaleca się, aby wszystkie strony/kartki oferty były parafowanie przez osoby upoważnione do reprezentowania Wykonawcy, z zastrzeżeniem ust. 14 niniejszego paragrafu – parafa obligatoryjna.
- 12. Stron pustych nie należy ani parafować, ani podpisywać.
- 13. Wszystkie strony/kartki formularza oferty wraz z załącznikami podpisane/parafowane w inny sposób spowodują odrzucenie oferty.
- 14. Zaleca się, aby każda strona lub kartka oferty była ponumerowana z zachowaniem ciagłości numeracji.
- 15. Wszelkie poprawki lub zmiany dokonane w ofercie wraz ze wszystkimi załacznikami musza być datowane i parafowane (parafa obligatoryjna) przez co najmniej jedną osobę upoważnioną do reprezentowania Wykonawcy. Należy umieścić również pieczęć/-cie imienną/-e osób parafujących, nie trzeba stawiać pieczęci firmowej.
- 16. Wykonawcy ponoszą wszelkie koszty związane z przygotowaniem i złożeniem ofert niezależnie od wyniku postępowania.
- 17. Zaleca się, aby oferta była trwale zespolona.
- 18. Informacje stanowiące tajemnicę przedsiębiorstwa Wykonawcy, w rozumieniu przepisów o zwalczaniu nieuczciwej konkurencji, nie będą ujawniane innym uczestnikom postępowania, jeżeli Wykonawca, nie później niż w terminie składania ofert, zastrzeże, że nie mogą one być udostępnione – art. 8 ust. 3 Ustawy. Wykonawca nie może zastrzec informacji, o których mowa w art. 86 ust. 4.
- 19. Wykonawca powinien zamieścić w ofercie (na odrębnej stronie) zapis informujący, które

z załączonych dokumentów, nie mogą być udostępnione innym uczestnikom postepowania.

## Art. 13 Wyjaśnienia oraz uzupełnienia i zmiany dotyczące SIWZ

- 1. Wykonawcom zaleca się dokładne przestudiowanie treści SIWZ.
- 2. Wykonawca może zwrócić się do Zamawiającego o wyjaśnienie treści SIWZ. Zamawiający udzieli niezwłocznie wyjaśnień, chyba, że prośba o wyjaśnienie treści SIWZ wpłynęła do Zamawiającego na mniej niż 6 dni przed terminem składania ofert.
- 3. Treść zapytania wraz z wyjaśnieniem Zamawiający przekazuje Wykonawcom, którym przekazał SIWZ, bez ujawnienia źródła zapytania oraz udostępni na stronie internetowej www.fuw.edu.pl oraz www.uw.edu.pl.
- 4. W szczególnie uzasadnionych przypadkach Zamawiający może w każdym czasie przed upływem terminu składania ofert zmodyfikować treść SIWZ. Dokonana w ten sposób modyfikację Zamawiający przekaże niezwłocznie wszystkim Wykonawcom, którym przekazano SIWZ.
- 5. Każda modyfikacia bedzie stanowić treść SIWZ.
- 6. Zamawiający przedłuży termin składania ofert, jeżeli w wyniku modyfikacji treść SIWZ niezbędny jest dodatkowy czas na wprowadzenie zmian w ofertach.
- 7. Zamawiający nie przewiduje zebrania Wykonawców.

## Art. 14

## Sposób składania ofert, wycofanie ofert, wnoszenie zmian do złożonych ofert.

- 1. Wykonawca winien umieścić ofertę w kopercie zaadresowanej na Zamawiającego, na adres podany jak
	- w art. 1 niniejszej SIWZ (tj. Wydział Fizyki UW, ul. Hoża 69, 00-681 Warszawa, pok. 436)

## Zamawiający: Wydział Fizyki Uniwersytetu Warszawskiego Oferta w przetargu nieograniczonym na: dostawe sprzetu komputerowego  $Nr: WF-37-55/06$

- 2. Jeśli wykonawca chce złożyć oferty na dwie lub więcej części zamówienia powinien umieścić oferty na poszczególne cześci zamówienia wraz z jednym kompletem wymaganych dokumentów w jednej kopercie oznaczonej jak w ust. 1.
- 3. Wykonawca może wprowadzać zmiany poprawki, modyfikacje i uzupełnienia do złożonej pod warunkiem, że zamawiający otrzyma pisemne powiadomienie oferty o wprowadzeniu zmian, poprawek itp. przed terminem składania ofert. W tym celu Wykonawca powinien złożyć zamawiającemu kolejną zamkniętą kopertę oznaczoną jak w art. 14 ust. 1 z dopiskiem "Zmiana" lub "Wycofanie"
- 4. Wykonawca ma prawo przed upływem terminu składania ofert wycofać się z postępowania poprzez złożenie pisemnego powiadomienia (wg takich samych zasad jak wprowadzenie zmian i poprawek) z napisem na kopercie "Wycofanie".
- 5. Wykonawca nie może wprowadzać jakichkolwiek zmian w treści oferty po upływie terminu składania oferty.
- 6. Oferte złożona po terminie zamawiający zwróci bez otwierania po upływie terminie przewidzianego na wniesienie protestu.

## Art. 15 Mieisce i termin składania ofert

1. Oferty należy składać w siedzibie Zamawiającego:

Wydziału Fizyki Uniwersytetu Warszawskiego, 00-681 Warszawa ul. Hoża 69. w pokoju 436

- 2. Termin składania ofert upływa z dniem 20.10.2006 o godz.11.00
- 3. W przypadku, gdy Wykonawca złoży ofertę korzystając z usług pocztowych za termin złożenia oferty Zamawiający będzie uznawać datę i godzinę wpływu oferty do Portierni Wydziału Fizyki UW lub datę i godzinę wpływu oferty do pok. 436. UWAGA: Zamawiający nie będzie honorował daty stempla pocztowego.

#### **Art. 16 Miejsce i termin otwarcia oferta**

- 1. Otwarcie ofert nastapi w dniu 20.10.2006 o godz. 12.00 w siedzibie Zamawiajacego w pokoju 436
- 2. Otwarcie ofert jest jawne. Oferty oraz wszelkie oświadczenia i zaświadczenia składane w trakcie postępowania są jawne, z wyjątkiem informacji stanowiących tajemnicę przedsiębiorstwa w rozumieniu przepisów o zwalczaniu nieuczciwej konkurencji, a Wykonawca składając ofertę zastrzegł w odniesieniu do tych informacji, że nie mogą być udostępnione innym uczestnikom postępowania.

## **Art. 17**

## **Sposób obliczenia ceny**

- 1. W ofercie należy podać cenę za całość zamówienia zawierającą całkowity jego koszt wraz z dostawą i należnym podatkiem VAT.
- 2. Na podstawie art. 83 ust 1 pkt 26 ustawy o podatku od towarów i usług (Dz. U. z dnia 2004.04.05, nr 54, poz. 535) Zamawiający może stosować stawkę podatku VAT w wysokości 0% do zakupu sprzętu komputerowego (dotyczy dostawy jednostek centralnych komputerów, serwerów, monitorów, zestawów komputerów stacjonarnych, drukarek, urzadzeń do transmisii danych cyfrowych (w tym koncentratorów i switchy sieciowych).
- 3. UWAGA: Jednak w ofertach należy wpisywać ceny, w których będzie 22% stawka podatku VAT.
- 4. Cena oferty musi być podana z dokładnością do dwóch miejsc po przecinku.
- 5. Nie jest dopuszczalne określenie ceny oferty przez zastosowanie rabatów, opustów itp. w stosunku co kwoty "Razem"
- 6. Wszelkie ceny, podane w ofercie i innych dokumentach sporzadzonych przez wykonawcę, muszą być wyrażone w złotych polskich.
- 7. Zamawiający nie dopuszcza możliwości złożenia oferty oraz prowadzenia rozliczeń w walutach obcych.
- 8. Wszelkie przyszłe rozliczenie między Zamawiającym a Wykonawcą dokonywane będą w złotych polskich.

## **Art. 18**

## **Ocena oferty**

Każda część zamówienia będzie oceniana oddzielnie.

#### dotyczy wszystkich części:

Przy wyborze najkorzystniejszej oferty zamawiający będzie się kierował następującymi

kryteriami i ich wagami:

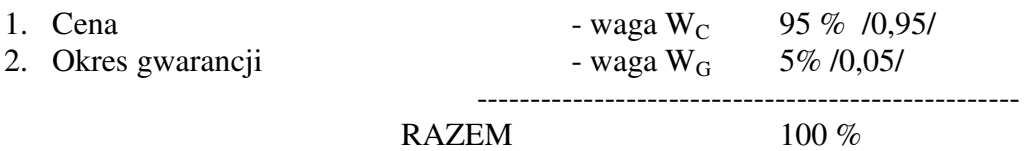

Oferty będą oceniane w oparciu o wyżej podane kryteria i wagi.

"Ocena punktowa oferty" – OPO (ocena oferty przez członka komisji) wg algorytmu:

$$
\text{OPO} = \mathbf{P}_1 \cdot \mathbf{W}_C + \mathbf{P}_2 \cdot \mathbf{W}_G
$$

## **A. Ocena ceny oferty – P<sup>1</sup>**

 $P_1 = 100$  punktów – dla oferty o najniższej (w PLN) cenie. Pozostałe oferty – ilość punktów będzie wyliczona wg wzoru:

## $P_1 = 100 * C_{min}/C_{of}$

gdzie:  $C_{of}$  – cena (w PLN) oferty badanej;  $C_{min}$  – minimalna cena (w PLN) spośród ofert badanych.

## B. Ocena okresu gwarancji dla sprzętu komputerowego – P<sub>2</sub>

 $P_2 = 100$  punktów – dla oferty, która zaproponuje najdłuższy (w pełnych miesiącach) okres gwarancji

Pozostałe oferty – ilość punktów będzie wyliczona wg wzoru:

$$
P_2 = 100 * G_{of}/G_{max}
$$

gdzie:  $G_{of}$  – okres gwarancji (w pełnych miesiącach) z oferty badanej;

 $G_{\text{max}}$  – najdłuższy okres gwarancji (w pełnych miesiącach) spośród badanych ofert. Maksymalny okres gwarancji 60 miesięcy.

Oferty proponujące okres gwarancji 60 miesięcy lub dłużej otrzymają maksymalną liczbę punktów

Okres gwarancji jest liczony od daty dostawy przedmiotu zamówienia i podpisaniu przez obydwie strony protokołu odbioru.

## UWAGA: w przypadku komputerów przenośnych (notebooków)

pod uwagę będzie przyocenie okresu gwarancji będzie brany czas trwania gwarancji komputerów przenośnych (notebooków), bez czasu trwania okresu gwarancji dla baterii.

## <u>w przypadku części 8:</u>

**(Gof(D1) /Gmax(D1) + Gof(M) /Gmax(M) + Gof(S) /Gmax(S) + Gof(D2) /Gmax(D2)) P<sup>2</sup> = 100 \* --------------------------------------------------------------------------------- 4**

gdzie:  $G_{offD1}$  – okres gwarancji (w pełnych miesiącach) dla drukarki laserowej (nr 1) z oferty badanej;

 $G_{\text{max}(D1)}$  – najdłuższy okres gwarancji (w pełnych miesiącach) dla drukarki laserowej  $(nr 1)$  spośród badanych ofert.

Maksymalny okres gwarancji dla drukarki laserowej 36 miesięcy.

Oferty proponujące okres gwarancji dla drukarki laserowej 36 miesięcy lub dłużej otrzymają maksymalną liczbę punktów

 $G<sub>of(M)</sub> - okres gwarancji (w pehych miesiacach) dla monitora z oferty badanej;$ 

 $G_{\text{max}(M)}$  – najdłuższy okres gwarancji (w pełnych miesiącach) dla monitora spośród badanych ofert.

Maksymalny okres gwarancji dla komputera stacjonarnego 60 miesięcy.

Oferty proponujące okres gwarancji dla komputera stacjonarnego 60 miesięcy lub dłużej otrzymają maksymalną liczbę punktów

 $G<sub>of(S)</sub> - okres gwarancji (w pehych miesiącach) dla skanera z oferty badanej;$ 

 $G<sub>max(S)</sub>$  – najdłuższy okres gwarancji (w pełnych miesiącach) dla skanera spośród badanych ofert.

Maksymalny okres gwarancji dla skanera 36 miesięcy.

Oferty proponujące okres gwarancji dla skanera 36 miesięcy lub dłużej otrzymają maksymalną liczbę punktów.

- $G<sub>of(D2)</sub>$  okres gwarancji (w pełnych miesiącach) dla drukarki laserowej (nr 2) z oferty badanej;
- $G_{\text{max}(D2)}$  najdłuższy okres gwarancji (w pełnych miesiącach) dla drukarki laserowej  $(nr 2)$  spośród badanych ofert.

Maksymalny okres gwarancji dla drukarki laserowej 60 miesięcy.

Oferty proponujące okres gwarancji dla drukarki laserowej 60 miesięcy lub dłużej otrzymają maksymalną liczbę punktów

#### <u>w przypadku części 14:</u>

 $(\mathbf{G}_{\text{of}(S)}/\mathbf{G}_{\text{max}(S)} + \mathbf{G}_{\text{of}(D)}/\mathbf{G}_{\text{max}(D)} + \mathbf{G}_{\text{of}(K)}/\mathbf{G}_{\text{max}(K)} + \mathbf{G}_{\text{of}(N)}/\mathbf{G}_{\text{max}(N)})$ **P<sup>2</sup> = 100 \* --------------------------------------------------------------------------- 4**

gdzie:  $G<sub>off(S)</sub>$  – okres gwarancii (w pełnych miesiacach) dla skanera z oferty badanej;

 $G<sub>max(S)</sub>$  – najdłuższy okres gwarancji (w pełnych miesiącach) dla skanera spośród badanych ofert.

Maksymalny okres gwarancji dla zestawów komputerowych 60 miesięcy.

Oferty proponujące okres gwarancji dla zestawów komputerowych 60 miesięcy lub dłużej otrzymają maksymalną liczbę punktów

- $G<sub>of(D)</sub>$  okres gwarancji (w pełnych miesiącach) dla drukarki laserowej z oferty badanej;
- $G_{\text{max}(D)}$  najdłuższy okres gwarancji (w pełnych miesiącach) dla drukarki laserowej spośród badanych ofert.

Maksymalny okres gwarancji dla monitorów 60 miesięcy.

Oferty proponujące okres gwarancji dla monitorów 60 miesięcy lub dłużej otrzymają maksymalną liczbę punktów

- $G_{offK}$  okres gwarancii (w pełnych miesiacach) dla komputera stacionarnego z oferty badanej;
- $G_{max(K)}$  najdłuższy okres gwarancji (w pełnych miesiącach) dla komputera stacjonarnego spośród badanych ofert.

Maksymalny okres gwarancji dla monitorów 60 miesięcy.

Oferty proponujące okres gwarancji dla monitorów 60 miesięcy lub dłużej otrzymają maksymalną liczbę punktów

- $G<sub>of(N)</sub>$  okres gwarancji (w pełnych miesiącach) dla komputera przenośnego (notebooka) z oferty badanej;
- $G_{max(N)}$  najdłuższy okres gwarancji (w pełnych miesiącach) dla komputera przenośnego (noptebooka) spośród badanych ofert.

Maksymalny okres gwarancji dla monitorów 60 miesięcy.

Oferty proponujące okres gwarancji dla monitorów 60 miesięcy lub dłużej otrzymają maksymalną liczbę punktów

- 1. W toku oceny oferty Zamawiający może żądać od Wykonawcy wyjaśnień dotyczących treści złożonej oferty.
- 2. Jeżeli złożono ofertę, której wybór prowadziłby do powstania obowiązku podatkowego Zamawiającego zgodnie z przepisami o podatku od towarów i usług, w zakresie dotyczącym wewnątrzwspólnotowego nabycia towarów, Zamawiający w celu oceny takiej oferty dolicza do przedstawionej w niej ceny podatek od towarów i usług, który miałby obowiązek wpłacić zgodnie z obowiązującymi przepisami.
- 3. Zamawiający udzieli zamówienia Wykonawcy, którego oferta spełnia wymagania określone w ustawie, SIWZ oraz będzie przedstawiała najkorzystniejszy bilans punktowy z punktu widzenia wszystkich kryteriów oceny ofert.
- 4. Jeżeli nie można wybrać oferty najkorzystniejszej z uwagi na to, że dwie lub więcej ofert przedstawia taki sam bilans ceny i innych kryteriów oceny oferty, Zamawiający spośród tych ofert wybiera oferte z niższa cena.
- 5. Zamawiający w celu ustalenia, czy oferta zawiera rażąco niską cenę w stosunku do przedmiotu zamówienia zwróci się do wykonawcy o udzielenie w określonym terminie wyjaśnień dotyczących elementów oferty mających wpływ na wysokość ceny.
- 6. Zamawiający odrzuci ofertę wykonawcy, który nie złożył wyjaśnień lub jeżeli dokonana ocena wyjaśnień potwierdza, że oferta zawiera rażąco niską cenę w stosunku do przedmiotu zamówienia.
- 7. O wyborze najkorzystniejszej oferty Zamawiający zawiadamia niezwłocznie wykonawców, którzy ubiegali się o udzielenie zamówienia.

## **Art. 19**

## Zasady poprawy omyłek w tekście oferty

- 1. Zamawiający poprawia w tekście oferty oczywiste omyłki pisarskie oraz omyłki rachunkowe w obliczeniu ceny, niezwłocznie zawiadamiając o tym wszystkich wykonawców, którzy złożyli oferty.
- 2. Zamawiający poprawia omyłki rachunkowe w obliczeniu ceny, zgodnie z art. 88 ustawy.

#### Art. 20 **Odrzucenie oferty**

- 1. Zamawiający odrzuci ofertę w przypadkach określonych w art. 89 ust 1 ustawy.
- 2. O odrzuceniu oferty Zamawiający zawiadamia równocześnie wszystkich wykonawców, podając uzasadnienie faktyczne i prawne.

#### Art. 21 Unieważnienie postępowania

- 1. Zamawiający unieważni postępowanie w przypadkach określonych w art. 93 ust 1 i 2 Ustawy.
- 2. O unieważnieniu postępowania o udzielenie zamówienia Zamawiający zawiadamia równocześnie wszystkich Wykonawców, którzy:
	- ubiegali się o udzielenie zamówienia w przypadku unieważnienia postępowania  $1)$ przed upływem terminu składania ofert
	- złożyli oferty w przypadku unieważnienia postępowania po upływie terminu  $(2)$ składania oferta

podając uzasadnienie faktyczne i prawne.

#### Art. 22 Powiadomienie o wynikach przetargu i zawarcie umowy

- 1. Przed upływem terminu ważności oferty podanym w art. 10 niniejszej SIWZ Zamawiający przekaże wszystkim wykonawcom biorącym udział w postępowaniu pisemne powiadomienie o wynikach przetargu wskazując wybrane firmy oraz cenę ofert.
- 2. Ogłoszenie o udzieleniu zamówienia zostanie również zamieszczone w Biuletynie Zamówień Publicznych, na tablicy ogłoszeń Zamawiającego oraz na stronach internetowych: www.fuw.edu.pl oraz www.uw.edu.pl.
- 3. Wszyscy Wykonawcy zostaną powiadomieni o ewentualnym unieważnieniu przetargu z podaniem uzasadnienia faktycznego i prawnego.
- 4. Wybranym Wykonawcom Zamawiający wskaże termin i miejsce podpisania umowy.
- 5. Z Wykonawcą, który wygra przetarg, umowa będzie zawarta w terminie nie krótszym niż 7 dni od dnia ogłoszenia, o którym mowa w niniejszym artykule.
- 6. Jeżeli Wykonawca, którego oferta została wybrana, uchyla się od zawarcia umowy w sprawie zamówienia publicznego, Zamawiający może wybrać ofertę najkorzystniejszą spośród ofert, bez przeprowadzania ich ponownej oceny, chyba, że zachodzą przesłanki, o których mowa w art. 93 ust. 1 ustawy.

## **Art. 23**

## **Istotne warunki umowy**

- 1. Istotne warunki umowy oraz wysokość kar umownych z tytułu niewykonania lub nienależytego wykonania umowy są określone we wzorze umowy stanowiący załacznik Nr 4 do niniejszej SIWZ.
- 2. Wykonawca, jest zobowiązany zapoznać się z treścią załączonego do SIWZ wzorem umowy.

## **Art. 24** Protesty, odwołania i skarga

- 1. Wobec treści ogłoszenia o zamówieniu, czynności podjętych przez Zamawiającego w toku postępowania oraz w przypadku zaniechania przez Zamawiającego czynności, do której jest zobowiązany na postawie ustawy, Wykonawca może wnieść protest do Zamawiajacego.
- 2. Protest wnosi się w terminie 7 dni od dnia, w którym powzięto lub można było powziąć wiadomość o okolicznościach stanowiących podstawę jego wniesienia. Protest uważa się za wniesiony z chwilą, gdy dotarł on do Zamawiającego w taki sposób, że mógł się zapoznać z jego treścią.
- 3. Protest dotyczący treści ogłoszenia oraz postanowień SIWZ wnosi się w terminie 7 dni od dnia publikacji w Biuletynie Zamówień Publicznych lub zamieszczenia SIWZ na stronie internetowej www.fuw.edu.pl oraz www.uw.edu.pl.
- 4. Wniesienie protestu jest dopuszczalne tylko przed zawarciem umowy.
- 5. Zamawiający odrzuci protest wniesiony po terminie lub wniesiony przez podmiot nieuprawniony lub protest niedopuszczalny na podstawie art. 181 ust 6 ustawy (tj. Wykonawca wnoszący protest oraz Wykonawca wezwany zgodnie z ust. 9 nie mogą następnie korzystać ze środków ochrony prawnej na czynności Zamawiającego wykonane zgodnie z ostatecznym rozstrzygnięciem protestu zapadłym w postępowaniu toczącym się w wyniku wniesienia protestu).
- 6. Protest powinien wskazywać oprotestowana czynność lub zaniechanie zamawiającego, a także zawierać żądanie, zwięzłe przytoczenie zarzutów oraz okoliczności faktyczne i prawne uzasadniających wniesienie protestu.
- 7. W przypadku wniesienia protestu po upływie terminu składania ofert bieg terminu związania oferta ulega zawieszeniu do czasu ostatecznego rozstrzygnięcia protestu.
- 8. O zawieszeniu biegu terminu związania oferta zamawiający poinformuje niezwłocznie Wykonawców, którzy złożyli oferty.
- 9. Kopię wniesionego protestu Zamawiający niezwłocznie przekaże Wykonawcom uczestniczącym w postępowaniu o udzielenie zamówienia, a jeżeli protest dotyczy treści ogłoszenia lub postanowień SIWZ, zamieści na stronie internetowej www.fuw.edu.pl oraz www.uw.edu.pl, wzywając Wykonawców do wzięcia udziału w postępowaniu toczącym się w wyniku wniesienia protestu.
- 10. Zamawiający rozstrzyga jednocześnie wszystkie protesty dotyczące:
	- 1) treści ogłoszenia
	- 2) postanowień SIWZ
	- 3) wykluczenia Wykonawcy z postępowania o udzielenie zamówienia, odrzucenia ofert i wyboru najkorzystniejszej oferty
	- w terminie 10 dni od upływu ostatniego z terminów na wniesienie protestu.
- 11. Protest inny, niż wymieniony w ust. 10 Zamawiający rozstrzygnie w terminie 10 dni od dnia jego wniesienia.
- 12. Od rozstrzygnięcia protestu przysługuje odwołanie.
- 13. Odwołanie wnosi się do Prezesa Urzędu w terminie 5 dni od dnia doręczenia rozstrzygnięcia protestu lub upływu terminu do rozstrzygnięcia, jednocześnie przekazując jego kopię Zamawiającemu. Złożenie odwołania w placówce pocztowej operatora publicznego jest równoznaczne z wniesieniem do Prezesa Urzędu.
- 14. Kopię odwołania Zamawiający przekaże jednocześnie wszystkim uczestnikom postępowania toczącego się w wyniku wniesienia protestu, nie później niż w termin 2 dni od dnia jej otrzymania wzywając ich do wzięcia udziału w postępowaniu odwoławczym.
- 15. Na wyrok zespołu arbitrów oraz postanowienia zespołu arbitrów kończące postępowanie odwoławcze przysługuje skarga do sadu.

## WYKAZ ZAŁACZNIKÓW

1. Szczegółowy opis przedmiotu zamówienia.

2/1, 2/2, 2/3, 2/4, 2/5, 2/6, 2/7, 2/8, 2/9, 2/10, 2/11, 2/12, 2/13, 2/14, 2/15, 2/16, 2/17, 2/18 druki OFERTA

3. oświadczenie dotyczące art. 22 ust 1 oraz art. 24 ust 1 i 2 ustawy - Prawo zamówień publicznych

4. druk "Doświadczenie zawodowe /firmy/"

5. wzór umowy

Zatwierdzam:

#### DZIEKAN WYDZIAŁU FIZYKI UW

prof. dr hab. Jan Bartelski

Zamawiający

nr postępowania: WF-37-55/06

Załącznik Nr 2/1

/ Pieczęć Wykonawcy/

## OFERTA

 $Do$ Uniwersytet Warszawski Wydział Fizyki ul. Hoża 69 00-681 Warszawa

Nr WF-37-55/06

Odpowiadając na zaproszenie do wzięcia udziału w postępowaniu o udzielenie zamówienia publicznego w trybie przetargu nieograniczonego na: dostawę sprzętu komputerowego

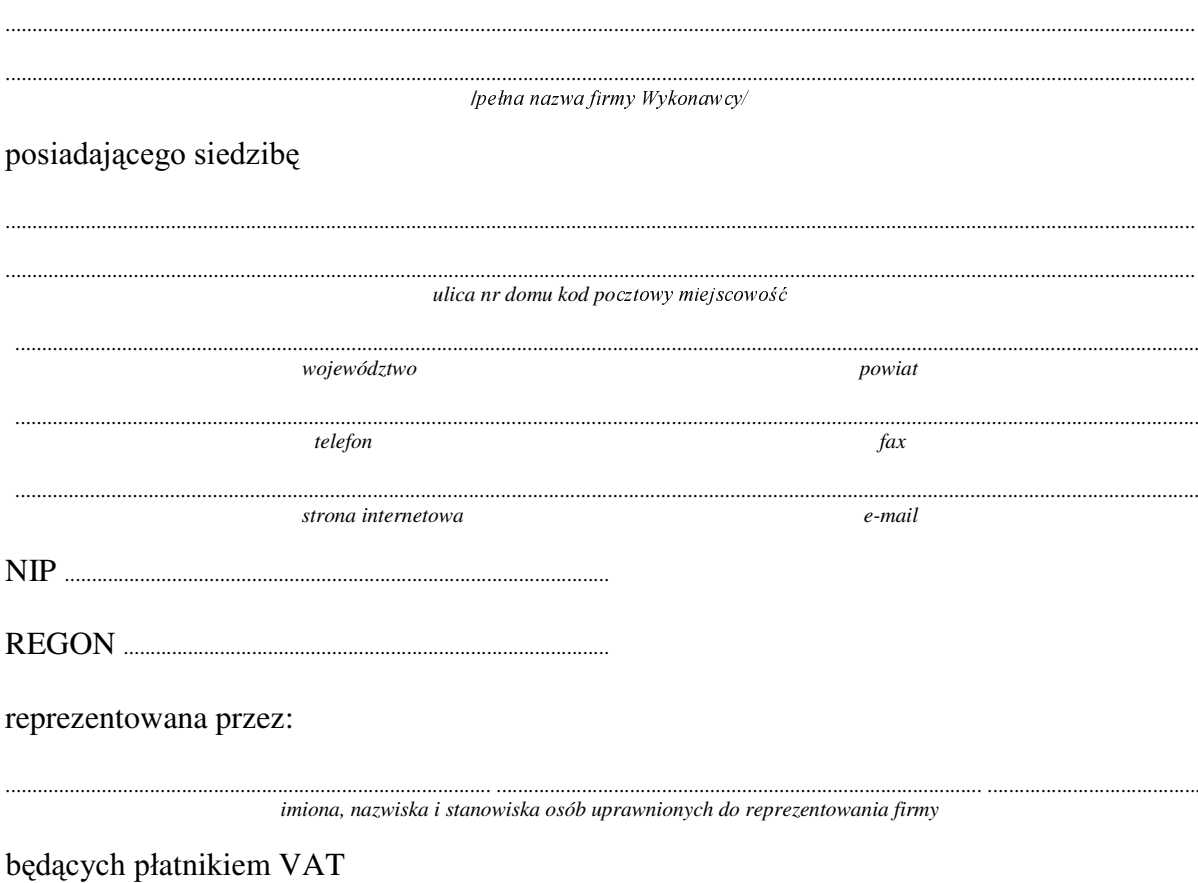

po zapoznaniu się ze Specyfikacją Istotnych Warunków zamówienia oferujemy

## 1. Wykonanie zamówienia w zakresie objętym SIWZ: dostawa sprzętu komputerowego - /część 1 zamówienia/

## dostawa komputera stacjonarnego

o konfiguracji:

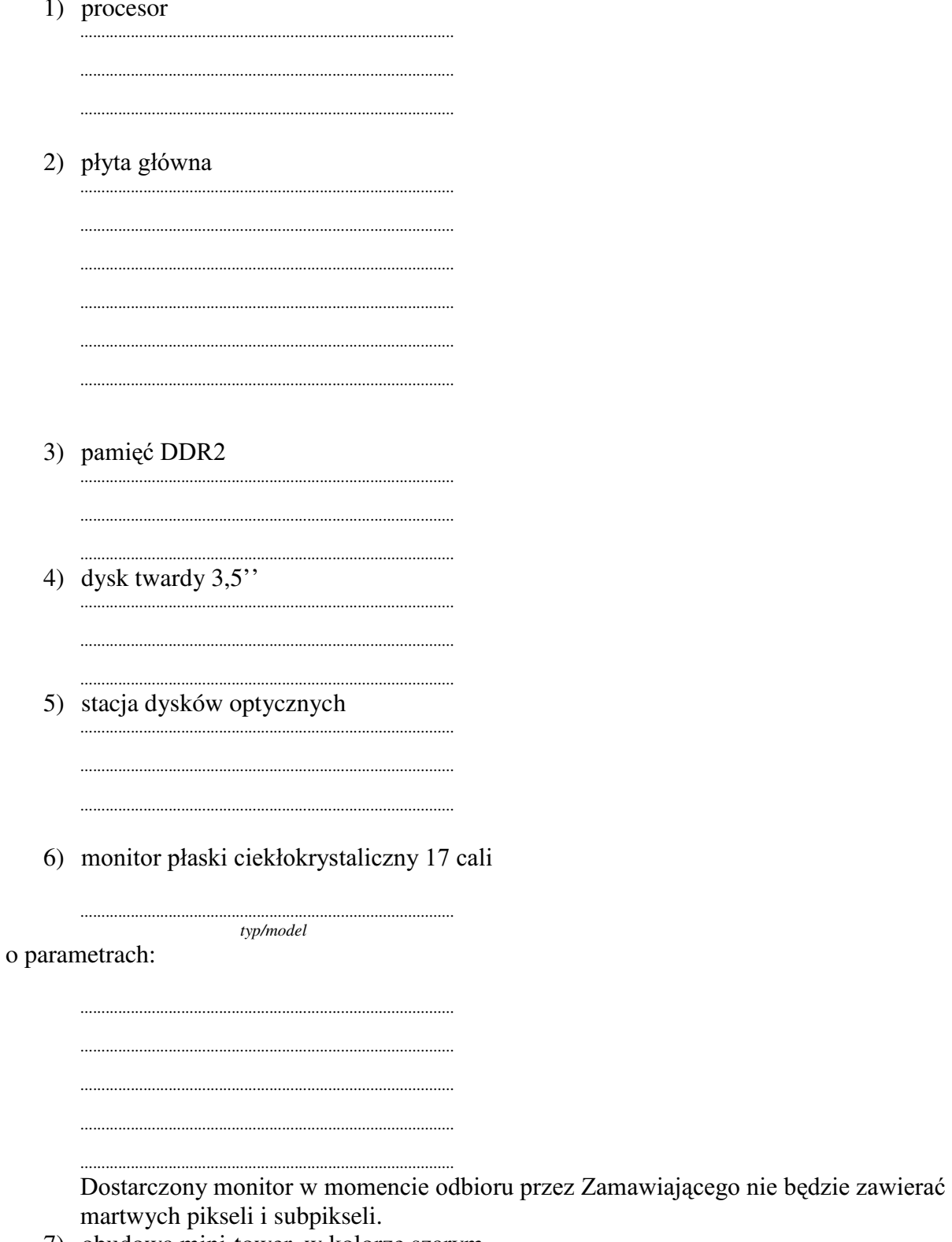

7) obudowa mini-tower, w kolorze szarym klawiatura 101, w kolorze szarym mysz przewodowa z rolką

8) przełącznik sięciowy (koncentrator przełączający, switch)

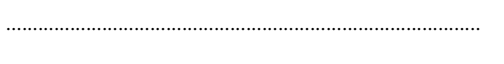

9) 5 kart sieciowych na złącze PCI tego samego producenta, co przełącznik sieciowy  $z$  punktu 8): 

## **Razem**

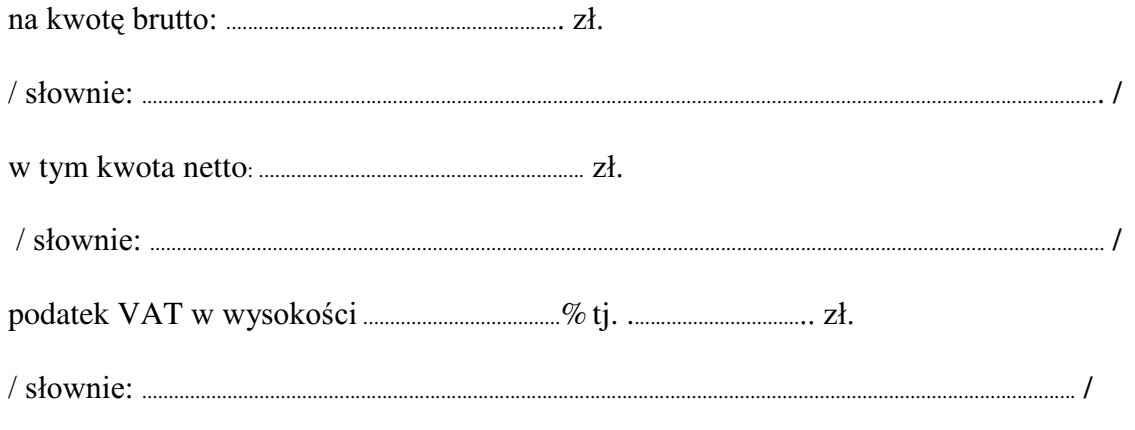

- 
- 3. Czas trwania gwarancji dostawy przedmiotu zamówienia):  $(od)$ daty
	- 3.1. Zapewniamy pełny bezpłatny serwis gwarancyjny.
	- 3.2. Zapewniamy serwis gwarancyjny w miejscu użytkowania.
	- 3.3. Zobowiązujemy się, że w przypadku konieczności oddania sprzętu lub części (itp.: dysku, płyty głównej itp.) do Serwisu, lub gdy naprawa sprzętu jest dłuższa niż 2 dni robocze, wypożyczyć sprzęt zapasowy (o parametrach co najmniej równorzędnych) umożliwiający pracę sprzętu w czasie naprawy gwarancyjnej. Sprzęt zapasowy będzie dostarczony następnego dnia roboczego po dniu, w którym nastapiło zgłoszenie.
	- od powiadomienia wykonawcy/serwisu)
	- 3.5 Czas reakcji serwisu (rozumiany jako obecność serwisu u Zamawiającego po zgłoszeniu): do 48 godzin od poniedziałku do piątku (liczony od czasu powiadomienia Serwisu/Dostawcy).
	- 3.6 Warunki gwarancji zezwalają użytkownikowi na dokonywanie zmian w konfiguracji sprzętu komputerowego i dołączanie dodatkowych urządzeń.
- 4. Miejsce dostawy przedmiotu zamówienia: Wydział Fizyki UW, ul. Pasteura 7, Warszawa
- przez Zamawiającego prawidłowo wypełnionej faktury.
- 6. Oświadczamy, że zapoznaliśmy się z SIWZ i nie wnosimy do niej żadnych zastrzeżeń.
- 7. Oświadczamy, że nie podlegamy wykluczeniu na podstawie art. 24 ust 1 i 2 oraz spełniamy określone w art. 22 ust 1 ustawy - Prawo zamówień publicznych
- Nasza oferta odpowiada warunkom zamówienia i jest ważna przez okres zwiazania 8. określony przez zamawiającego.

## Załącznikami do niniejszej oferty są:

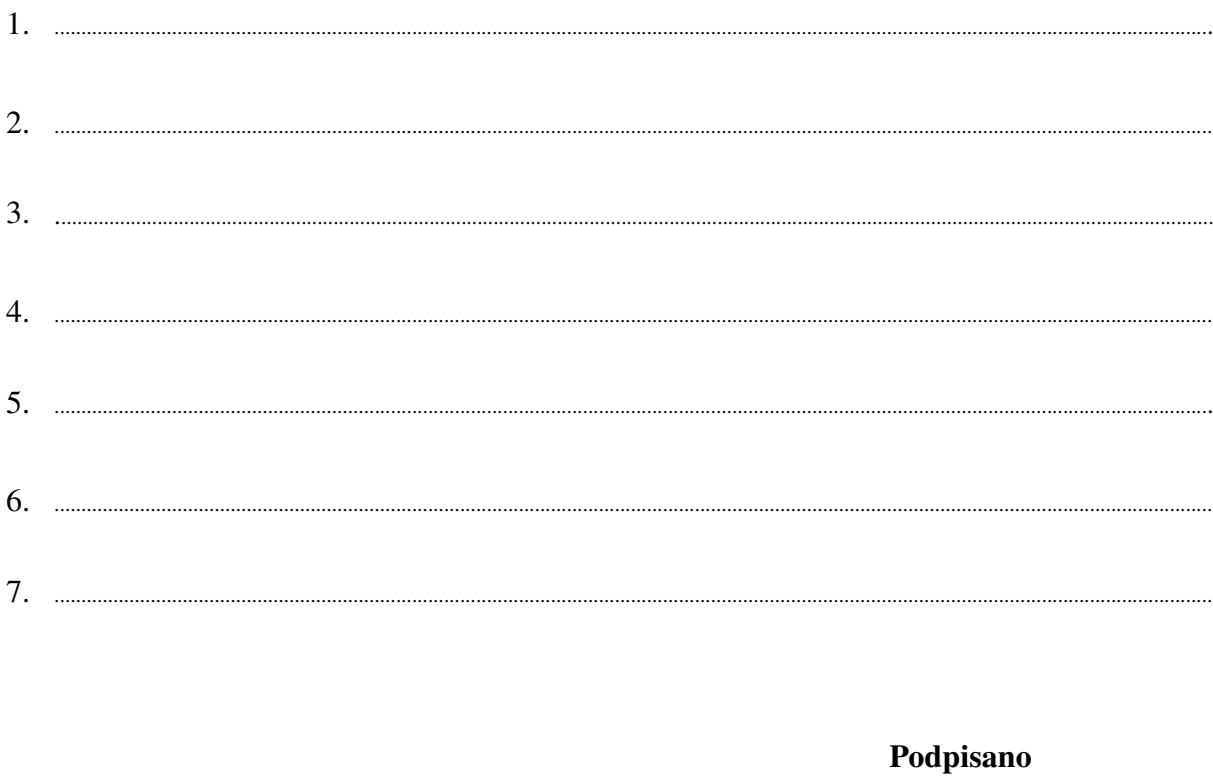

 ${\bf \begin{tabular}{c} \bf \textit{........}{\bf \textit{........}{\bf$ 

Załącznik Nr 2/2

/ Pieczęć Wykonawcy/

## OFERTA

Do Uniwersytet Warszawski Wydział Fizyki ul. Hoża 69 00-681 Warszawa

Nr WF-37-55/06

Odpowiadając na zaproszenie do wzięcia udziału w postępowaniu o udzielenie zamówienia publicznego w trybie przetargu nieograniczonego na: dostawę sprzętu komputerowego

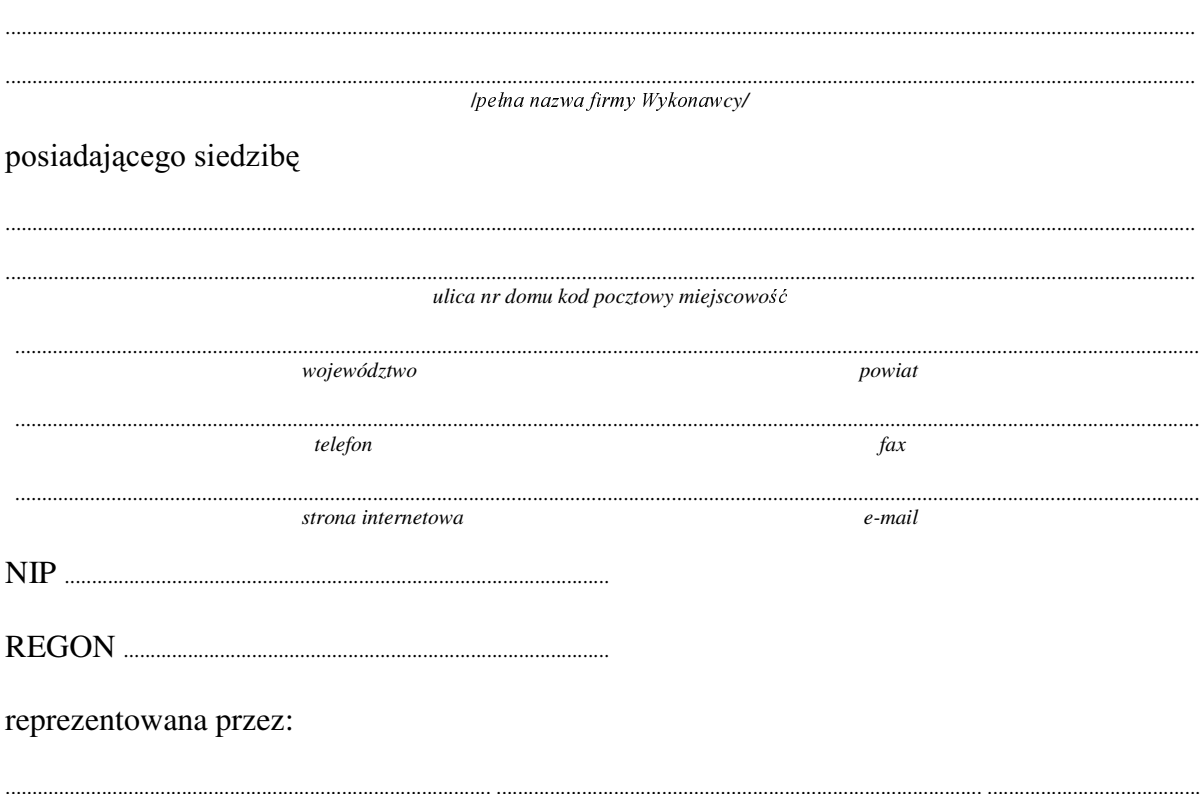

imiona, nazwiska i stanowiska osób uprawnionych do reprezentowania firmy

będących płatnikiem VAT po zapoznaniu się ze Specyfikacją Istotnych Warunków zamówienia oferujemy

#### 1. Wykonanie zamówienia w zakresie objętym SIWZ:

#### dostawa sprzętu komputerowego - /część 2 zamówienia/

#### A. dostawa komputera stacjonarnego o konfiguracji: Procesor Pamięć RAM (DRAM): Dysk twardy: Karta Ethernet Karta graficzna Obudowa USB 2.0, 4 złącza Klawiatura Mysz optyczna B. dostawa komputera stacionarnego o konfiguracji: Procesor Pamięć RAM (DRAM): Dysk twardy: Karta Ethernet Karta graficzna Obudowa USB 2.0, 4 złacza Nagrywarka uniwersalna DVD Klawiatura Mysz optyczna Monitor LCD 17" z głośnikiem

typ/model

#### C. dostawa komputera stacionarnego

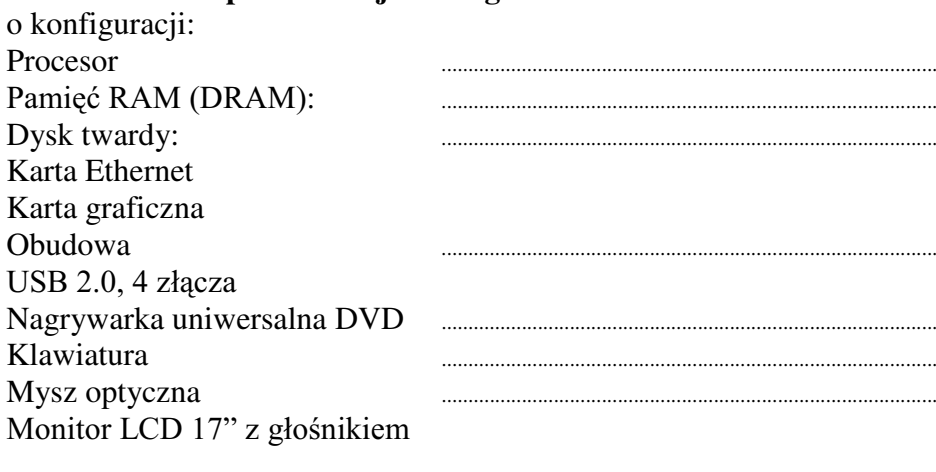

typ/model

Dostarczone monitory w momencie odbioru przez Zamawiającego nie będzie zawierać martwych pikseli i subpikseli.

## **Razem**

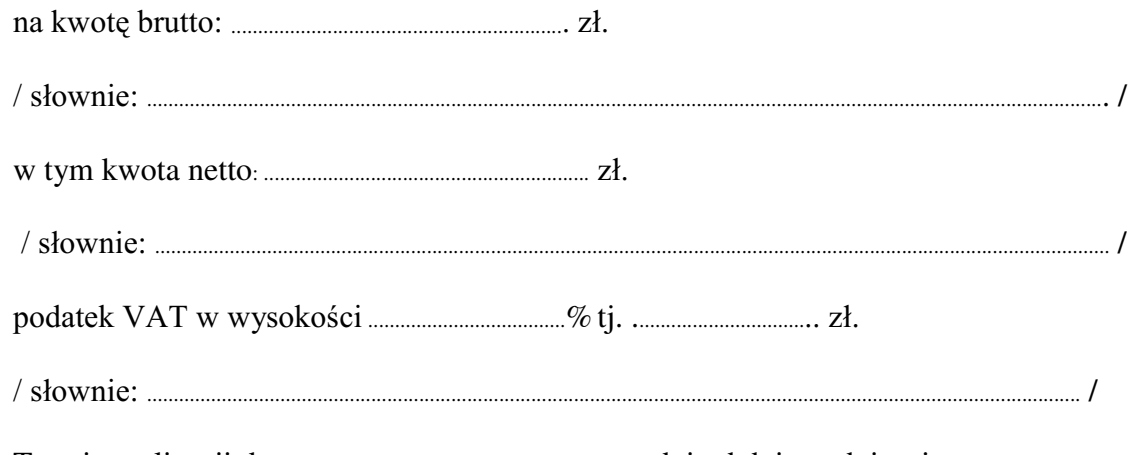

- 2. Termin realizacji dostawy ....................................................... dni od dnia podpisania umowy
- 3. Czas trwania gwarancji (od daty dostawy przedmiotu zamówienia): .................................................SHáQ\FKPLHVL F\
	- 3.1. Zapewniamy pełny bezpłatny serwis gwarancyjny.
	- 3.2. Zapewniamy serwis gwarancyjny w miejscu użytkowania.
	- 3.3. Zobowiązujemy się, że w przypadku konieczności oddania sprzętu lub części (itp.: dysku, płyty głównej itp.) do Serwisu, lub gdy naprawa sprzętu jest dłuższa niż 2 dni robocze, wypożyczyć sprzęt zapasowy (o parametrach co najmniej równorzędnych) umożliwiający pracę sprzętu w czasie naprawy gwarancyjnej. Sprzęt zapasowy będzie dostarczony następnego dnia roboczego po dniu, w którym nastapiło zgłoszenie.
	- 3.4. &]DV UHDOL]DFML QDSUDZ\ RG PRPHQWX ]JáRV]HQLD:......................................(w dniach od powiadomienia wykonawcy/serwisu)
	- 3.5 Czas reakcji serwisu (rozumiany jako obecność serwisu u Zamawiającego po zgłoszeniu): do 48 godzin od poniedziałku do piatku (liczony od czasu powiadomienia Serwisu/Dostawcy).
	- 3.6 Warunki gwarancji zezwalają użytkownikowi na dokonywanie zmian w konfiguracji sprzętu komputerowego i dołączanie dodatkowych urządzeń.
- 4. Miejsce dostawy przedmiotu zamówienia: Wydział Fizyki UW, ul. Hoża 69, Warszawa
- 5. Warunki płatności: przelew w terminie do ........................ GQL RG GDW\ RWU]\PDQLD SU]H] =DPDZLDMFHJR SUDZLGáRZR wypełnionei faktury.
- 6. Oświadczamy, że zapoznaliśmy się z SIWZ i nie wnosimy do niej żadnych zastrzeżeń.
- 7. Oświadczamy, że nie podlegamy wykluczeniu na podstawie art. 24 ust 1 i 2 oraz spełniamy określone w art. 22 ust 1 ustawy - Prawo zamówień publicznych
- 8. Nasza oferta odpowiada warunkom zamówienia i jest ważna przez okres związania określony przez zamawiającego.

Załącznikami do niniejszej oferty są:

1. .........................................................................................................................................................................................................................

- 2. .........................................................................................................................................................................................................................
- 3. .........................................................................................................................................................................................................................

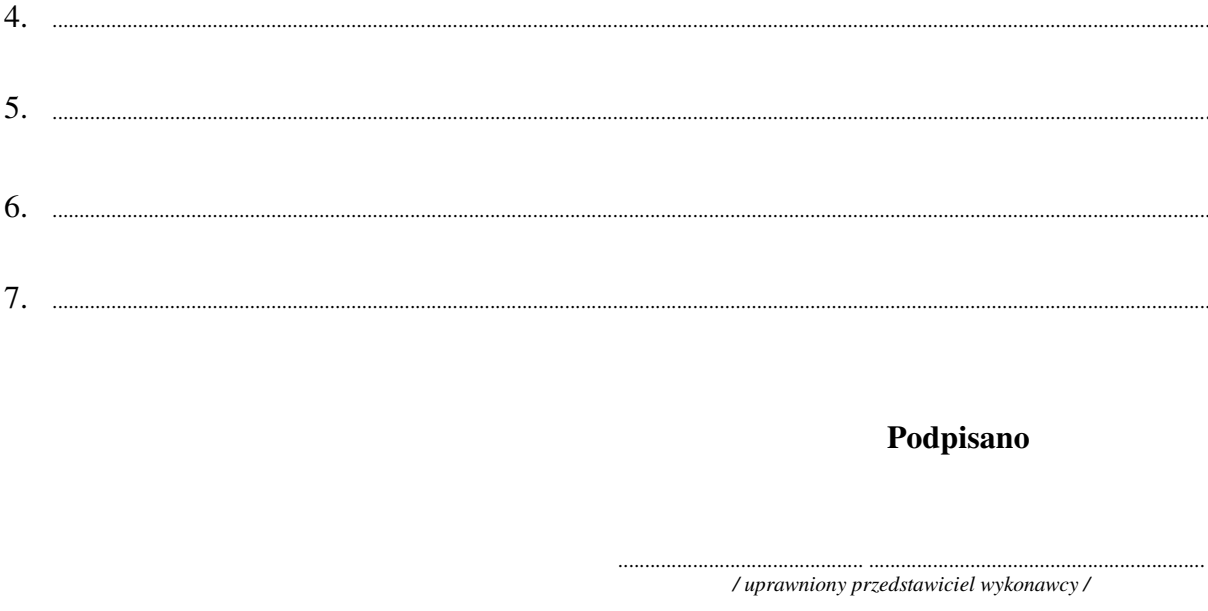

nr postępowania: WF-37-55/06

Załącznik Nr 2/3

/ Pieczęć Wykonawcy/

## OFERTA

 $Do$ Uniwersytet Warszawski Wydział Fizyki ul. Hoża 69 00-681 Warszawa

Nr WF-37-55/06

Odpowiadając na zaproszenie do wzięcia udziału w postępowaniu o udzielenie zamówienia publicznego w trybie przetargu nieograniczonego na: dostawę komputera przenośnego (notebooka)

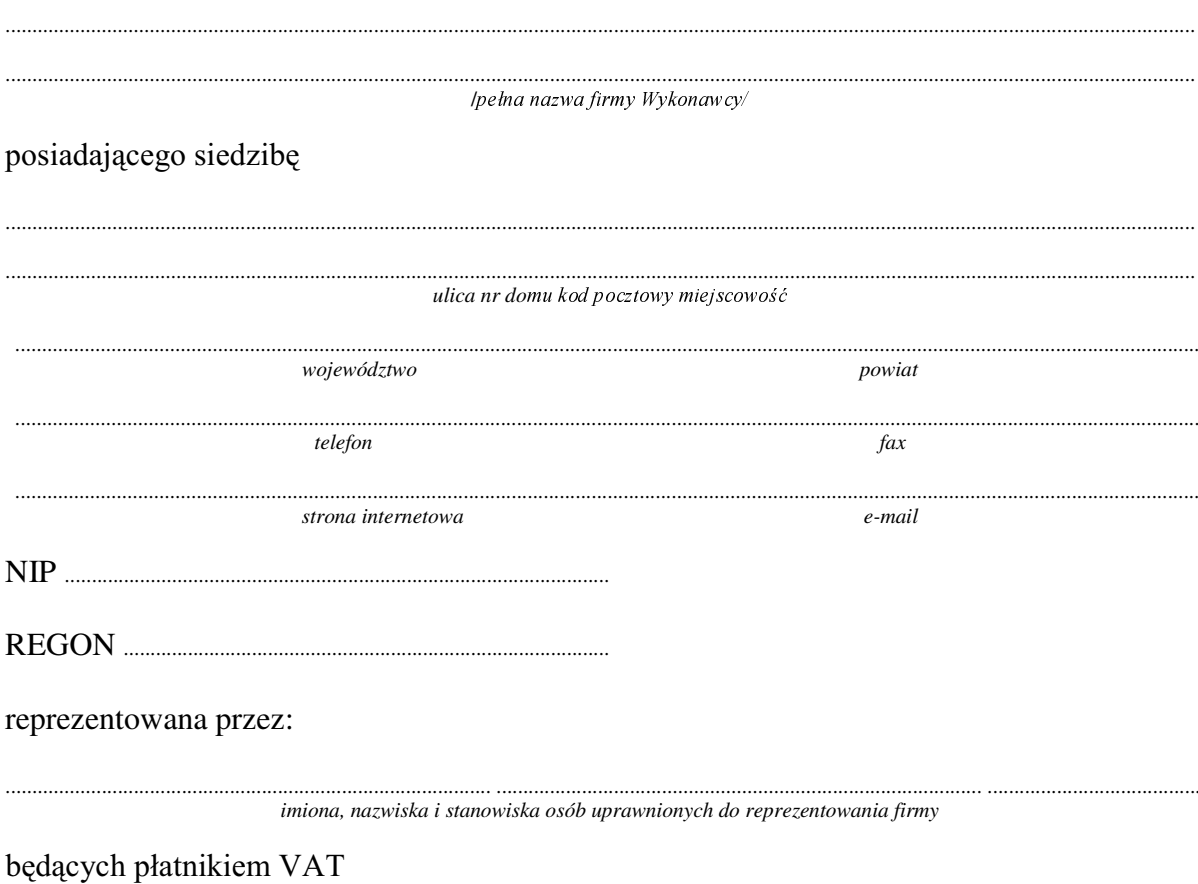

po zapoznaniu się ze Specyfikacją Istotnych Warunków zamówienia oferujemy

 $1.$ Wykonanie zamówienia w zakresie objętym SIWZ:

## dostawę komputera przenośnego (notebooka) - /część 3 zamówienia/

typ/model

o parametrach:

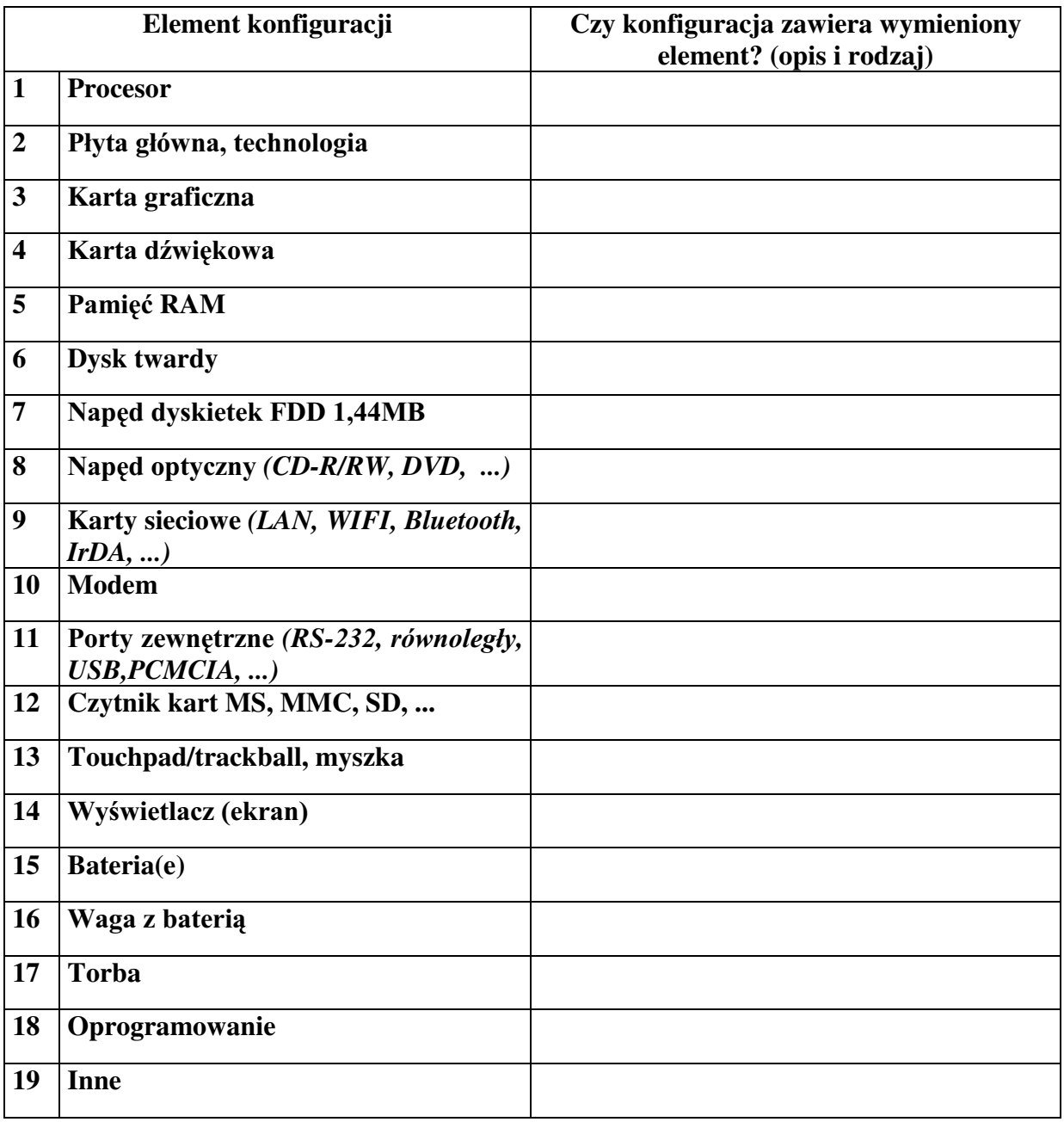

## **Razem**

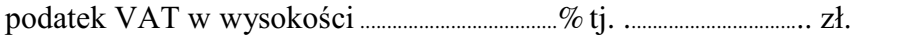

 $\frac{1}{2}$  słownie:

- 
- pełnych miesiecy
	- 3.1. Zapewniamy pełny bezpłatny serwis gwarancyjny.
	- 3.2. Zapewniamy serwis gwarancyjny w miejscu użytkowania.
	- 3.3. Zobowiązujemy się, że w przypadku konieczności oddania sprzętu do Serwisu lub gdy naprawa sprzetu jest dłuższa niż 2 dni robocze, wypożyczyć sprzet zapasowy (o parametrach co najmniej równorzędnych) umożliwiający pracę sprzętu w czasie naprawy gwarancyjnej. Sprzęt zapasowy będzie dostarczony następnego dnia roboczego po dniu, w którym nastąpiło zgłoszenie.
	- od powiadomienia wykonawcy/serwisu)
	- 3.5 Czas reakcji serwisu (rozumiany jako obecność serwisu u Zamawiającego po zgłoszeniu): do 48 godzin od poniedziałku do piątku (liczony od czasu powiadomienia Serwisu/Dostawcy).
- 4. Miejsce dostawy przedmiotu zamówienia: Wydział Fizyki UW, ul. Pasteura 7, Warszawa
- przez Zamawiającego prawidłowo wypełnionej faktury.
- 6. Oświadczamy, że zapoznaliśmy się z SIWZ i nie wnosimy do niej żadnych zastrzeżeń.
- 7. Oświadczamy, że nie podlegamy wykluczeniu na podstawie art. 24 ust 1 i 2 oraz spełniamy określone w art. 22 ust 1 ustawy - Prawo zamówień publicznych
- 8. Nasza oferta odpowiada warunkom zamówienia i jest ważna przez okres związania określony przez zamawiającego.

Załącznikami do niniejszej oferty są:

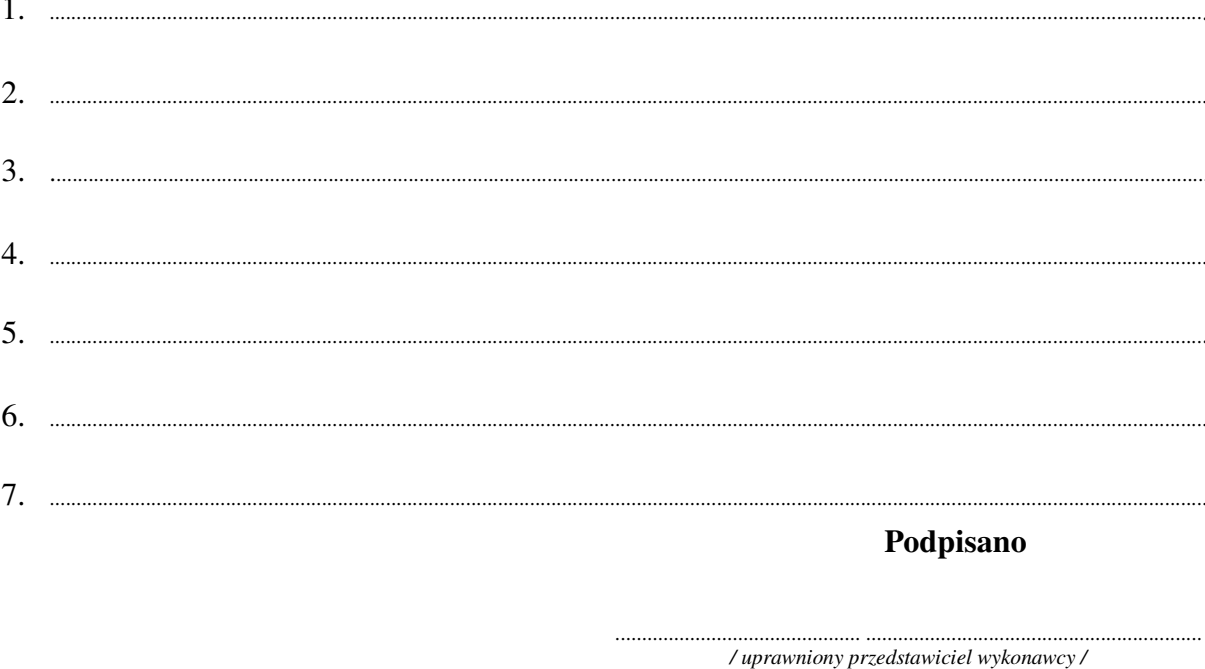

nr postępowania: WF-37-55/06

Załącznik Nr 2/4

/ Pieczęć Wykonawcy/

## OFERTA

 $Do$ Uniwersytet Warszawski Wydział Fizyki ul. Hoża 69 00-681 Warszawa

Nr WF-37-55/06

...........................

Odpowiadając na zaproszenie do wzięcia udziału w postępowaniu o udzielenie zamówienia publicznego w trybie przetargu nieograniczonego na: dostawę sprzętu komputerowego

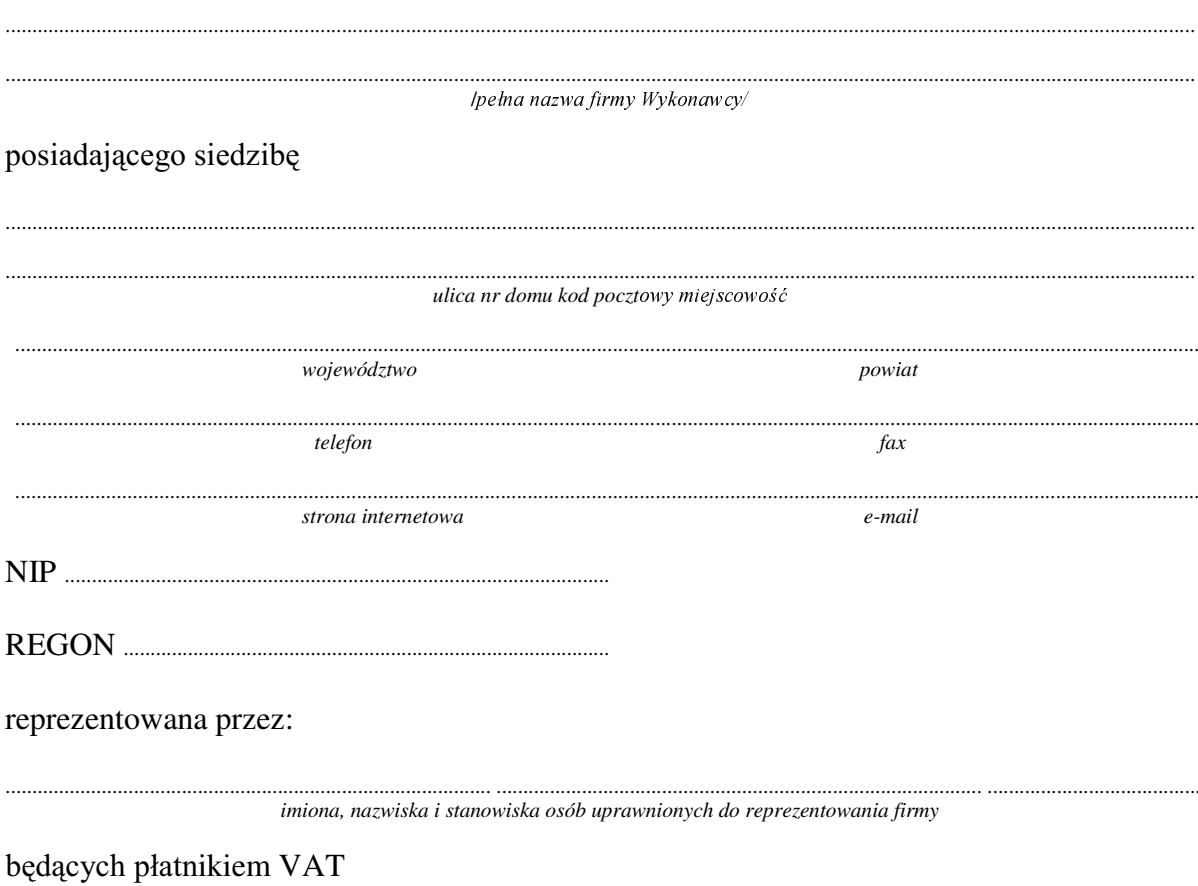

po zapoznaniu się ze Specyfikacją Istotnych Warunków zamówienia oferujemy

Wykonanie zamówienia w zakresie objętym SIWZ: 1.

### dostawa sprzętu komputerowego /część 4 zamówienia/

### dostawa komputera stacjonarnego o konfiguracji:

1) Procesor dwurdzeniowy 2) Płyta główna wg specyfikacji: 3) 2 x modul pamięci DDR2 4) Karta graficzna 5) 2 x twardy dysk SATA 6) Napęd DVD+/-RW DL 7) Obudowa "tower" 8) Klawiatura i mysz bezprzewodowa (komplet) 9) Monitor LCD typ/model o parametrach:

Panel/ matryca

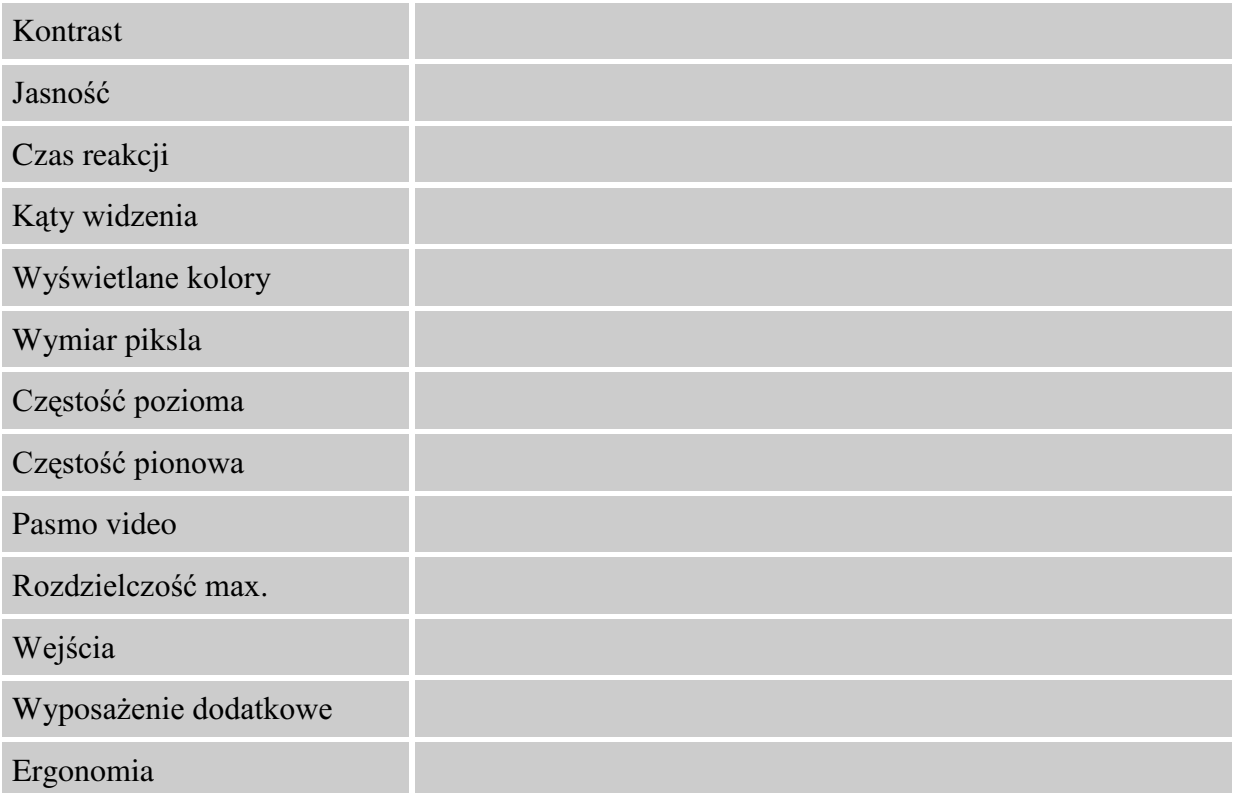

Dostarczony monitor w momencie odbioru przez Zamawiającego nie będzie zawierać martwych pikseli i subpikseli.

## **Potwierdzamy**

- a) zgodność z systemem SUSE Linux  $10.1$
- b) dostosowanie do pracy ciągłej  $(24/7)$
- c) niski poziom hałasu: pasywne chłodzenie karty graficznej, pasywne chłodzenie chipsetu płyty głównej, wentylator procesora o prędkości co najwyżej 3000 obr./min., niskoobrotowy wentylator zasilacza (w przypadku instalacji dodatkowych wentylatorów nie powinny one być szybsze, niż 3000 obr./min.)
- d) JZDUDQFMDODWDQDSUDZ\JZDUDQF\MQHQLHZ\PDJDMFHZ\PLDQ\ płyty głównej przeprowadzane w miejscu instalacji komputera i w terminie do 2 dni roboczych od zgłoszenia awarii, pozostałe naprawy gwarancyjne przeprowadzane w terminie do 10 dni roboczych od zgłoszenia awarii
- e) możliwość samodzielnej instalacji komponentów takich, jak dodatkowe moduły pamięci, twarde dyski, karty sieciowe itp.

## **Razem**

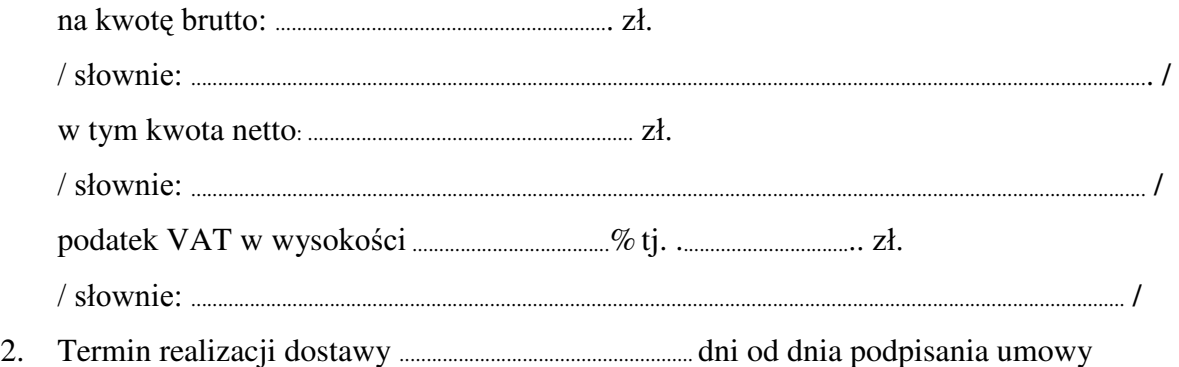

- 3. Czas trwania gwarancji (od daty dostawy przedmiotu zamówienia): ................................................... pełnych miesięcy
	- $3.1$ . Zapewniamy pełny bezpłatny serwis gwarancyjny.
	- 3.2. Zapewniamy serwis gwarancyjny w miejscu użytkowania.
	- 3.3. Zobowiązujemy się, że w przypadku konieczności oddania sprzętu lub części (itp.: dysku, płyty głównej itp.) do Serwisu, lub gdy naprawa sprzętu jest dłuższa niż 2 dni robocze, wypożyczyć sprzęt zapasowy (o parametrach co najmniej równorzędnych) umożliwiający pracę sprzętu w czasie naprawy gwarancyjnej. Sprzęt zapasowy będzie dostarczony następnego dnia roboczego po dniu, w którym nastapiło zgłoszenie.
	- 3.4. &]DV UHDOL]DFML QDSUDZ\ RG PRPHQWX ]JáRV]HQLD:......................................(w dniach od powiadomienia wykonawcy/serwisu)
	- 3.5 Czas reakcji serwisu (rozumiany jako obecność serwisu u Zamawiającego po zgłoszeniu): do 48 godzin od poniedziałku do piątku (liczony od czasu powiadomienia Serwisu/Dostawcy).
	- 3.6 Warunki gwarancji zezwalają użytkownikowi na dokonywanie zmian w konfiguracji sprzętu komputerowego i dołączanie dodatkowych urządzeń.
- 4. Miejsce dostawy przedmiotu zamówienia: Wydział Fizyki UW, ul. Hoża 69, Warszawa
- 5. Warunki płatności: przelew\gotówka/\* w terminie do ........................ GQL RG GDW\ RWU]\PDQLD SU]H] =DPDZLDMFHJR SUDZLGáRZR wypełnionei faktury.
- 6. Oświadczamy, że zapoznaliśmy się z SIWZ i nie wnosimy do niej żadnych zastrzeżeń.
- 7. Oświadczamy, że nie podlegamy wykluczeniu na podstawie art. 24 ust 1 i 2 oraz spełniamy określone w art. 22 ust 1 ustawy - Prawo zamówień publicznych
- 8. Nasza oferta odpowiada warunkom zamówienia i jest ważna przez okres związania określony przez zamawiającego.

Załącznikami do niniejszej oferty są:

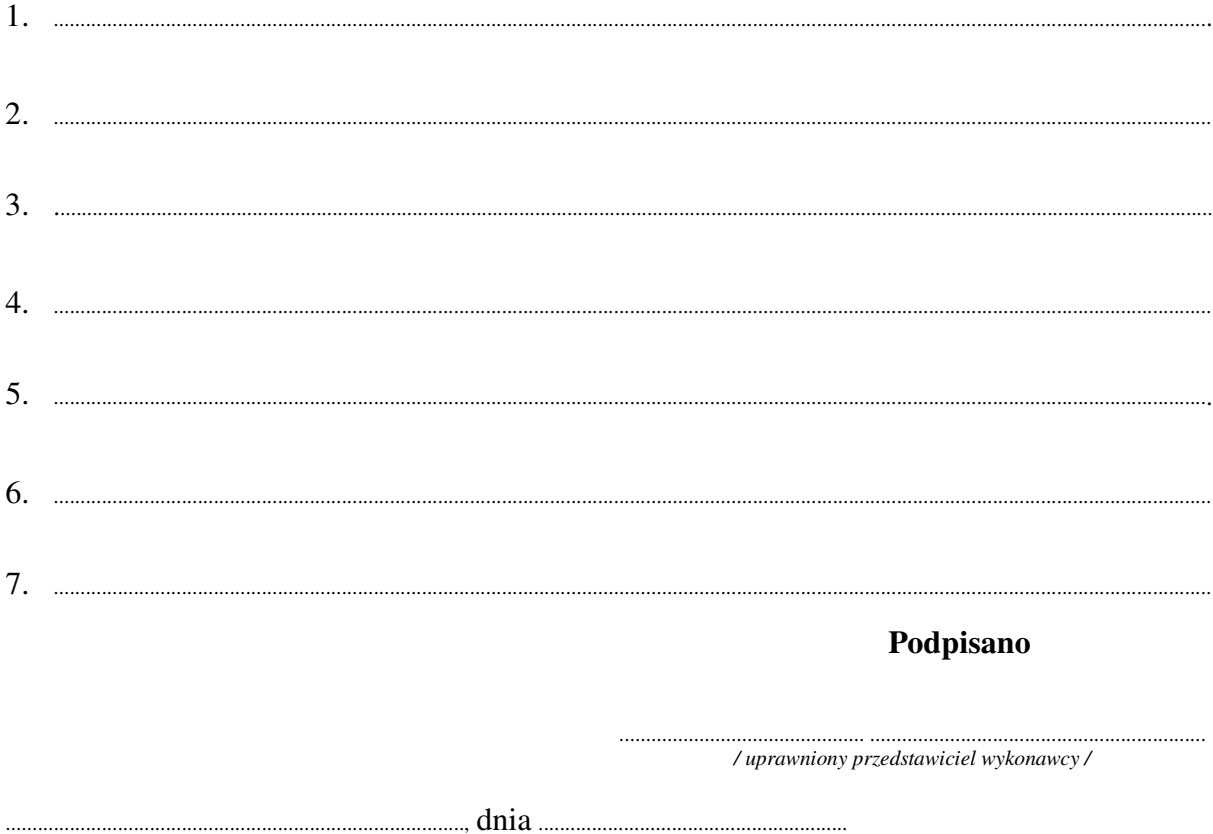

nr postępowania: WF-37-55/06

Załącznik Nr 2/5

/ Pieczęć Wykonawcy/

## OFERTA

 $Do$ Uniwersytet Warszawski Wydział Fizyki ul. Hoża 69 00-681 Warszawa

Nr WF-37-55/06

Odpowiadając na zaproszenie do wzięcia udziału w postępowaniu o udzielenie zamówienia publicznego w trybie przetargu nieograniczonego na: dostawę komputera przenośnego (notebooka)

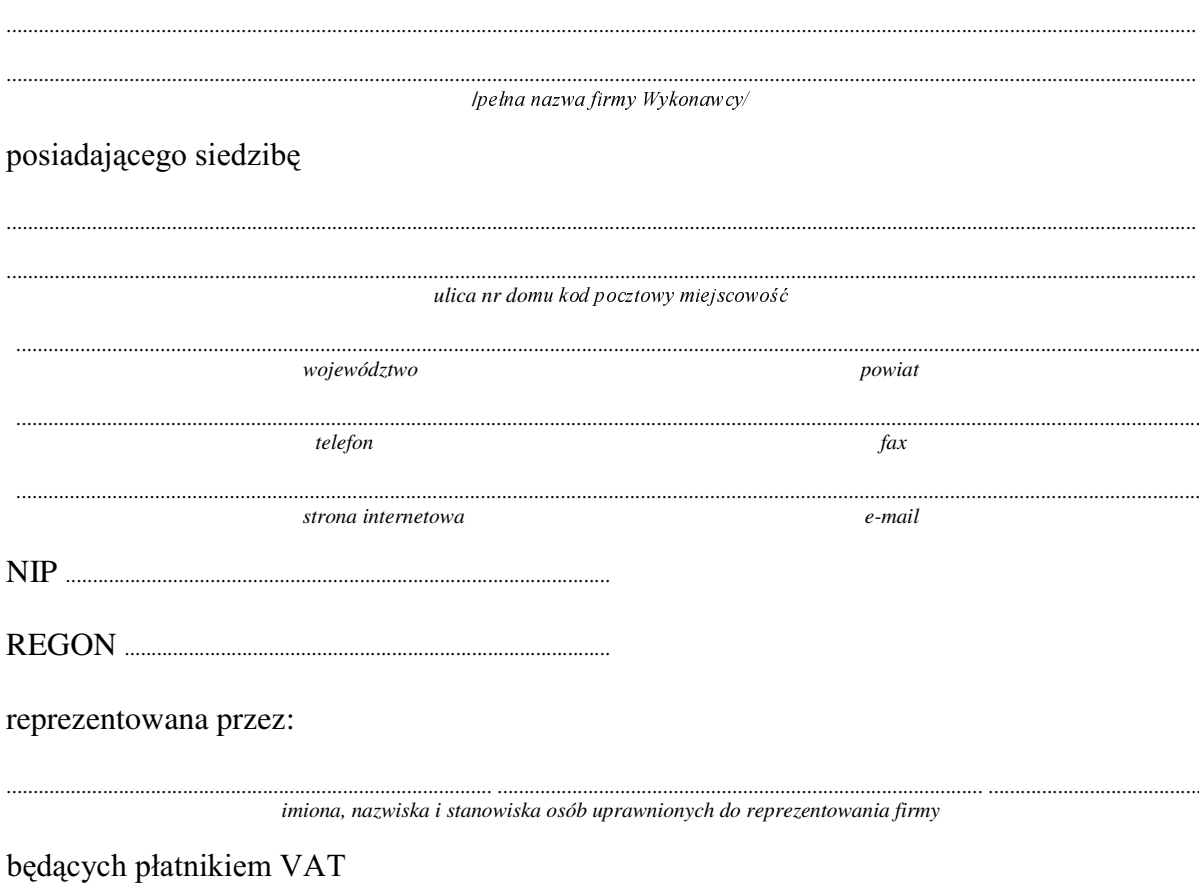

po zapoznaniu się ze Specyfikacją Istotnych Warunków zamówienia oferujemy

Wykonanie zamówienia w zakresie objętym SIWZ: 1.

## dostawa komputera przenośnego (notebooka) - /część 5 zamówienia/

 ${typ/model}$ 

o konfiguracji:

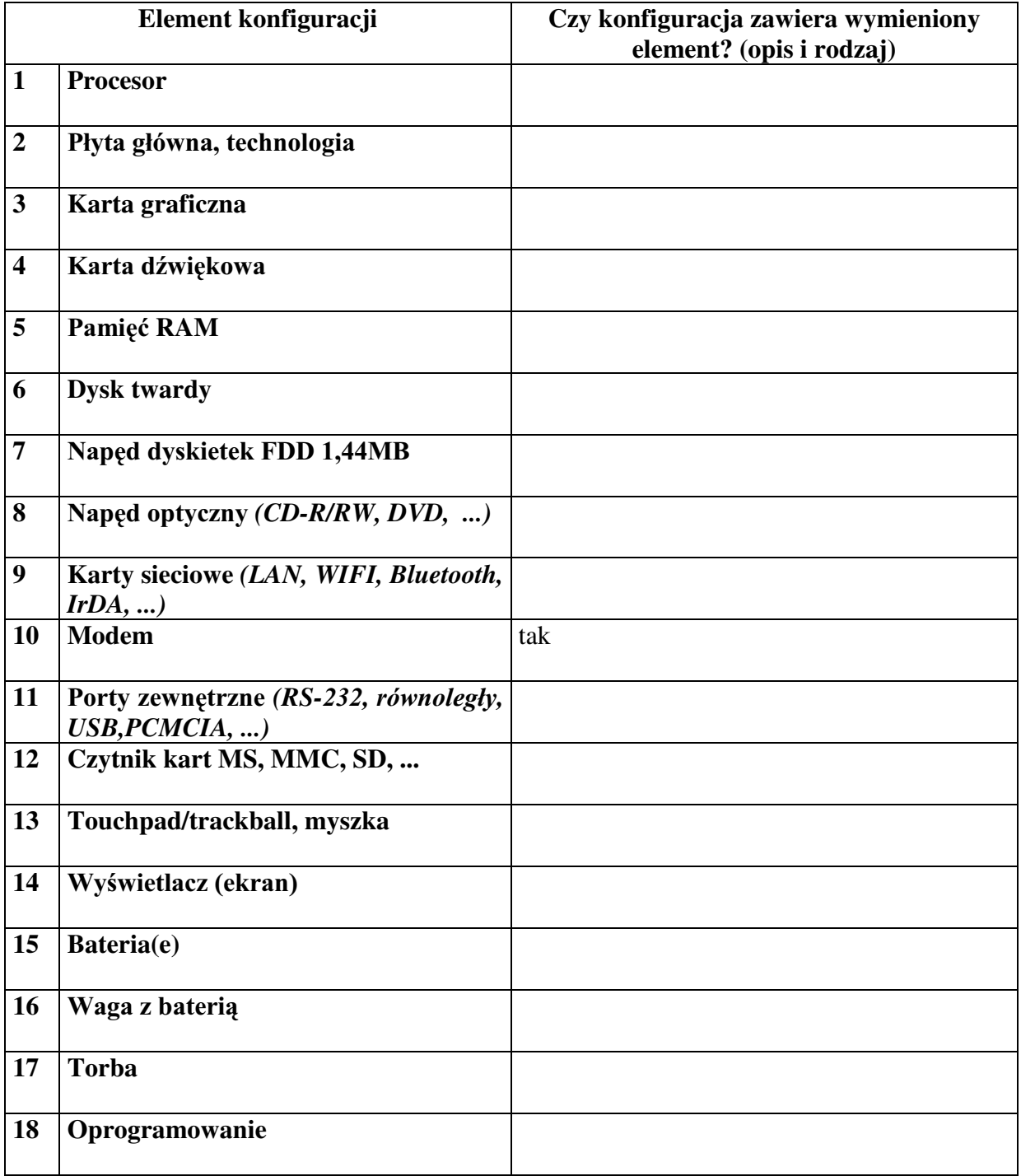

## **Razem**

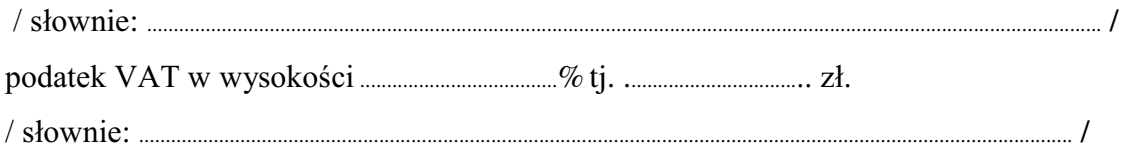

- 
- pełnych miesięcy
	- 3.1. Zapewniamy pełny bezpłatny serwis gwarancyjny.
	- 3.2. Zapewniamy serwis gwarancyjny w miejscu użytkowania.
	- 3.3. Zobowiązujemy się, że w przypadku konieczności oddania sprzętu do Serwisu lub gdy naprawa sprzętu jest dłuższa niż 2 dni robocze, wypożyczyć sprzęt zapasowy (o parametrach co naimniei równorzednych) umożliwiający prace sprzetu w czasie naprawy gwarancyjnej. Sprzęt zapasowy będzie dostarczony następnego dnia roboczego po dniu, w którym nastąpiło zgłoszenie.
	- od powiadomienia wykonawcy/serwisu)
	- 3.5 Czas reakcji serwisu (rozumiany jako obecność serwisu u Zamawiającego po zgłoszeniu): do 48 godzin od poniedziałku do piątku (liczony od czasu powiadomienia Serwisu/Dostawcy).
- 4. Miejsce dostawy przedmiotu zamówienia: Wydział Fizyki UW, ul. Pasteura 7, Warszawa
- przez Zamawiającego prawidłowo wypełnionej faktury.
- 6. Oświadczamy, że zapoznaliśmy się z SIWZ i nie wnosimy do niej żadnych zastrzeżeń.
- 7. Oświadczamy, że nie podlegamy wykluczeniu na podstawie art. 24 ust 1 i 2 oraz spełniamy określone w art. 22 ust 1 ustawy - Prawo zamówień publicznych
- Nasza oferta odpowiada warunkom zamówienia i jest ważna przez okres związania 8. określony przez zamawiającego.

Załacznikami do niniejszej oferty sa:

## Podpisano

/ uprawniony przedstawiciel wykonawcy /

nr postępowania: WF-37-55/06

Załącznik Nr 2/6

/ Pieczęć Wykonawcy/

## OFERTA

 $Do$ Uniwersytet Warszawski Wydział Fizyki ul. Hoża 69 00-681 Warszawa

Nr WF-37-55/06

Odpowiadając na zaproszenie do wzięcia udziału w postępowaniu o udzielenie zamówienia publicznego w trybie przetargu nieograniczonego na: dostawę komputera przenośnego (notebooka)

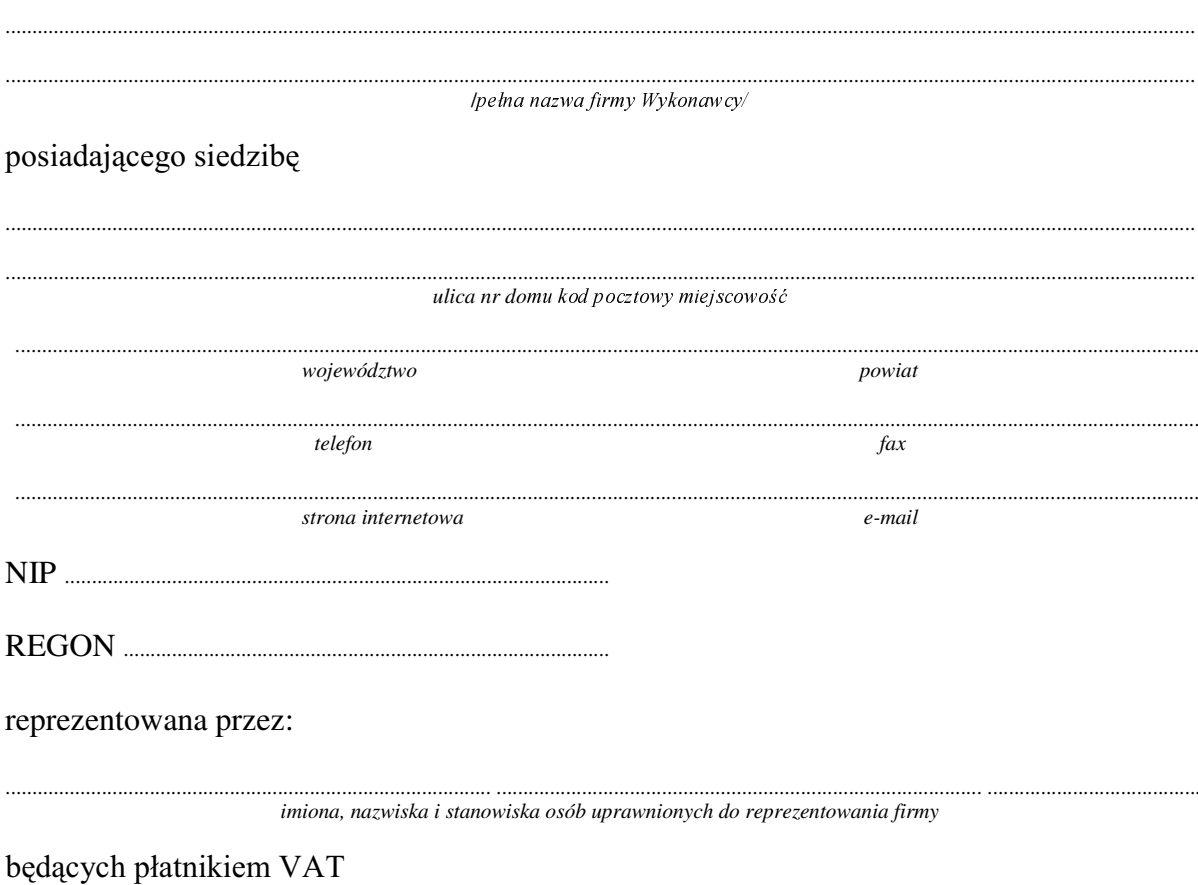

po zapoznaniu się ze Specyfikacją Istotnych Warunków zamówienia oferujemy
$1.$ Wykonanie zamówienia w zakresie objętym SIWZ:

dostawa komputera przenośnego (notebooka) - /część 6 zamówienia/

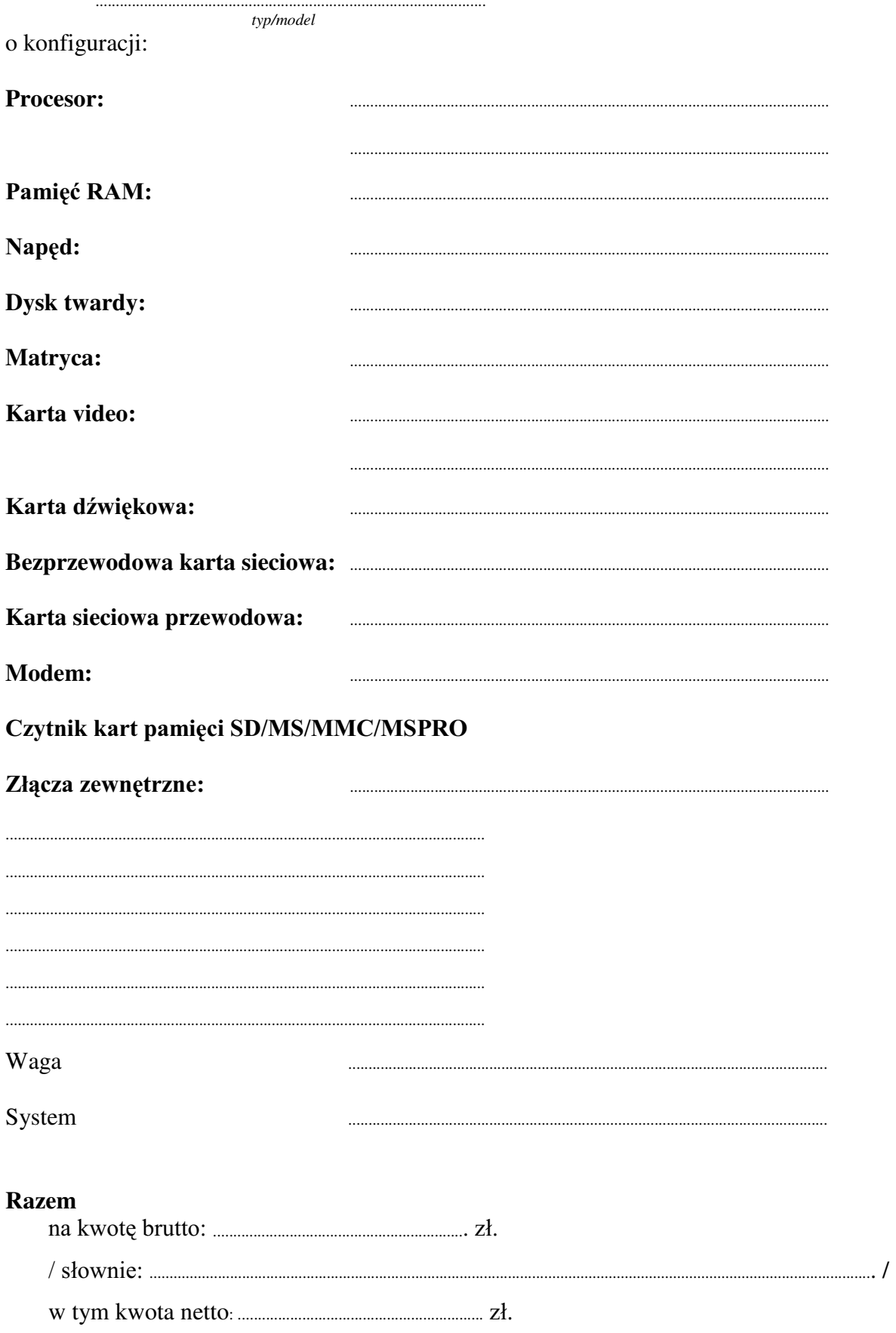

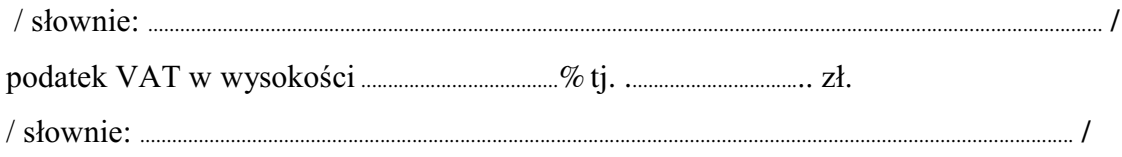

- 
- pełnych miesięcy
	- 3.1. Zapewniamy pełny bezpłatny serwis gwarancyjny.
	- 3.2. Zapewniamy serwis gwarancyjny w miejscu użytkowania.
	- 3.3. Zobowiązujemy się, że w przypadku konieczności oddania sprzętu do Serwisu lub gdy naprawa sprzętu jest dłuższa niż 2 dni robocze, wypożyczyć sprzęt zapasowy (o parametrach co naimniei równorzednych) umożliwiający prace sprzetu w czasie naprawy gwarancyjnej. Sprzęt zapasowy będzie dostarczony następnego dnia roboczego po dniu, w którym nastąpiło zgłoszenie.
	- od powiadomienia wykonawcy/serwisu)
	- 3.5 Czas reakcji serwisu (rozumiany jako obecność serwisu u Zamawiającego po zgłoszeniu): do 48 godzin od poniedziałku do piątku (liczony od czasu powiadomienia Serwisu/Dostawcy).
- 4. Miejsce dostawy przedmiotu zamówienia: Wydział Fizyki UW, ul. Hoża 69, Warszawa
- przez Zamawiającego prawidłowo wypełnionej faktury.
- 6. Oświadczamy, że zapoznaliśmy się z SIWZ i nie wnosimy do niej żadnych zastrzeżeń.
- 7. Oświadczamy, że nie podlegamy wykluczeniu na podstawie art. 24 ust 1 i 2 oraz spełniamy określone w art. 22 ust 1 ustawy - Prawo zamówień publicznych
- 8. Nasza oferta odpowiada warunkom zamówienia i jest ważna przez okres związania określony przez zamawiającego.

Załacznikami do niniejszej oferty sa:

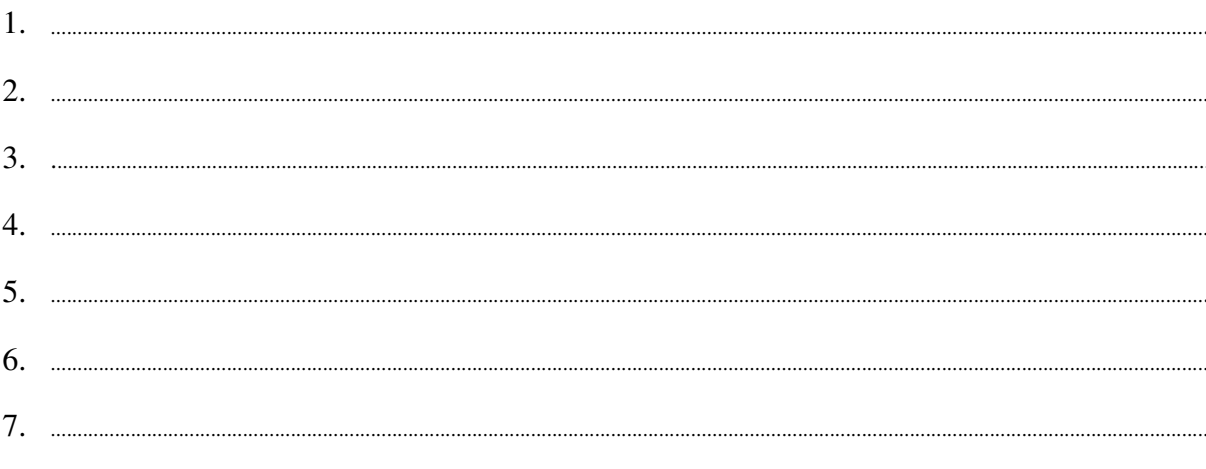

Podpisano

/ uprawniony przedstawiciel wykonawcy /

Załącznik Nr 2/7

/ Pieczęć Wykonawcy/

# OFERTA

 $Do$ Uniwersytet Warszawski Wydział Fizyki ul. Hoża 69 00-681 Warszawa

Nr WF-37-55/06

Odpowiadając na zaproszenie do wzięcia udziału w postępowaniu o udzielenie zamówienia publicznego w trybie przetargu nieograniczonego na: dostawę komputera przenośnego (notebooka)

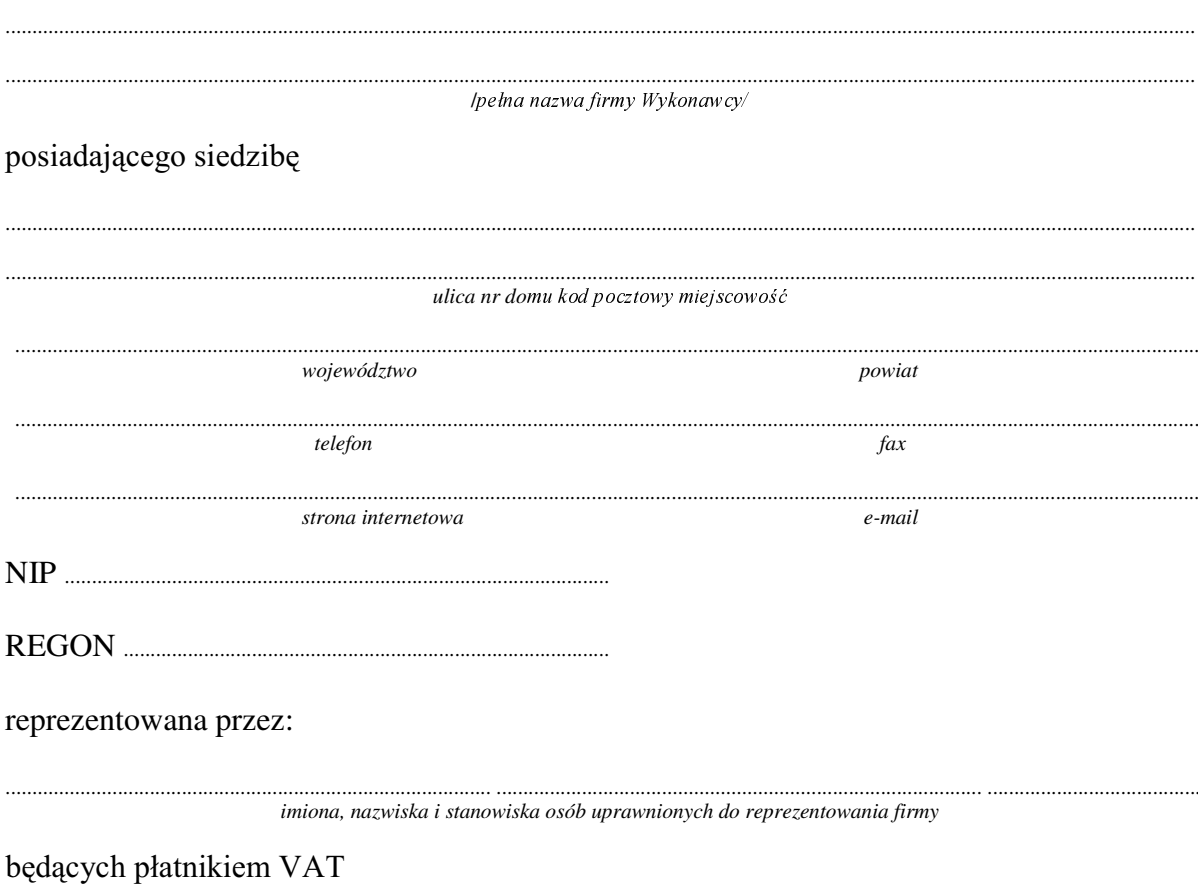

Wykonanie zamówienia w zakresie objętym SIWZ:  $1.$ 

### dostawa komputera przenośnego (notebooka) - /część 7 zamówienia/

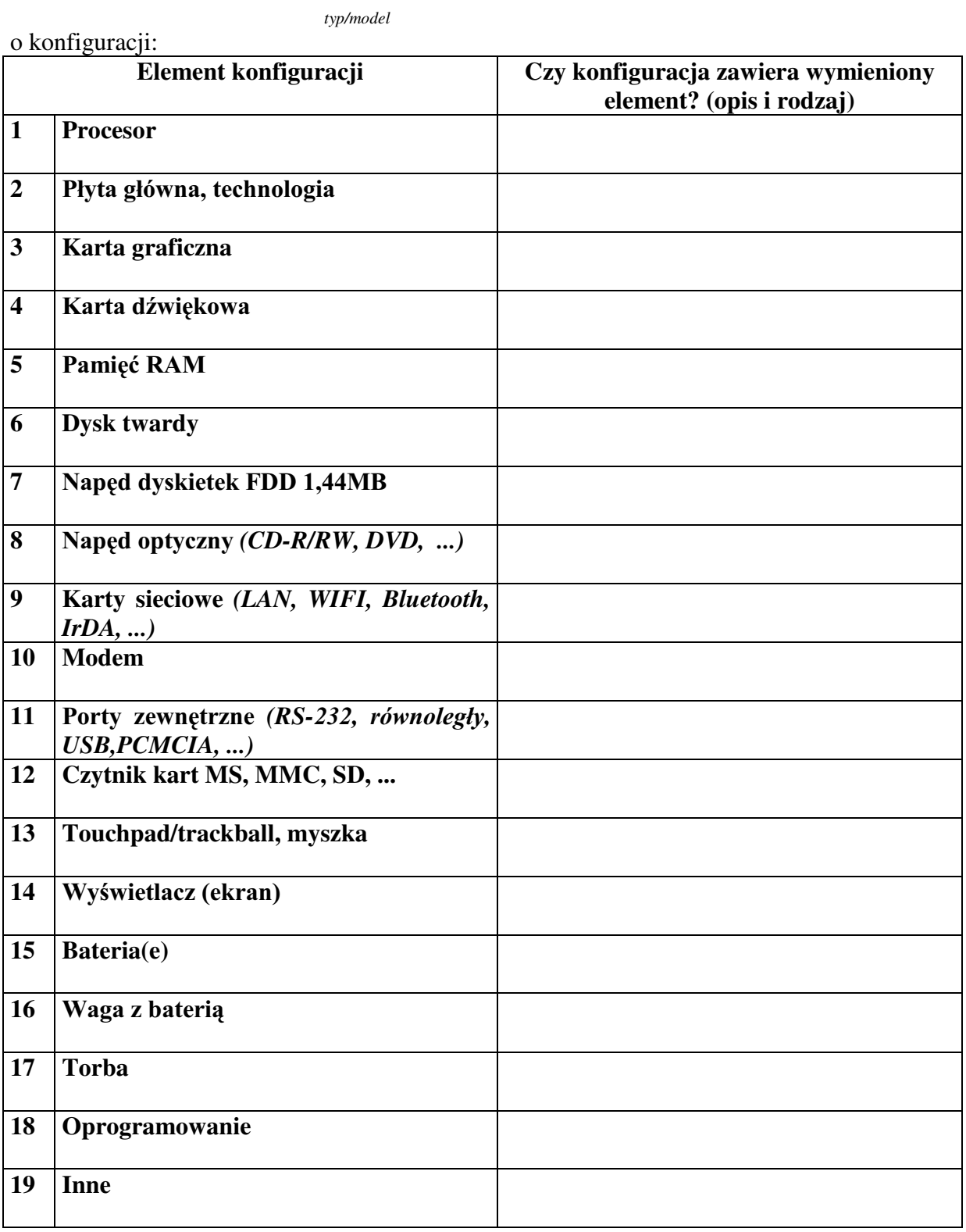

### **Razem**

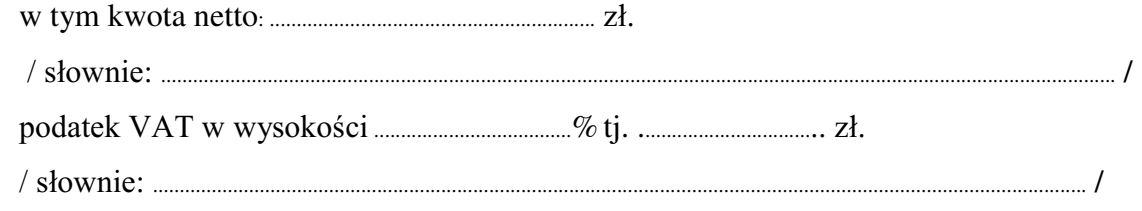

- 
- pełnych miesięcy – dotyczy komputera stacjonarnego
	- 3.1. Zapewniamy pełny bezpłatny serwis gwarancyjny.
	- 3.2. Zapewniamy serwis gwarancyjny w miejscu użytkowania.
	- 3.3. Zobowiązujemy się, że w przypadku konieczności oddania sprzętu do Serwisu lub gdy naprawa sprzętu jest dłuższa niż 2 dni robocze, wypożyczyć sprzęt zapasowy (o parametrach co najmniej równorzędnych) umożliwiający prace sprzetu w czasie naprawy gwarancyjnej. Sprzęt zapasowy będzie dostarczony następnego dnia roboczego po dniu, w którym nastąpiło zgłoszenie.
	- od powiadomienia wykonawcy/serwisu)
	- 3.5 Czas reakcji serwisu (rozumiany jako obecność serwisu u Zamawiającego po zgłoszeniu): do 48 godzin od poniedziałku do piątku (liczony od czasu powiadomienia Serwisu/Dostawcy).
- 4. Miejsce dostawy przedmiotu zamówienia: Wydział Fizyki UW, ul. Hoża 69, Warszawa
- przez Zamawiającego prawidłowo wypełnionej faktury.
- 6. Oświadczamy, że zapoznaliśmy się z SIWZ i nie wnosimy do niej żadnych zastrzeżeń.
- 7. Oświadczamy, że nie podlegamy wykluczeniu na podstawie art. 24 ust 1 i 2 oraz spełniamy określone w art. 22 ust 1 ustawy - Prawo zamówień publicznych
- 8. Nasza oferta odpowiada warunkom zamówienia i jest ważna przez okres związania określony przez zamawiającego.

Załącznikami do niniejszej oferty są:

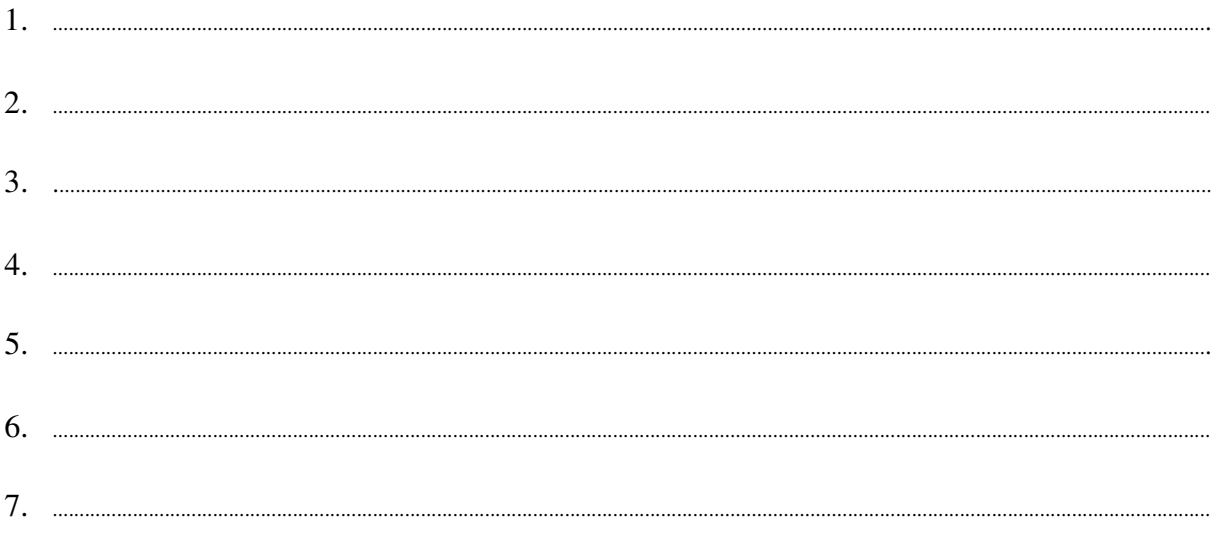

### Podpisano

/ uprawniony przedstawiciel wykonawcy /

Załącznik Nr 2/8

/ Pieczęć Wykonawcy/

# OFERTA

 $Do$ Uniwersytet Warszawski Wydział Fizyki ul. Hoża 69 00-681 Warszawa

Nr WF-37-55/06

..........................

Odpowiadając na zaproszenie do wzięcia udziału w postępowaniu o udzielenie zamówienia publicznego w trybie przetargu nieograniczonego na: dostawę sprzętu komputerowego

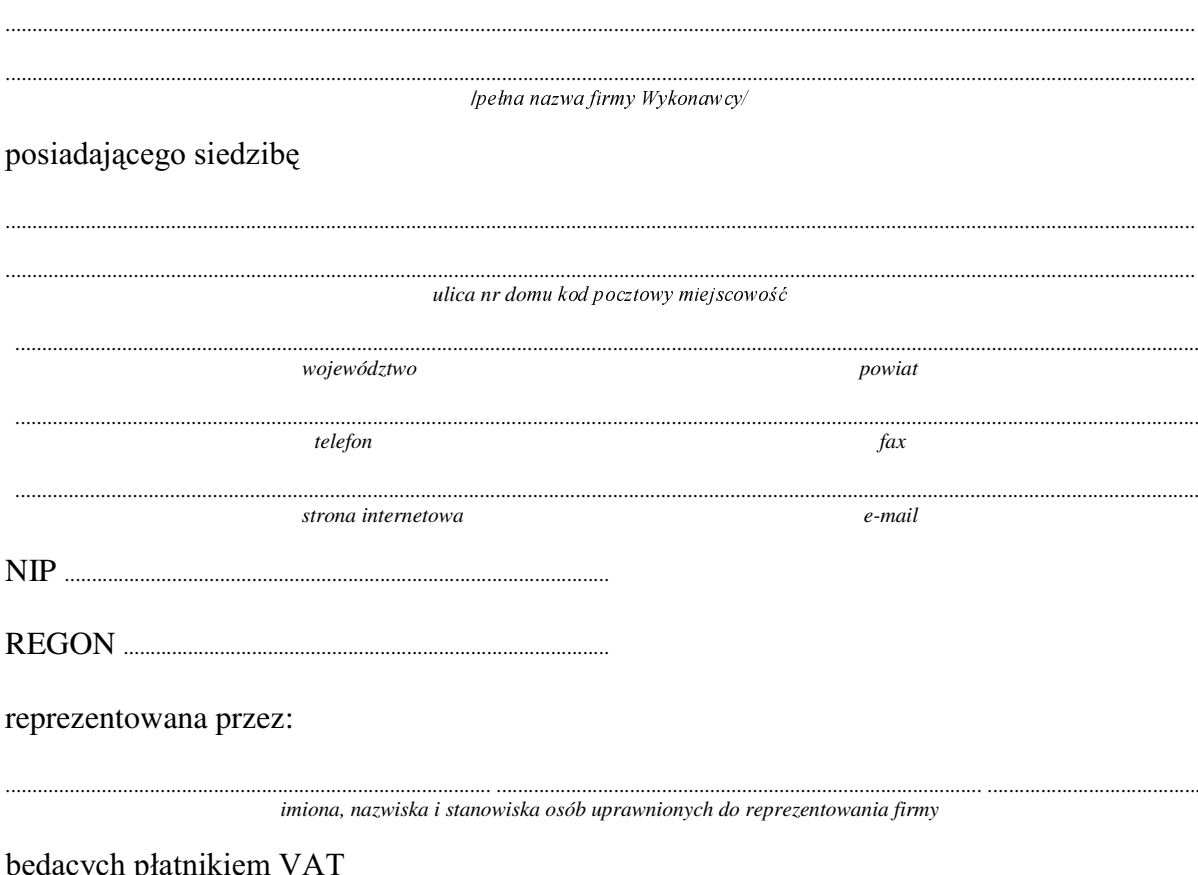

Wykonanie zamówienia w zakresie objętym SIWZ:  $1.$ 

dostawa sprzętu komputerowego - /część 8 zamówienia/

### A. dostawa drukarki laserowej sieciowej (nr 1)

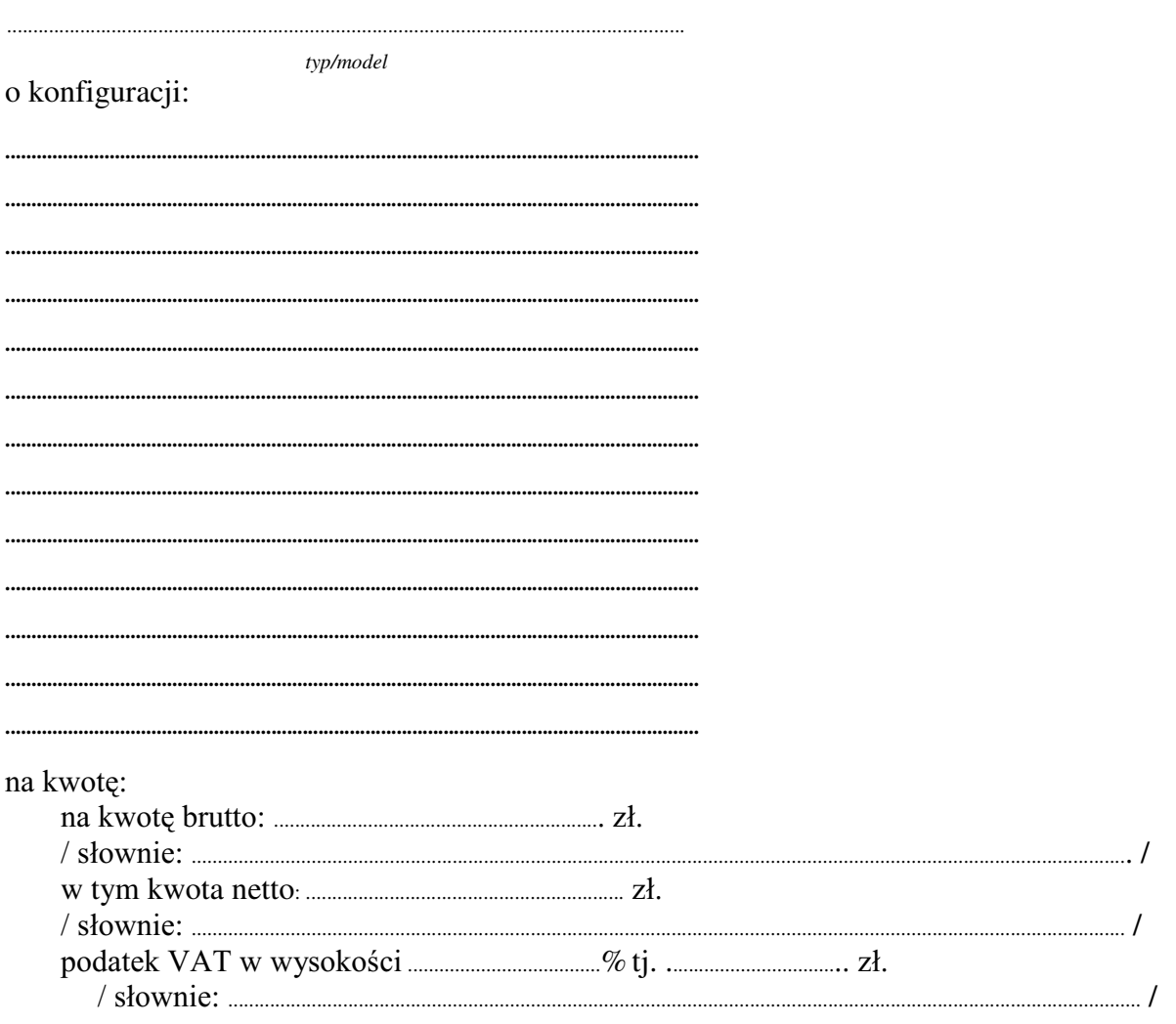

### B. dostawa monitora LCD 20"

typ/model

Dostarczony monitor w momencie odbioru przez Zamawiającego nie będzie zawierać martwych pikseli i subpikseli.

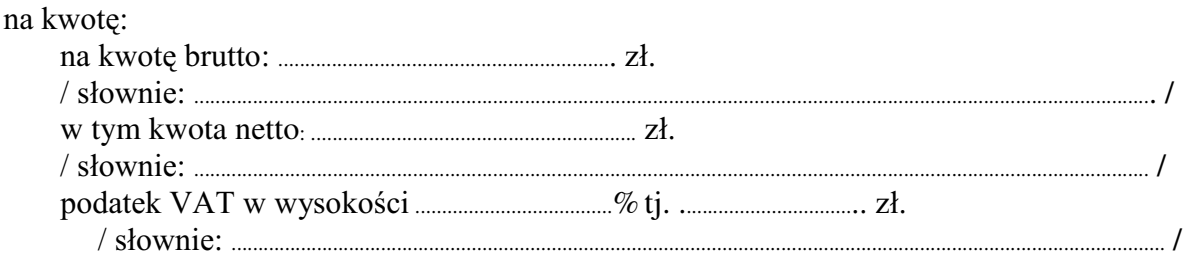

### C. dostawa skanera

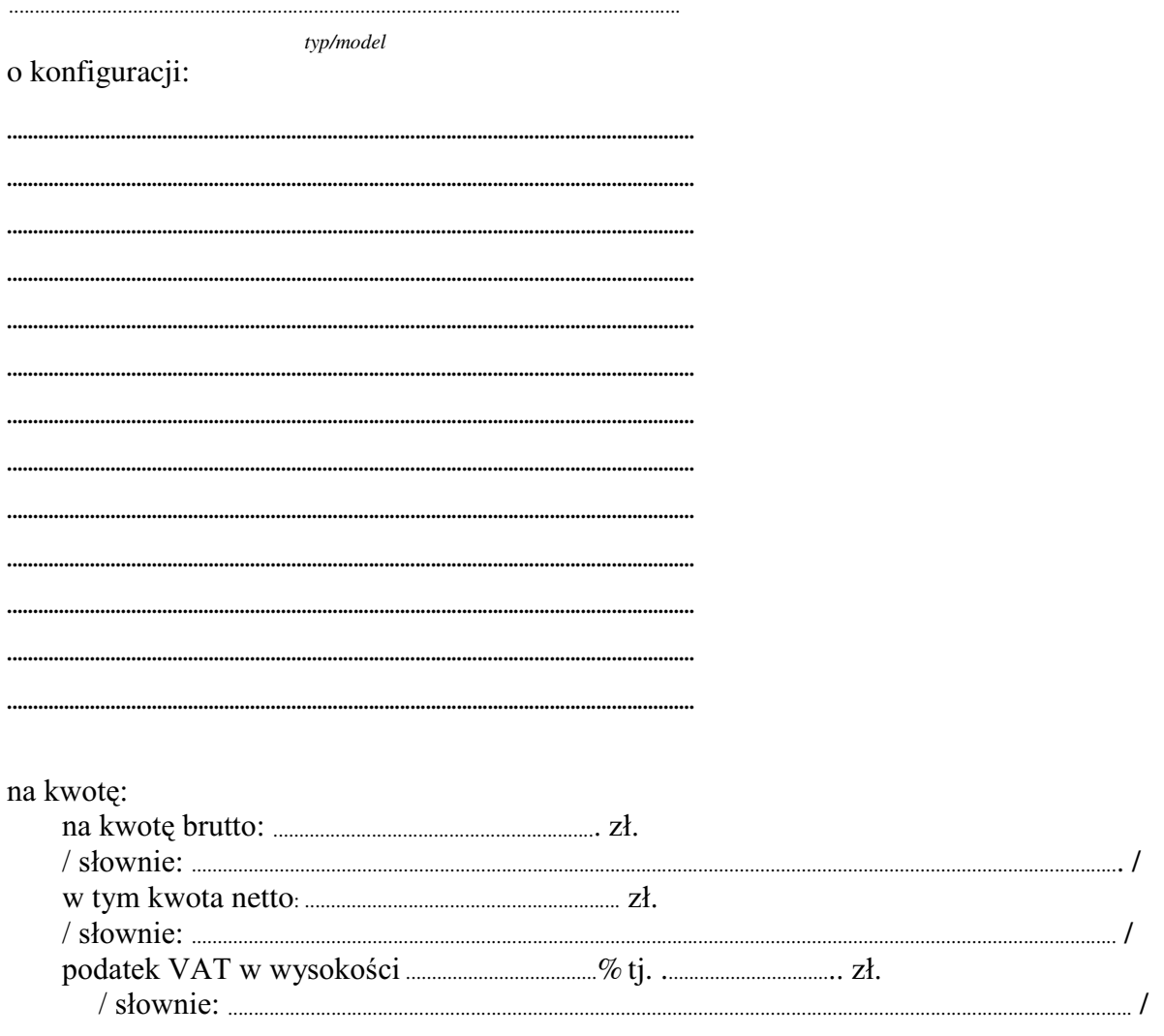

## D. dostawa drukarki laserowej sieciowej (nr 2)

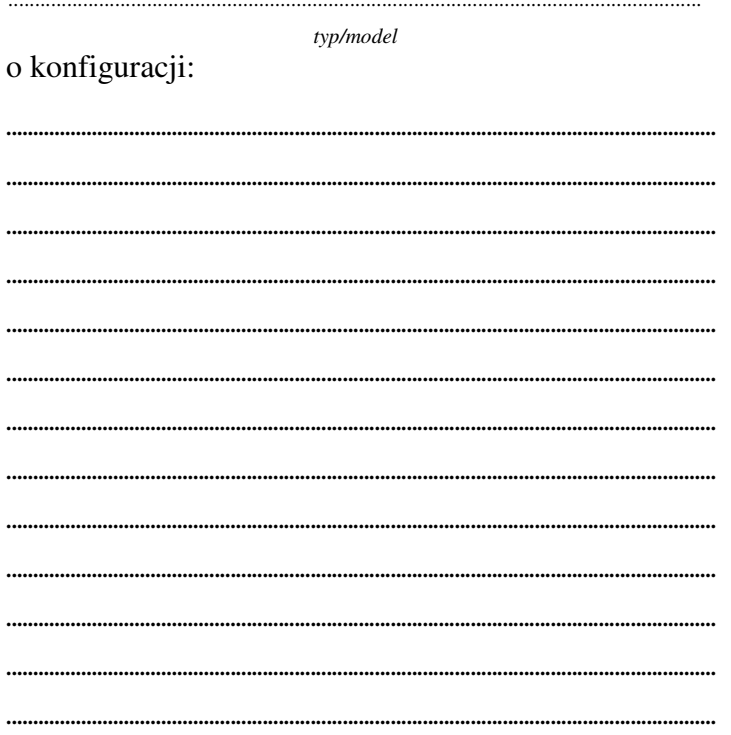

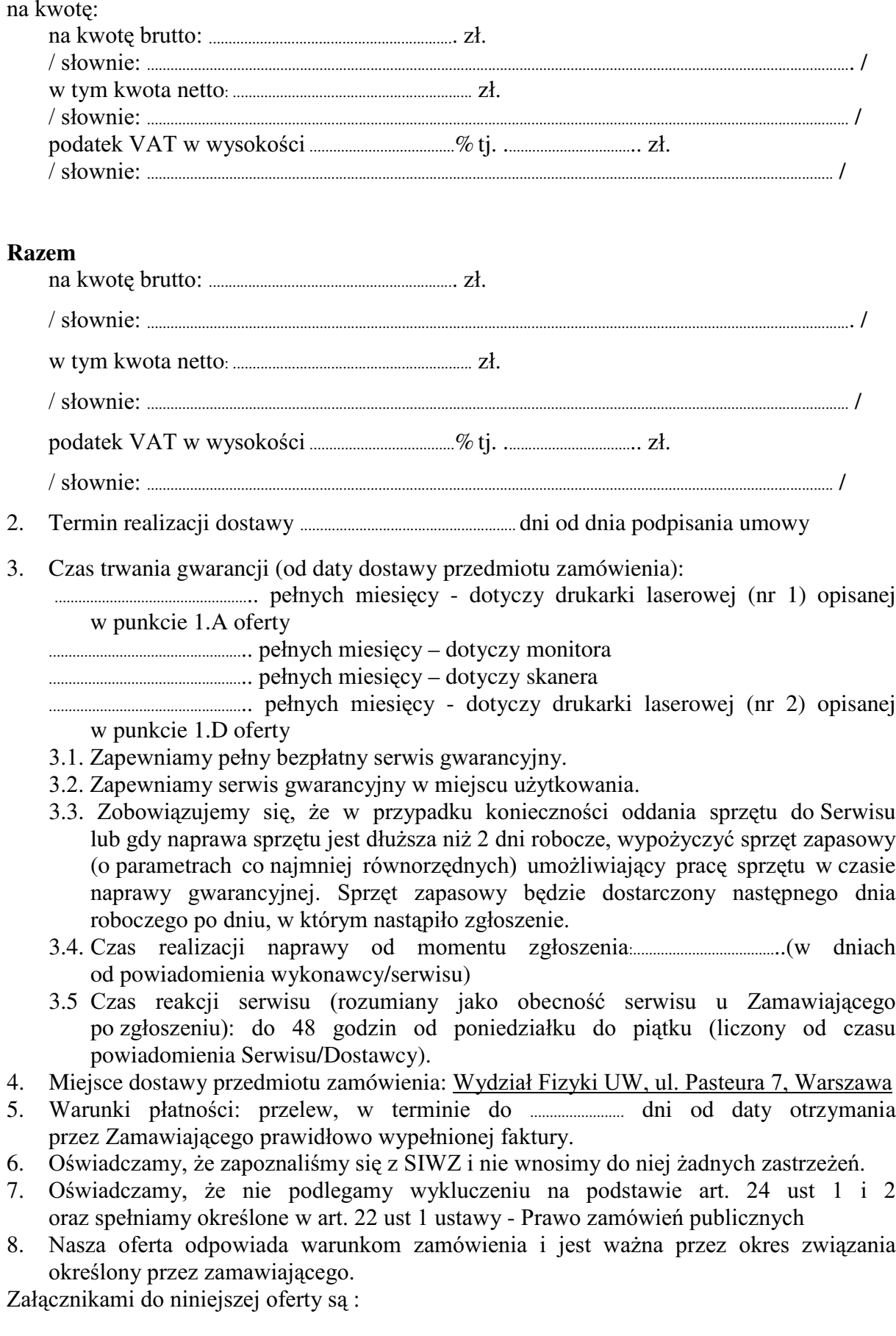

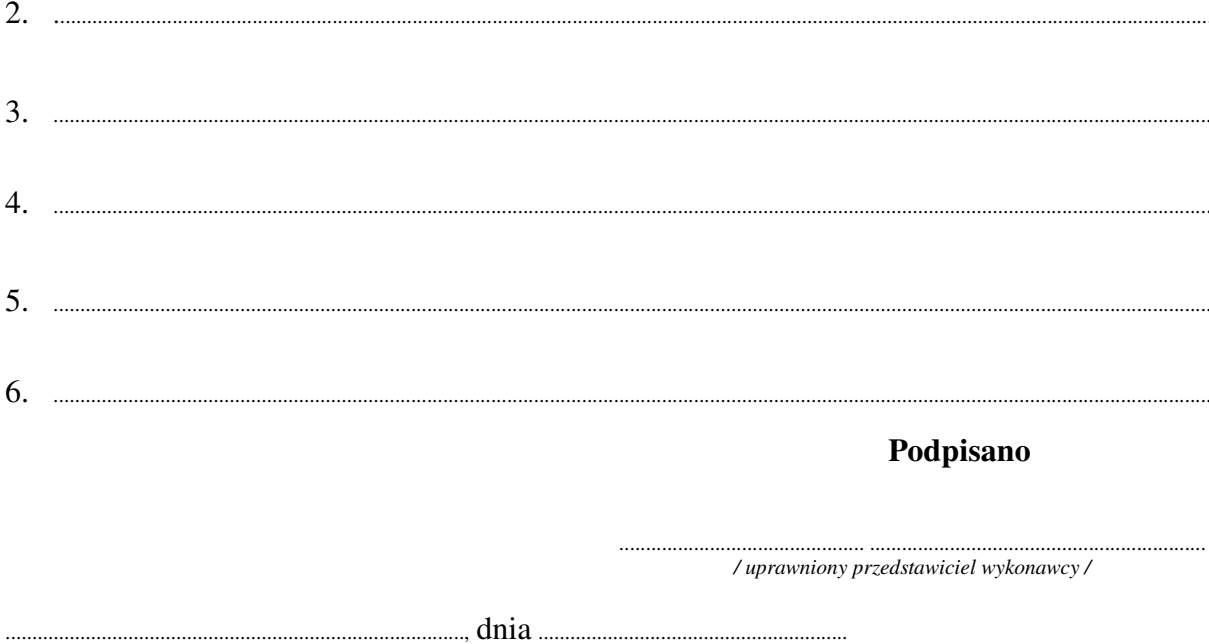

Załącznik Nr 2/9

/ Pieczęć Wykonawcy/

# OFERTA

 $Do$ Uniwersytet Warszawski Wydział Fizyki ul. Hoża 69 00-681 Warszawa

Nr WF-37-55/06

...........................

Odpowiadając na zaproszenie do wzięcia udziału w postępowaniu o udzielenie zamówienia publicznego w trybie przetargu nieograniczonego na: dostawę sprzętu komputerowego

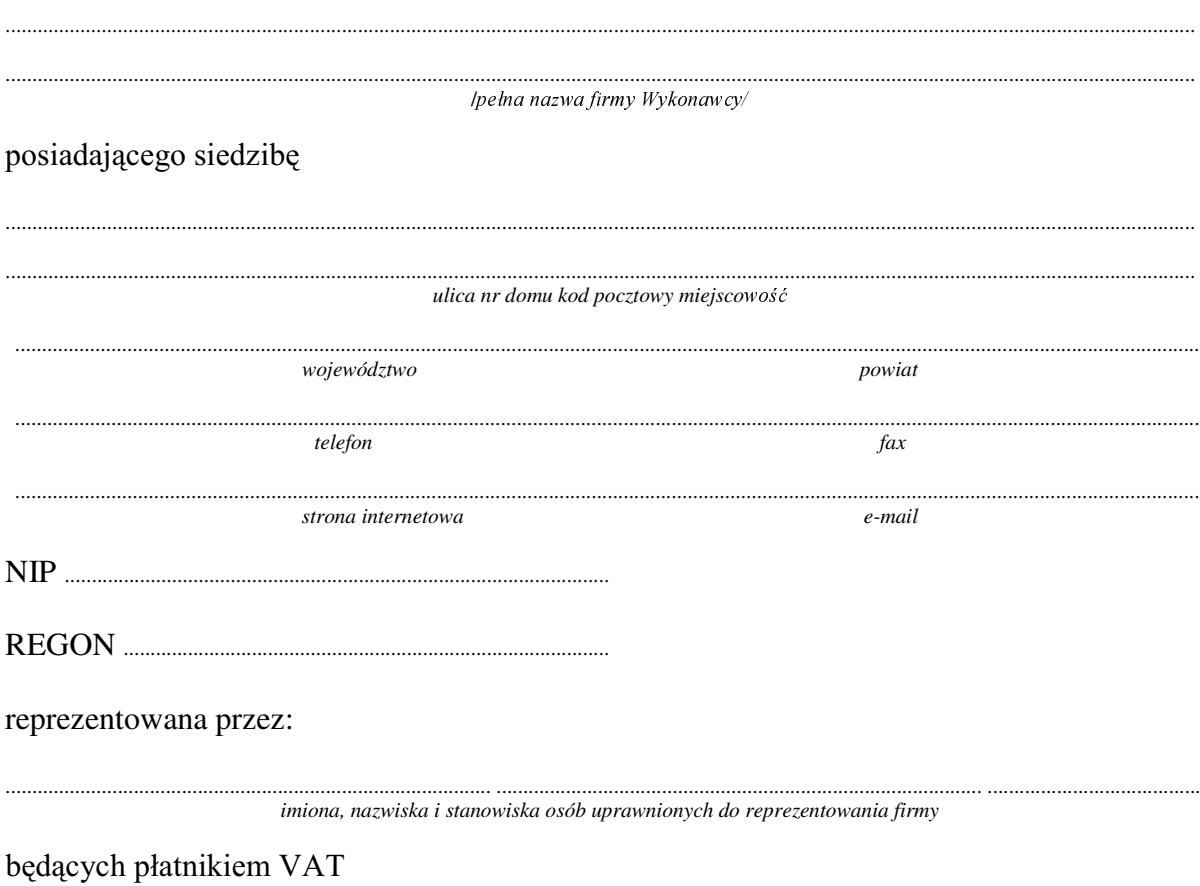

### 1. Wykonanie zamówienia w zakresie objętym SIWZ: dostawa sprzętu komputerowego – część 9 zamówienia

### Zewnętrzny dysk twardy

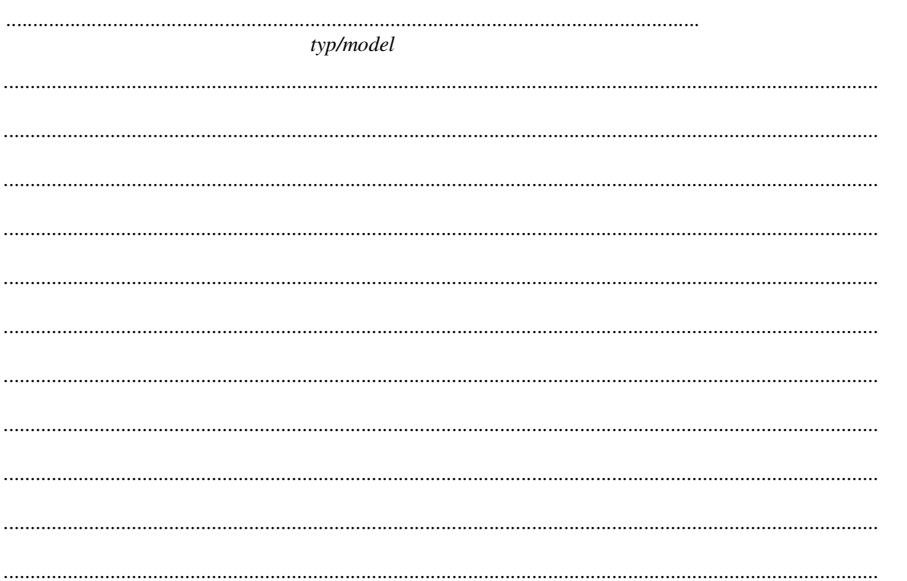

### Razem

 $2^{\circ}$ 

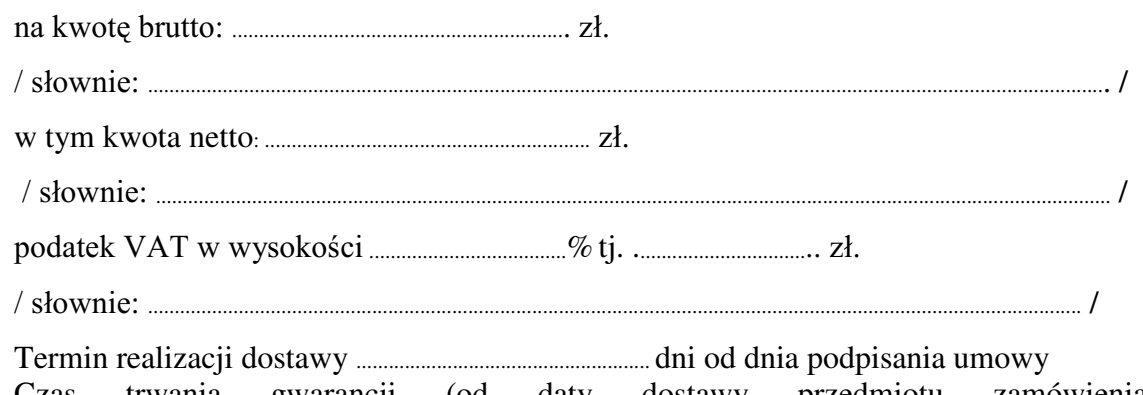

- 3. Czas trwania gwarancji (od daty dostawy przedmiotu zamówienia):
	- 3.1. Zapewniamy pełny bezpłatny serwis gwarancyjny.
	- 3.2. Zapewniamy serwis gwarancyjny w miejscu użytkowania.
	- 3.3. Zobowiązujemy się, że w przypadku konieczności oddania sprzętu do Serwisu lub gdy naprawa sprzętu jest dłuższa niż 2 dni robocze, wypożyczyć sprzęt zapasowy (o parametrach co najmniej równorzednych) umożliwiający prace sprzetu w czasie naprawy gwarancyjnej. Sprzęt zapasowy będzie dostarczony następnego dnia roboczego po dniu, w którym nastąpiło zgłoszenie.
	- od powiadomienia wykonawcy/serwisu)
	- 3.5 Czas reakcji serwisu (rozumiany jako obecność serwisu u Zamawiającego po zgłoszeniu): do 48 godzin od poniedziałku do piątku (liczony od czasu powiadomienia Serwisu/Dostawcy).
- 4. Miejsce dostawy przedmiotu zamówienia: Wydział Fizyki UW, ul. Hoża 69, Warszawa
- przez Zamawiającego prawidłowo wypełnionej faktury.

- 6. Oświadczamy, że zapoznaliśmy się z SIWZ i nie wnosimy do niej żadnych zastrzeżeń.
- 7. Oświadczamy, że nie podlegamy wykluczeniu na podstawie art. 24 ust 1 i 2 oraz spełniamy określone w art. 22 ust 1 ustawy - Prawo zamówień publicznych
- 8. Nasza oferta odpowiada warunkom zamówienia i jest ważna przez okres związania określony przez zamawiającego.

Załącznikami do niniejszej oferty są:

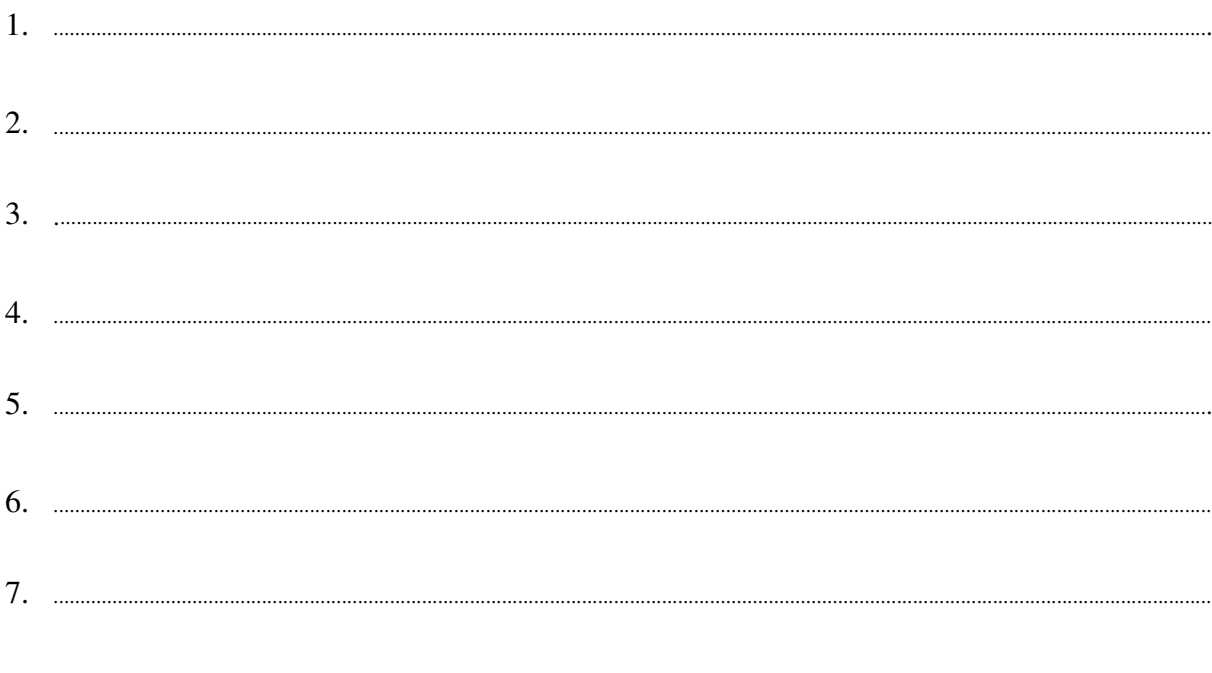

### Podpisano

/ uprawniony przedstawiciel wykonawcy/

Załącznik Nr 2/10

/ Pieczęć Wykonawcy/

# OFERTA

 $Do$ Uniwersytet Warszawski Wydział Fizyki ul. Hoża 69 00-681 Warszawa

Nr WF-37-55/06

Odpowiadając na zaproszenie do wzięcia udziału w postępowaniu o udzielenie zamówienia publicznego w trybie przetargu nieograniczonego na: dostawę komputera przenośnego (notebooka)

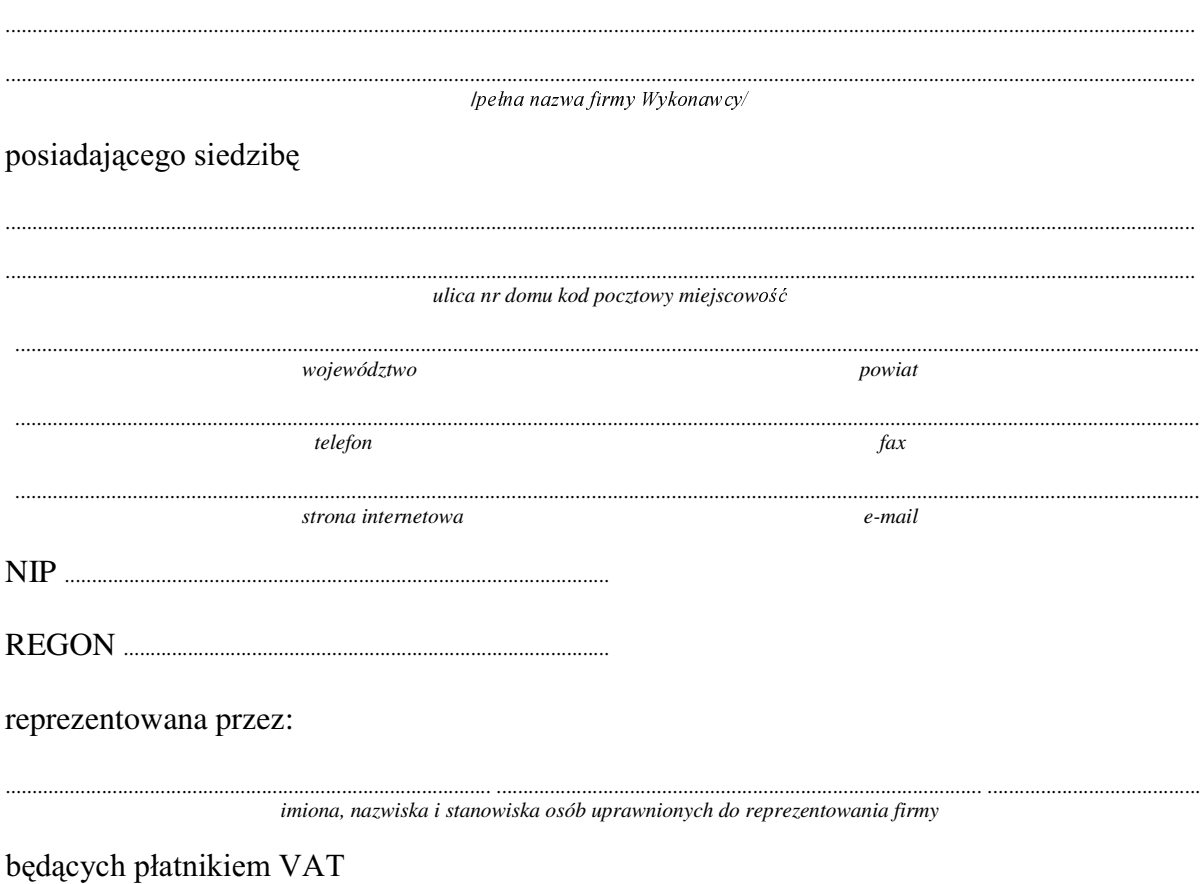

Wykonanie zamówienia w zakresie objętym SIWZ:  $1.$ 

### dostawa komputera przenośnego (notebooka) /część 10 zamówienia/

typ/model

o konfiguracji:

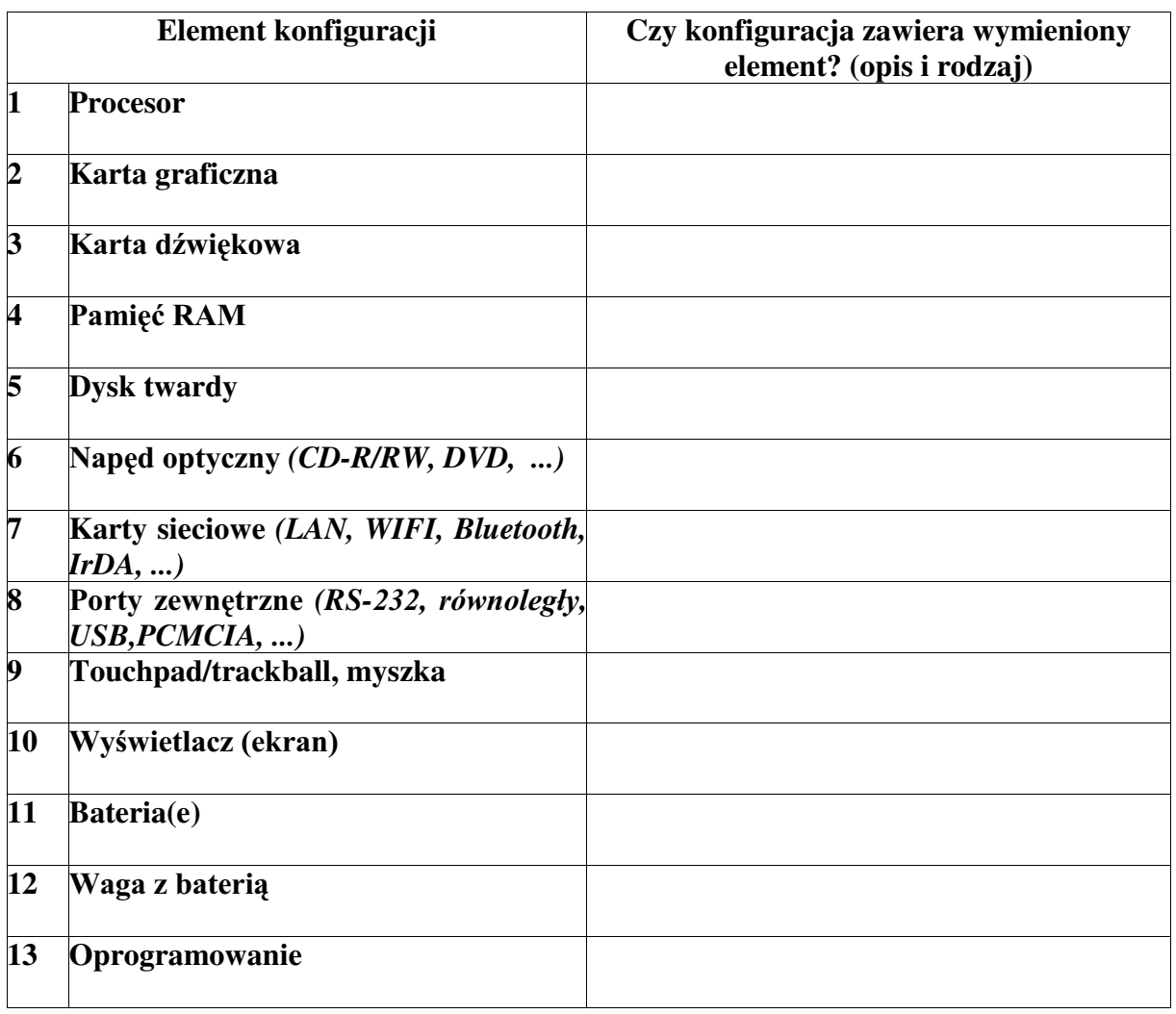

### **Razem**

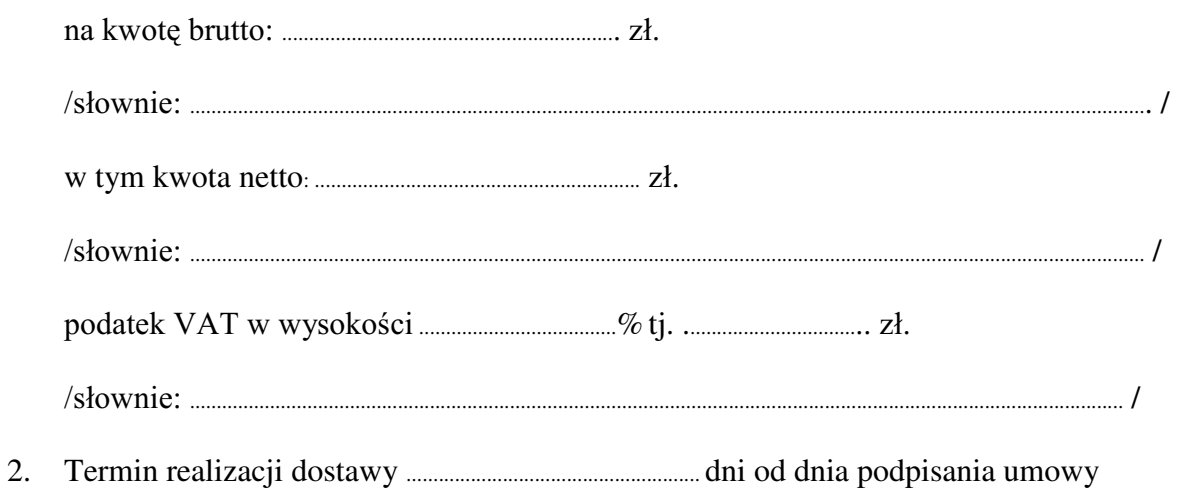

- 3. Czas trwania gwarancji (od daty dostawy przedmiotu zamówienia): ................................................... pełnych miesięcy
	- 3.1. Zapewniamy pełny bezpłatny serwis gwarancyjny.
	- 3.2. Zapewniamy serwis gwarancyjny w miejscu użytkowania.
	- 3.3. Zobowiązujemy się, że w przypadku konieczności oddania sprzętu do Serwisu lub gdy naprawa sprzętu jest dłuższa niż 2 dni robocze, wypożyczyć sprzęt zapasowy (o parametrach co najmniej równorzędnych) umożliwiający pracę sprzętu w czasie naprawy gwarancyjnej. Sprzęt zapasowy będzie dostarczony następnego dnia roboczego po dniu, w którym nastąpiło zgłoszenie.
	- 3.4. Czas realizaFML QDSUDZ\ RG PRPHQWX ]JáRV]HQLD:......................................(w dniach od powiadomienia wykonawcy/serwisu)
	- 3.5 Czas reakcji serwisu (rozumiany jako obecność serwisu u Zamawiającego po zgłoszeniu): do 48 godzin od poniedziałku do piatku (liczony od czasu powiadomienia Serwisu/Dostawcy).
- 4. Miejsce dostawy przedmiotu zamówienia: Wydział Fizyki UW, ul. Hoża 69, Warszawa
- 5. :DUXQNL SáDWQRFL SU]HOHZ Z WHUPLQLH GR ........................ dni od daty otrzymania przez Zamawiającego prawidłowo wypełnionej faktury.
- 6. Oświadczamy, że zapoznaliśmy się z SIWZ i nie wnosimy do niej żadnych zastrzeżeń.
- 7. Oświadczamy, że nie podlegamy wykluczeniu na podstawie art. 24 ust 1 i 2 oraz spełniamy określone w art. 22 ust 1 ustawy - Prawo zamówień publicznych
- 8. Nasza oferta odpowiada warunkom zamówienia i jest ważna przez okres związania określony przez zamawiającego.

Załącznikami do niniejszej oferty są:

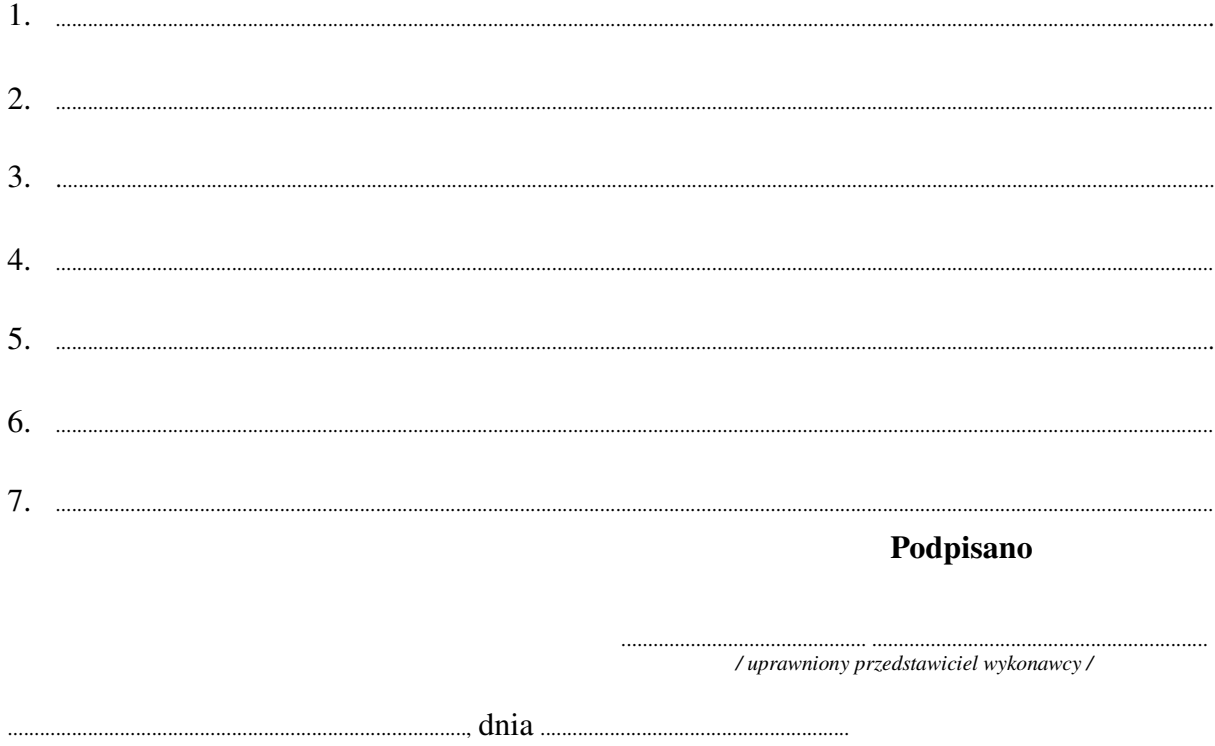

Załącznik Nr 2/11

/ Pieczęć Wykonawcy/

# OFERTA

 $Do$ Uniwersytet Warszawski Wydział Fizyki ul. Hoża 69 00-681 Warszawa

Nr WF-37-55/06

Odpowiadając na zaproszenie do wzięcia udziału w postępowaniu o udzielenie zamówienia publicznego w trybie przetargu nieograniczonego na: dostawę sprzętu komputerowego

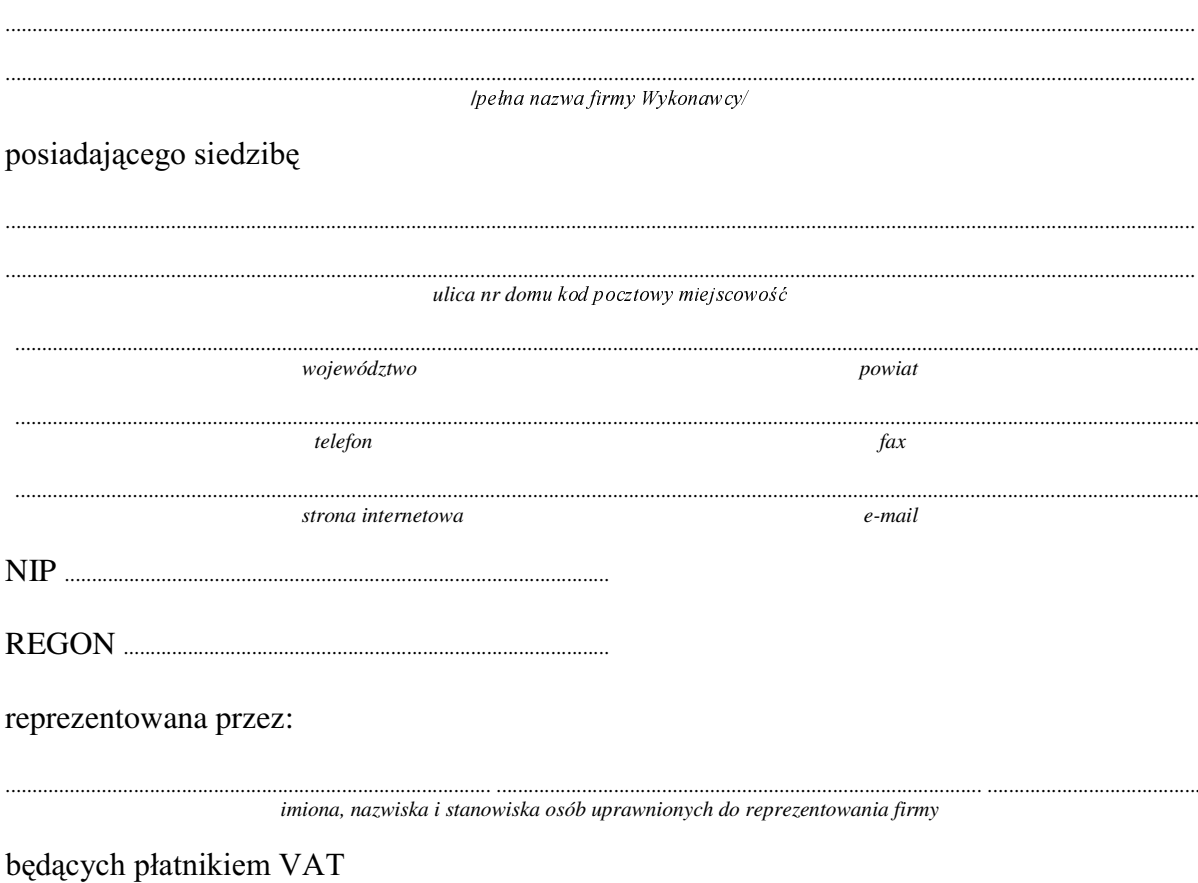

 $1.$ Wykonanie zamówienia w zakresie objętym SIWZ:

### dostawa sprzętu komputerowego - /część 11 zamówienia/

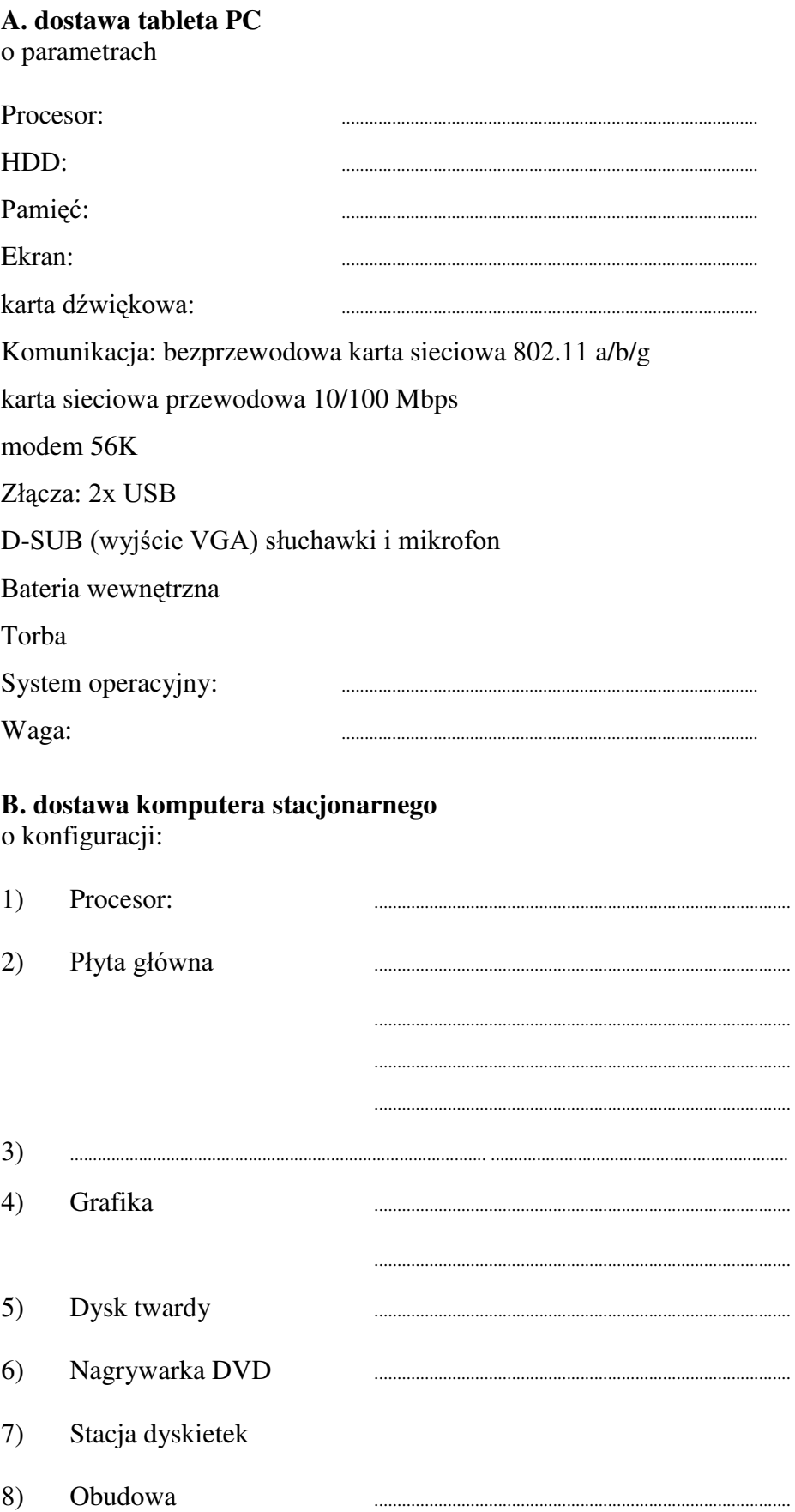

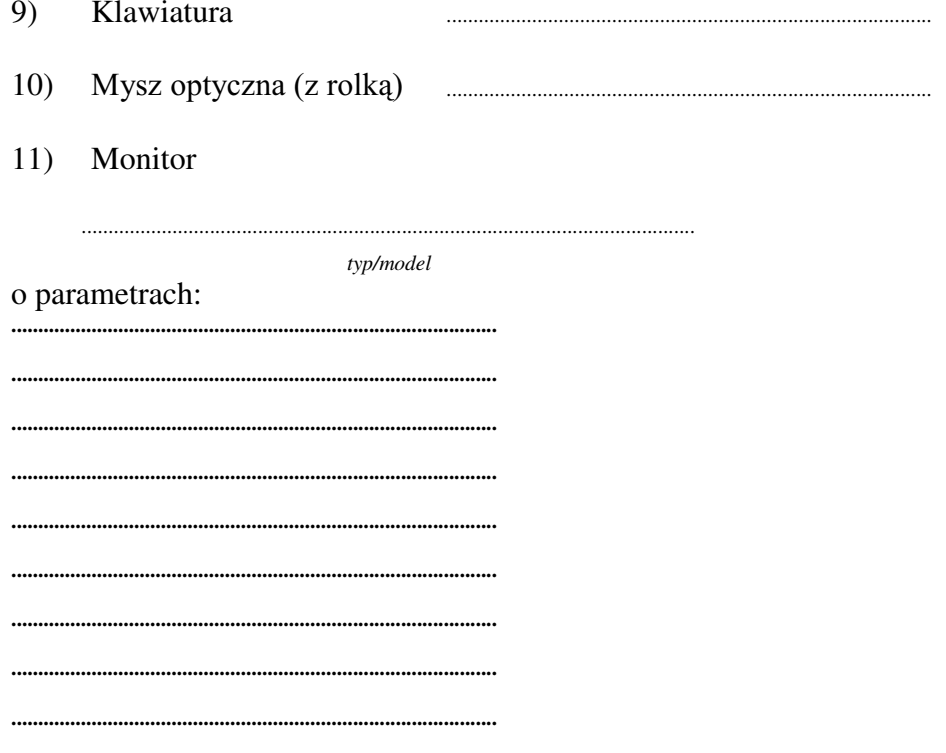

Dostarczony monitor w momencie odbioru przez zamawiającego nie będzie zawierać martwych pikseli i subpikseli.

### **Razem**

 $\overline{2}$ .

 $\overline{3}$ .

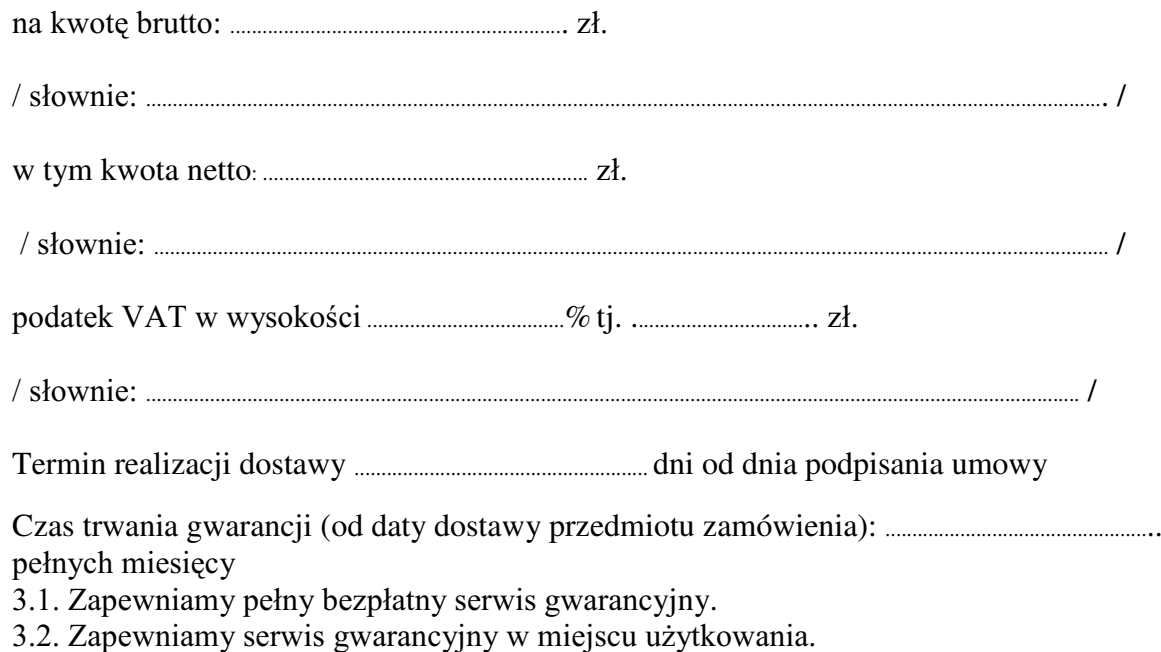

3.3. Zobowiązujemy się, że w przypadku konieczności oddania sprzętu lub części (itp.: dysku, płyty głównej itp.) do Serwisu, lub gdy naprawa sprzętu jest dłuższa niż 2 dni robocze, wypożyczyć sprzęt zapasowy (o parametrach co najmniej równorzędnych) umożliwiający pracę sprzętu w czasie naprawy gwarancyjnej. Sprzęt zapasowy będzie dostarczony następnego dnia roboczego po dniu, w którym nastąpiło zgłoszenie.

- od powiadomienia wykonawcy/serwisu)
- 3.5 Czas reakcji serwisu (rozumiany jako obecność serwisu u Zamawiającego po zgłoszeniu): do 48 godzin od poniedziałku do piątku (liczony od czasu powiadomienia Serwisu/Dostawcy).
- 3.6 Warunki gwarancii zezwalaja użytkownikowi na dokonywanie zmian w konfiguracii sprzętu komputerowego i dołaczanie dodatkowych urządzeń.
- 4. Miejsce dostawy przedmiotu zamówienia: Wydział Fizyki UW, ul. Hoża 69, Warszawa
- przez Zamawiającego prawidłowo wypełnionej faktury.
- 6. Oświadczamy, że zapoznaliśmy się z SIWZ i nie wnosimy do niej żadnych zastrzeżeń.
- Oświadczamy, że nie podlegamy wykluczeniu na podstawie art. 24 ust 1 i 2 7. oraz spełniamy określone w art. 22 ust 1 ustawy - Prawo zamówień publicznych
- Nasza oferta odpowiada warunkom zamówienia i jest ważna przez okres związania 8. określony przez zamawiającego.

Załącznikami do niniejszej oferty są:

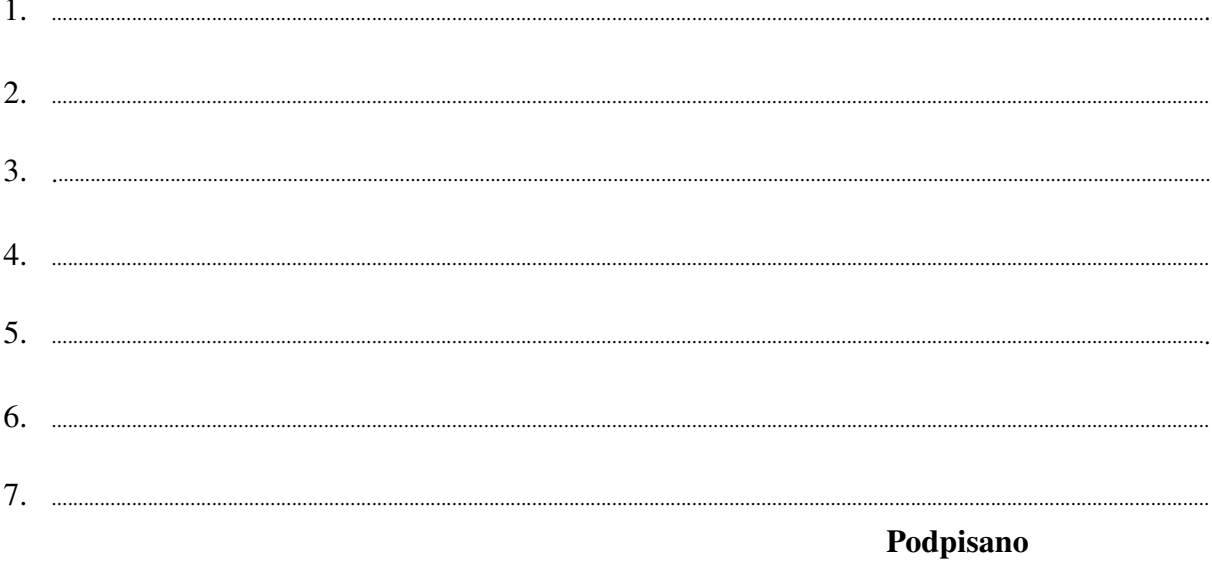

/ uprawniony przedstawiciel wykonawcy /

Załącznik Nr 2/12

/ Pieczęć Wykonawcy/

# OFERTA

 $Do$ Uniwersytet Warszawski Wydział Fizyki ul. Hoża 69 00-681 Warszawa

Nr WF-37-55/06

..........................

Odpowiadając na zaproszenie do wzięcia udziału w postępowaniu o udzielenie zamówienia publicznego w trybie przetargu nieograniczonego na: dostawę sprzętu komputerowego

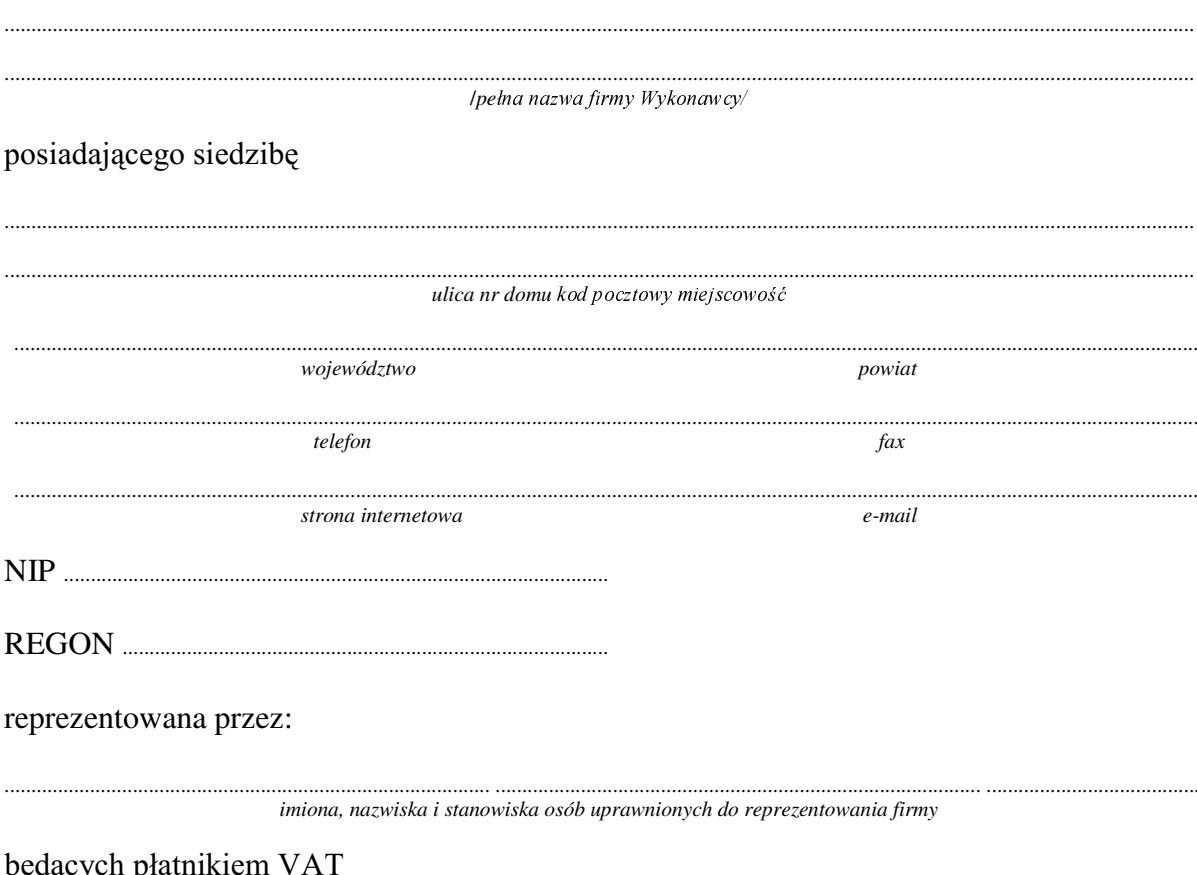

#### Wykonanie zamówienia w zakresie objętym SIWZ: 1.

### dostawa sprzętu komputerowego - /część 12 zamówienia/

### dostawa komputera stacjonarnego

o konfiguracji:

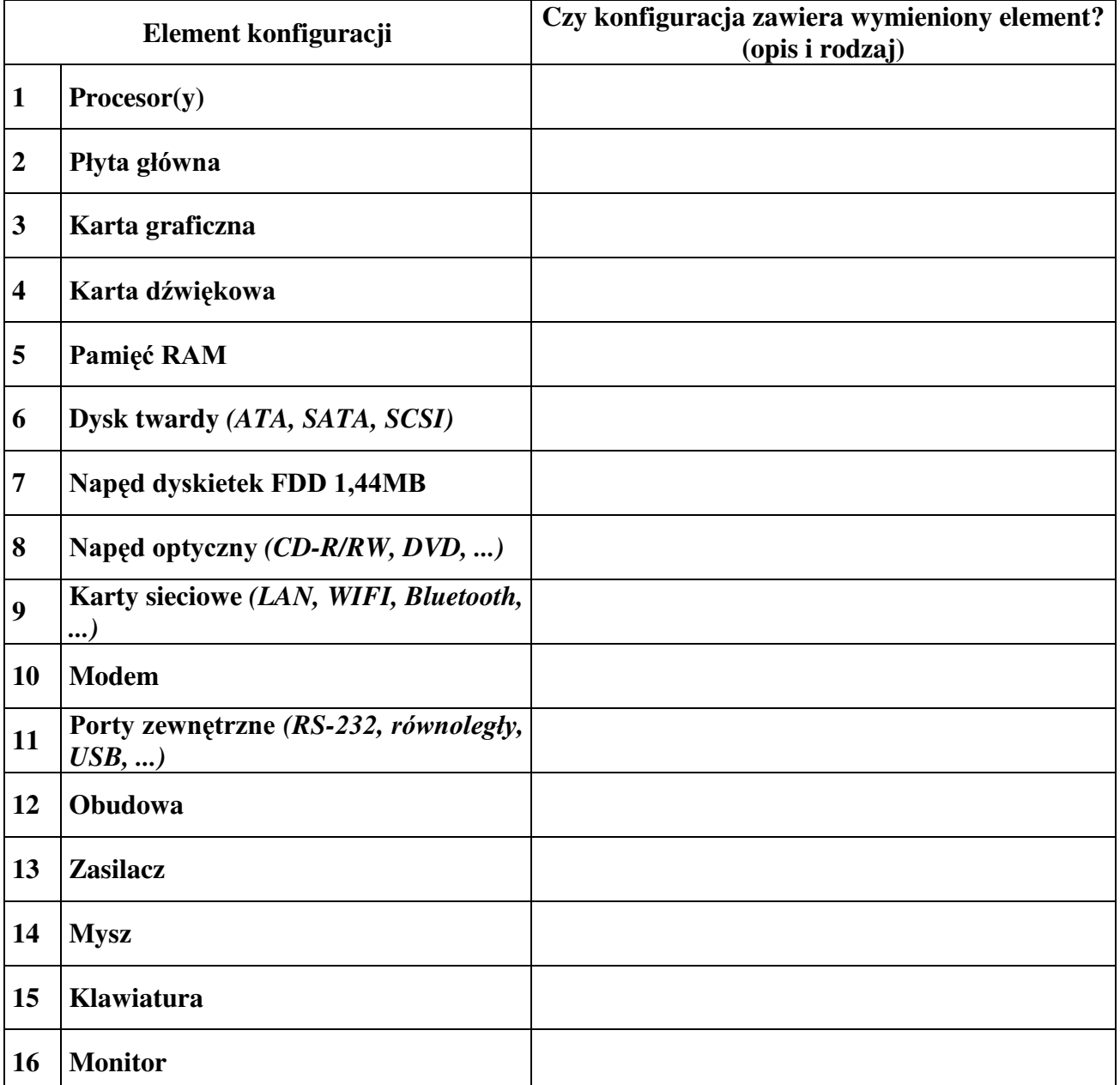

### **Razem**

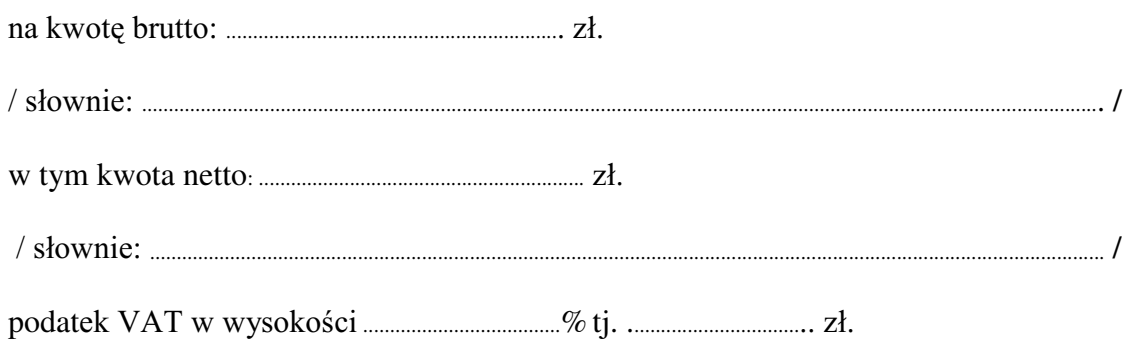

VáRZQLH............................................................................................................................................................................... /

- 2. Termin realizacji dostawy ....................................................... dni od dnia podpisania umowy
- 3. Czas trwania gwarancji (od daty dostawy przedmiotu zamówienia): ................................................... pełnych miesięcy
	- $3.1$ . Zapewniamy pełny bezpłatny serwis gwarancyjny.
	- 3.2. Zapewniamy serwis gwarancyjny w miejscu użytkowania.
	- 3.3. Zobowiązujemy się, że w przypadku konieczności oddania sprzętu lub części (itp.: dysku, płyty głównej itp.) do Serwisu, lub gdy naprawa sprzętu jest dłuższa niż 2 dni robocze, wypożyczyć sprzęt zapasowy (o parametrach co najmniej równorzędnych) umożliwiający pracę sprzętu w czasie naprawy gwarancyjnej. Sprzęt zapasowy będzie dostarczony następnego dnia roboczego po dniu, w którym nastąpiło zgłoszenie.
	- 3.4. &]DV UHDOL]DFML QDSUDZ\ RG PRPHQWX ]JáRV]HQLD:......................................(w dniach od powiadomienia wykonawcy/serwisu)
	- 3.5 Czas reakcji serwisu (rozumiany jako obecność serwisu u Zamawiającego po zgłoszeniu): do 48 godzin od poniedziałku do piątku (liczony od czasu powiadomienia Serwisu/Dostawcy).
	- 3.6 Warunki gwarancji zezwalaja użytkownikowi na dokonywanie zmian w konfiguracji sprzętu komputerowego i dołączanie dodatkowych urządzeń.
- 4. Miejsce dostawy przedmiotu zamówienia: Wydział Fizyki UW, ul. Hoża 69, Warszawa
- 5. :DUXQNL SáDWQRFL SU]HOHZ Z WHUPLQLH GR ........................ dni od daty otrzymania przez Zamawiającego prawidłowo wypełnionej faktury.
- 6. Oświadczamy, że zapoznaliśmy się z SIWZ i nie wnosimy do niej żadnych zastrzeżeń.
- 7. Oświadczamy, że nie podlegamy wykluczeniu na podstawie art. 24 ust 1 i 2 oraz spełniamy określone w art. 22 ust 1 ustawy - Prawo zamówień publicznych
- 8. Nasza oferta odpowiada warunkom zamówienia i jest ważna przez okres zwiazania określony przez zamawiającego.

Załacznikami do niniejszej oferty sa:

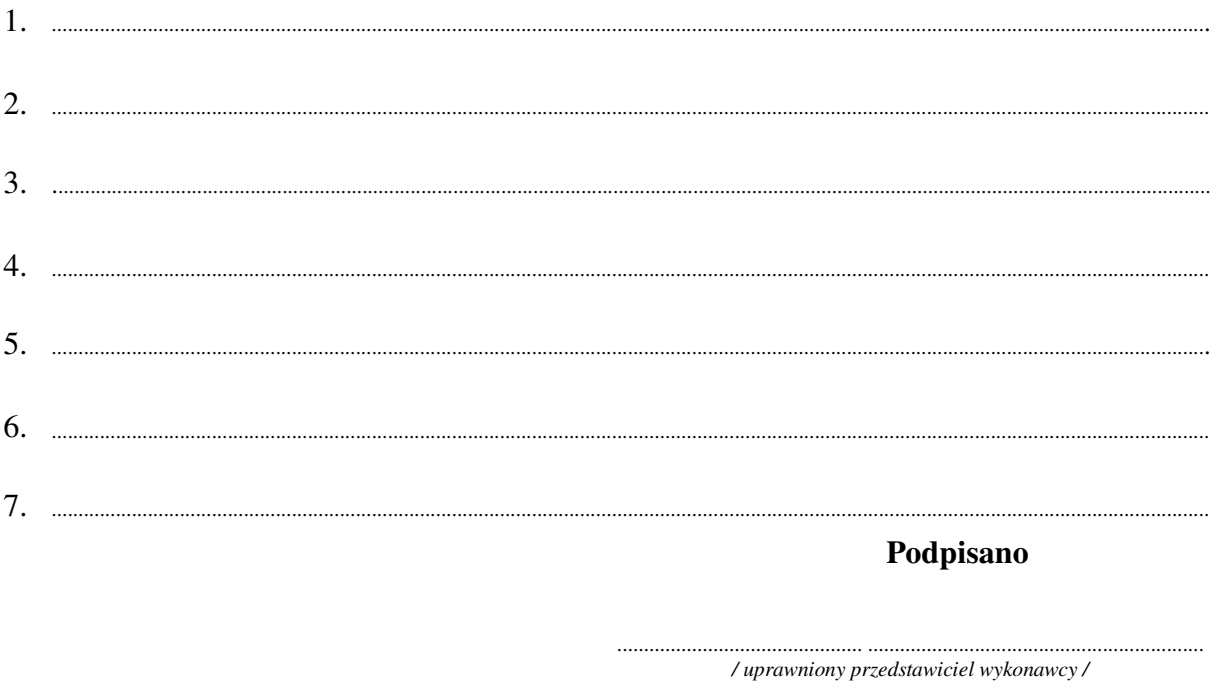

......................................................................................, dnia ..........................................................

Załącznik Nr 2/13

/ Pieczęć Wykonawcy/

# OFERTA

 $Do$ Uniwersytet Warszawski Wydział Fizyki ul. Hoża 69 00-681 Warszawa

Nr WF-37-55/06

..........................

Odpowiadając na zaproszenie do wzięcia udziału w postępowaniu o udzielenie zamówienia publicznego w trybie przetargu nieograniczonego na: dostawę sprzętu komputerowego

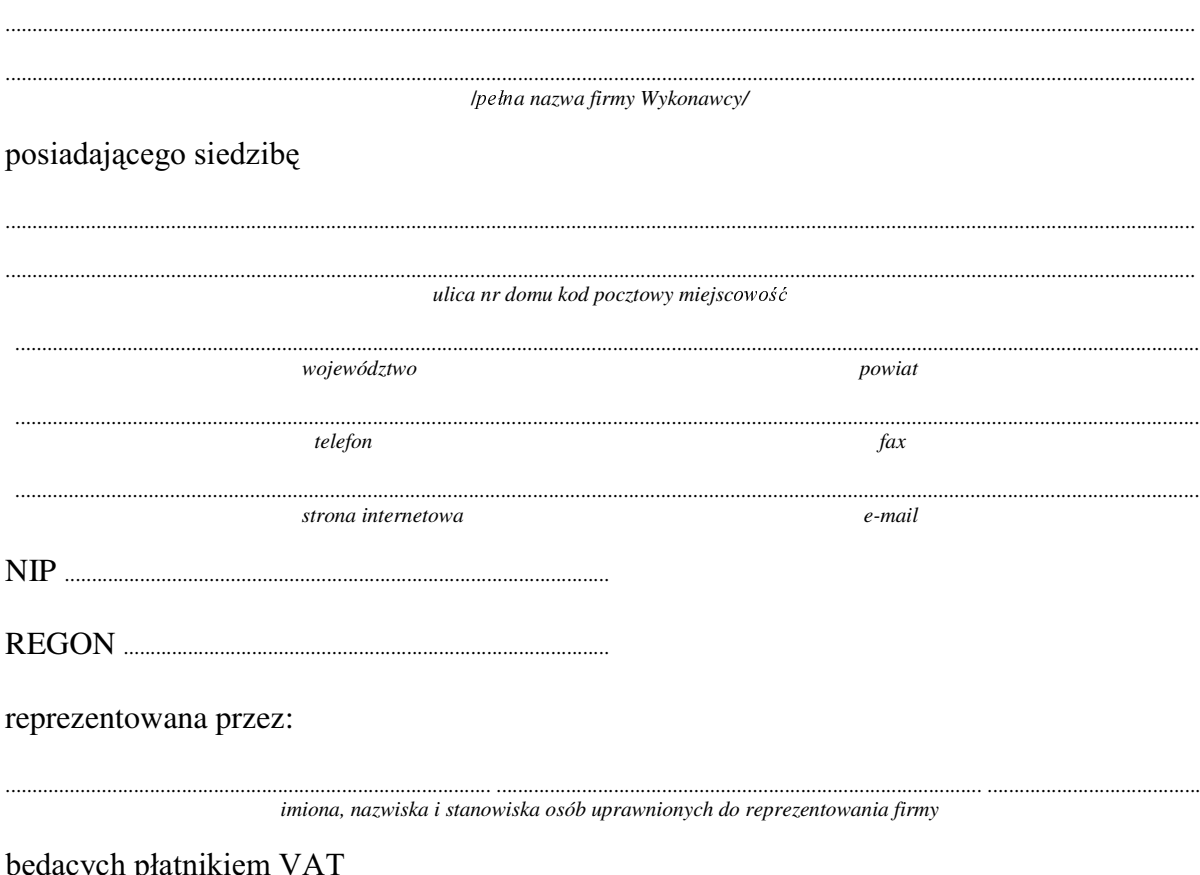

### 1. Wykonanie zamówienia w zakresie objętym SIWZ: dostawa sprzętu komputerowego - /część 13 zamówienia/

### **A. dostawa komputera stacjonarnego**

o konfiguracji:

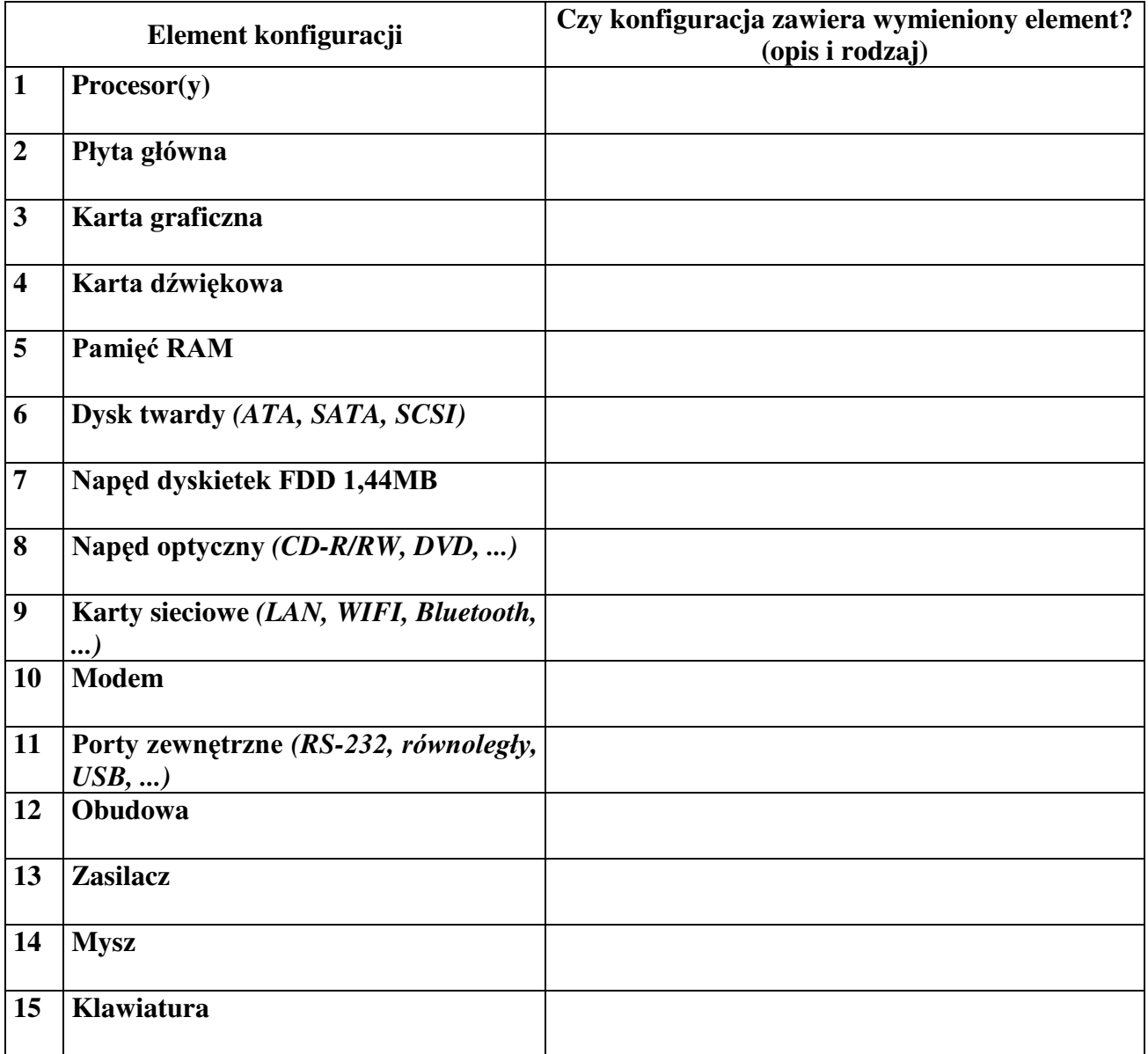

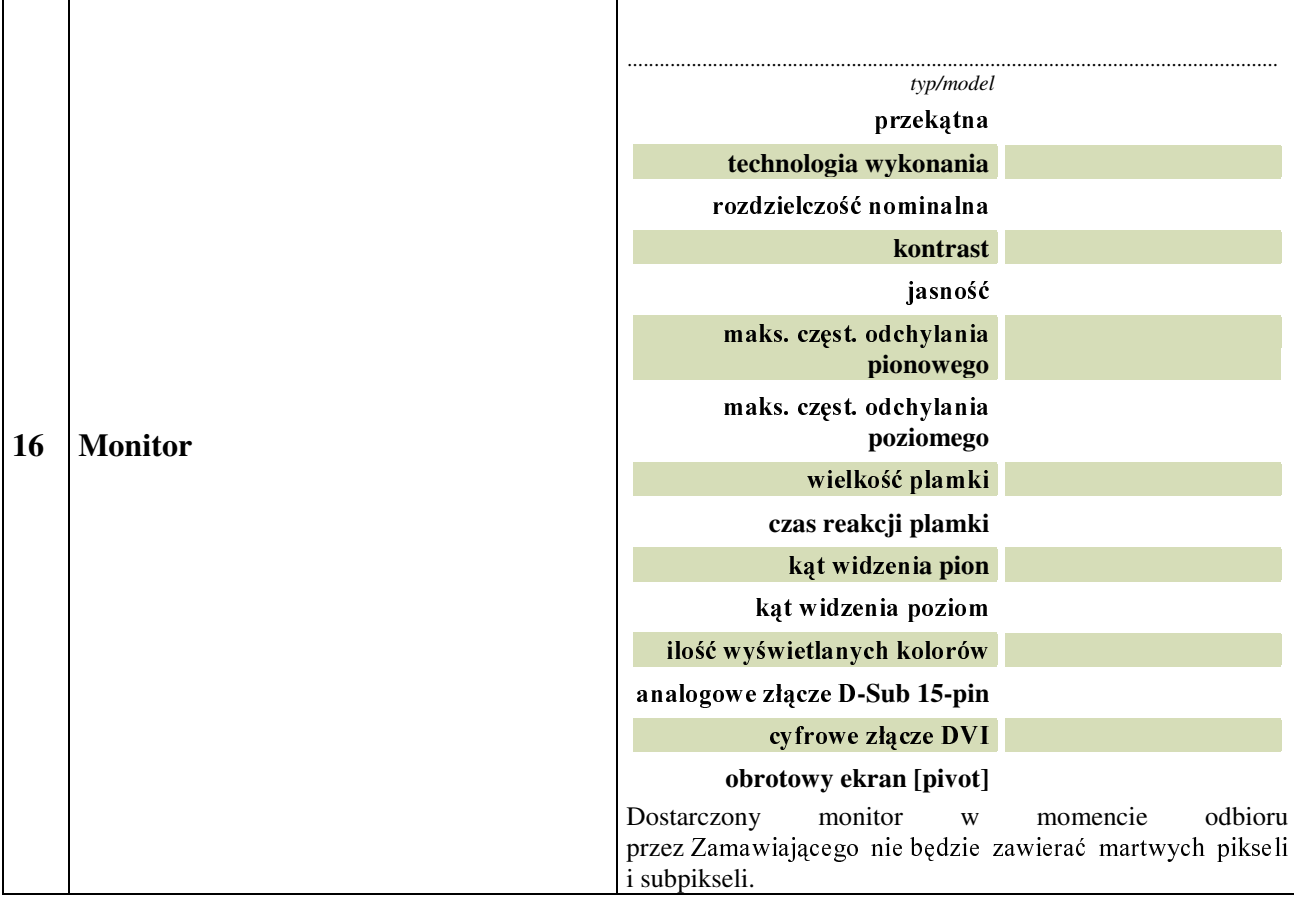

# B. dostawa komputera stacjonarnego<br>o konfiguracji:

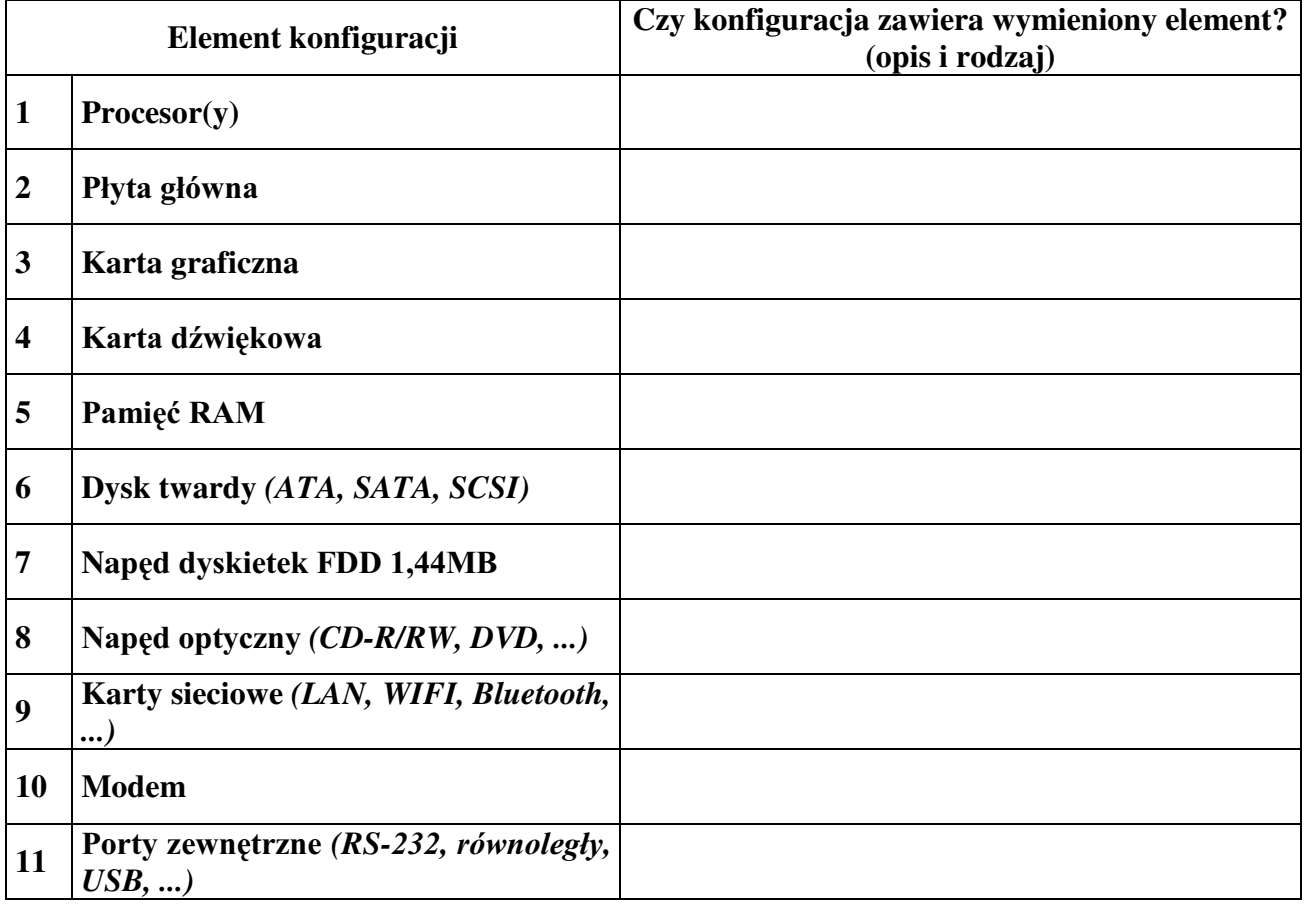

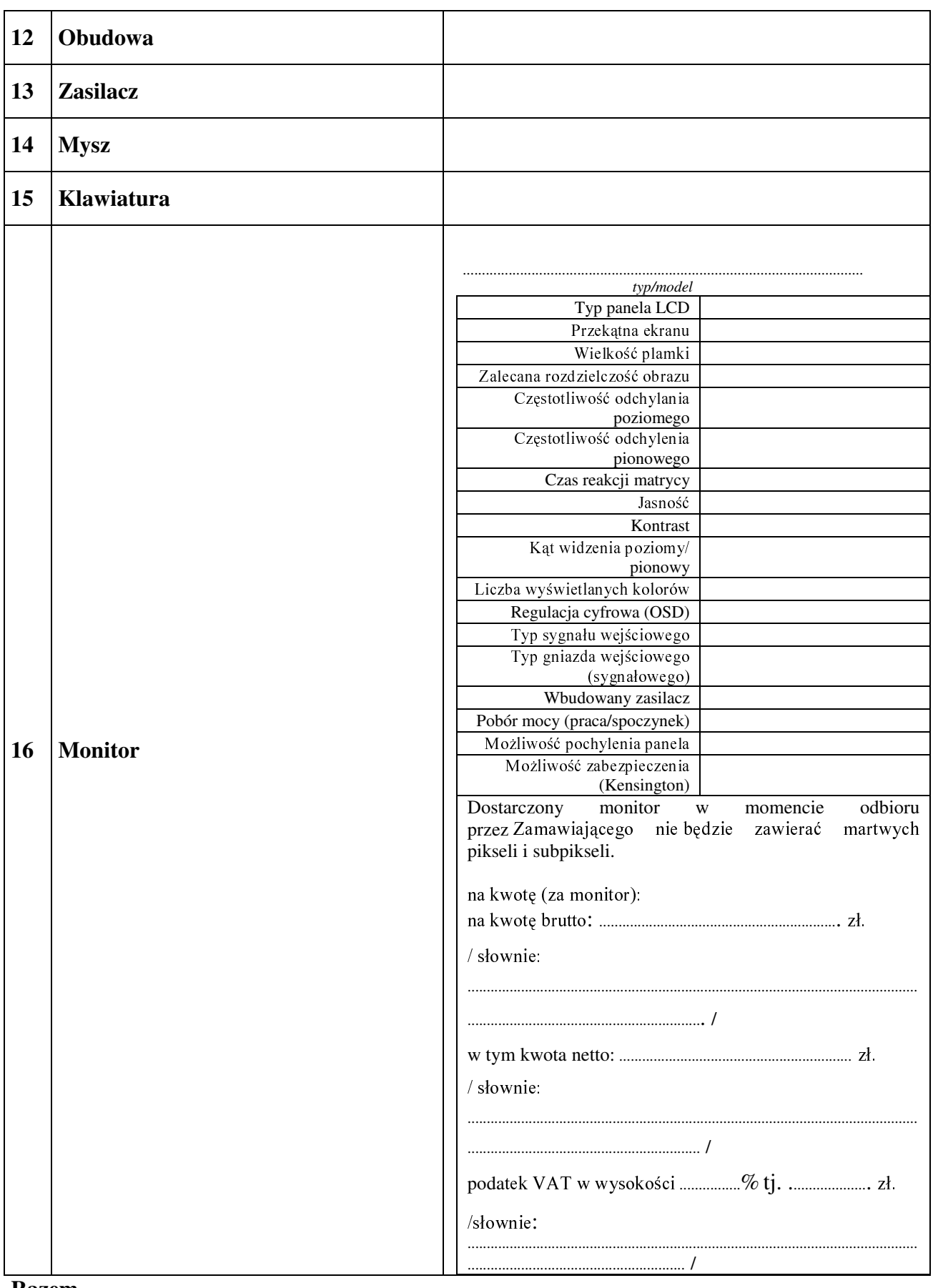

QDNZRW EUXWWR..............................................................]á

# 

- 
- 3. Czas trwania gwarancji (od daty dostawy przedmiotu zamówienia):
	- 3.1. Zapewniamy pełny bezpłatny serwis gwarancyjny.
	- 3.2. Zapewniamy serwis gwarancyjny w miejscu użytkowania.
	- 3.3. Zobowiązujemy się, że w przypadku konieczności oddania sprzętu lub części (itp.: dysku, płyty głównej itp.) do Serwisu, lub gdy naprawa sprzętu jest dłuższa niż 2 dni robocze, wypożyczyć sprzęt zapasowy (o parametrach co najmniej równorzędnych) umożliwiający prace sprzętu w czasie naprawy gwarancyjnej. Sprzęt zapasowy będzie dostarczony następnego dnia roboczego po dniu, w którym nastąpiło zgłoszenie.
	- od powiadomienia wykonawcy/serwisu)
	- 3.5 Czas reakcji serwisu (rozumiany jako obecność serwisu u Zamawiającego po zgłoszeniu): do 48 godzin od poniedziałku do piątku (liczony od czasu powiadomienia Serwisu/Dostawcy).
	- 3.6 Warunki gwarancji zezwalają użytkownikowi na dokonywanie zmian w konfiguracji sprzętu komputerowego i dołączanie dodatkowych urządzeń.
- 4. Miejsce dostawy przedmiotu zamówienia: Wydział Fizyki UW, ul. Żwirki i Wigury 93, Warszawa
- przez Zamawiającego prawidłowo wypełnionej faktury.
- 6. Oświadczamy, że zapoznaliśmy się z SIWZ i nie wnosimy do niej żadnych zastrzeżeń.
- 7. Oświadczamy, że nie podlegamy wykluczeniu na podstawie art. 24 ust 1 i 2 oraz spełniamy określone w art. 22 ust 1 ustawy - Prawo zamówień publicznych
- Nasza oferta odpowiada warunkom zamówienia i jest ważna przez okres związania 8. określony przez zamawiającego.

Załącznikami do niniejszej oferty są:

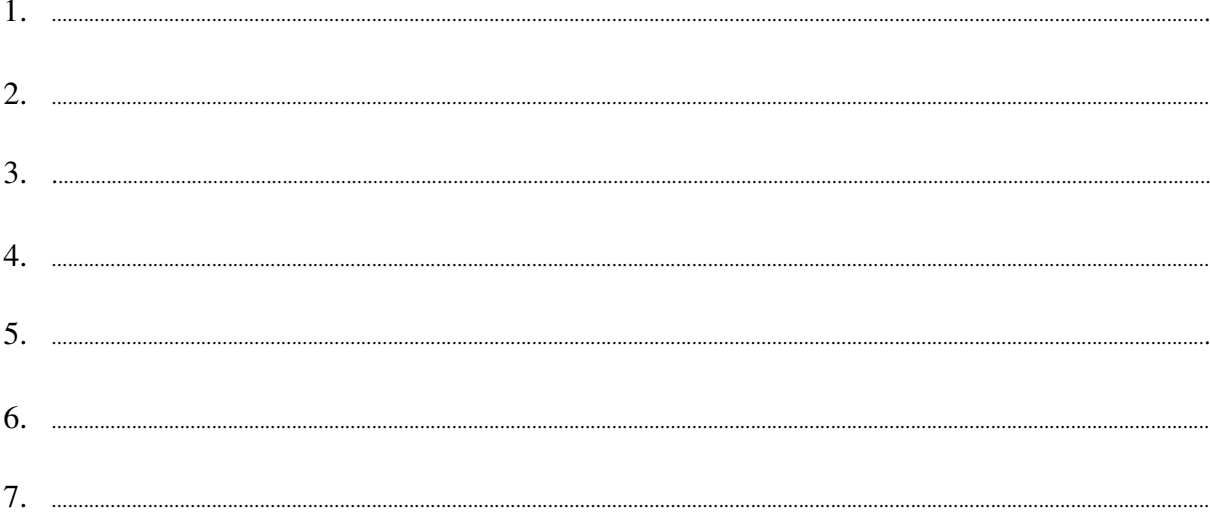

Podpisano

 ${\bf \begin{tabular}{c} \bf \color{red}{\bf \color{green}{\bf \color{green}{$ 

Załącznik Nr 2/14

/ Pieczęć Wykonawcy/

# OFERTA

 $Do$ Uniwersytet Warszawski Wydział Fizyki ul. Hoża 69 00-681 Warszawa

Nr WF-37-55/06

..........................

Odpowiadając na zaproszenie do wzięcia udziału w postępowaniu o udzielenie zamówienia publicznego w trybie przetargu nieograniczonego na: dostawę sprzętu komputerowego

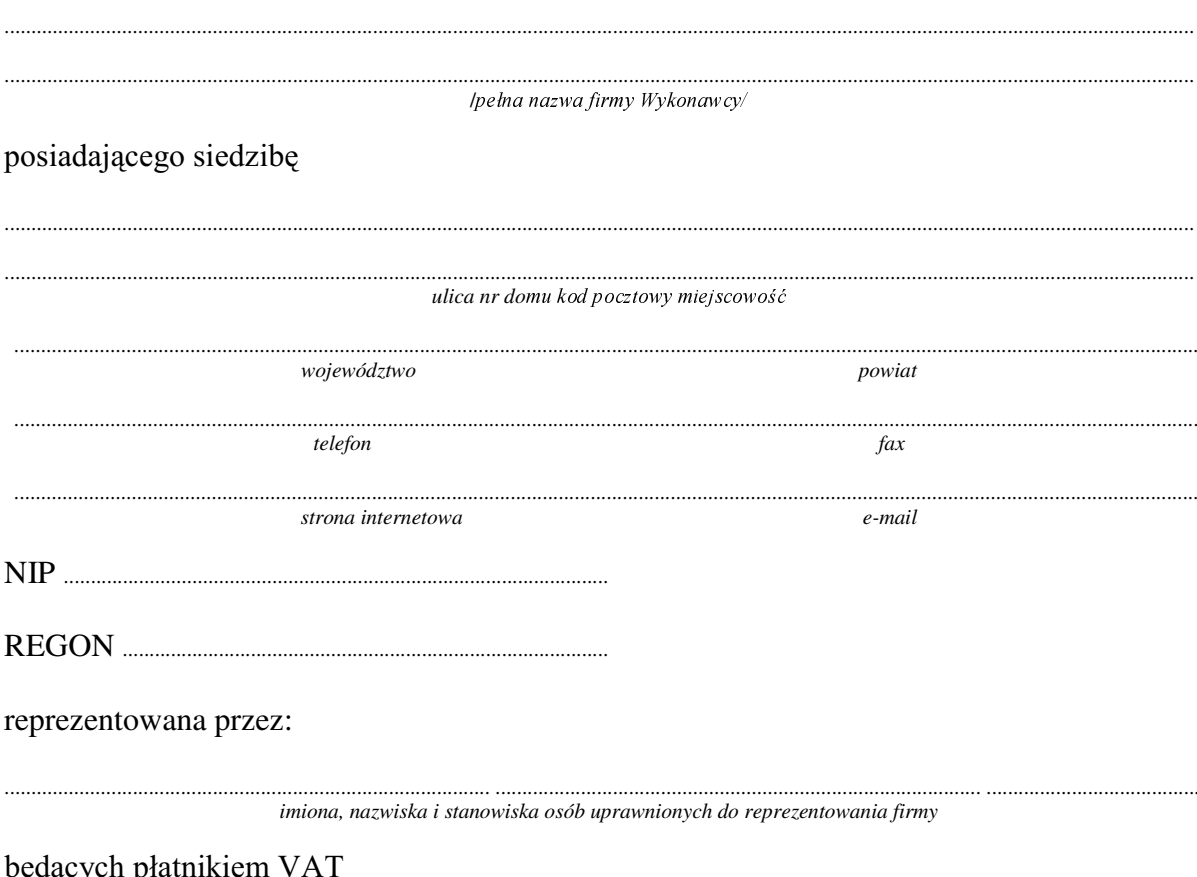

### 1. Wykonanie zamówienia w zakresie objętym SIWZ: dostawa sprzętu komputerowego - /część 14 zamówienia/

### A. dostawa skanera

typ/model

o parametrach: 

### B. dostawa drukarki laserowej czarno-białej

typ/model o parametrach: 

### C. dostawa komputera stacjonarnego

o konfiguracji:

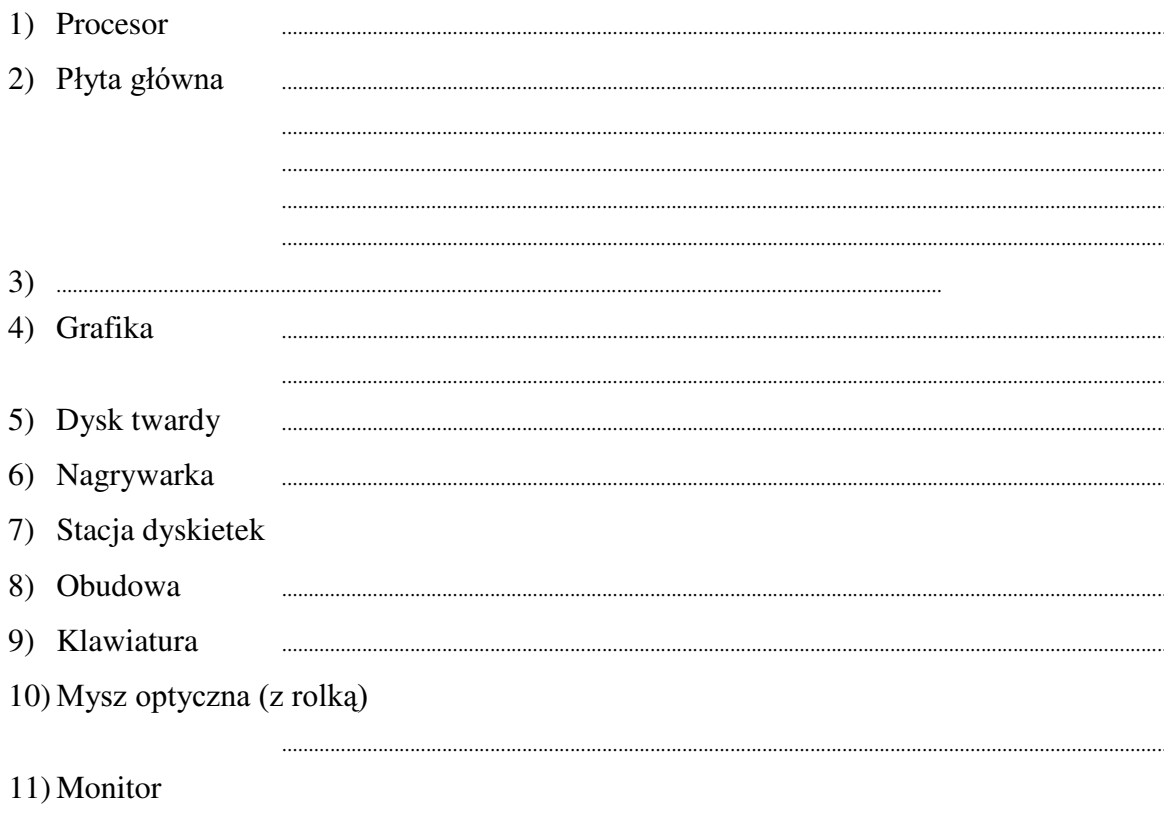

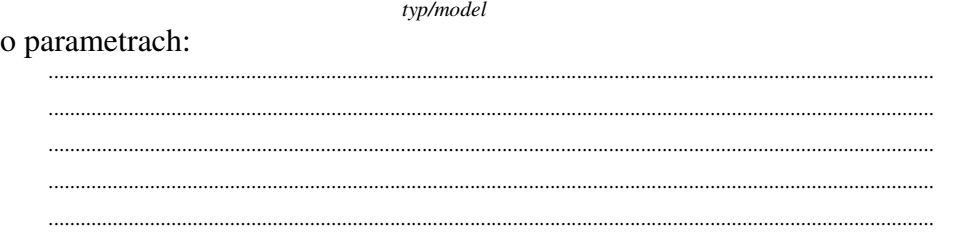

Dostarczony monitor w momencie odbioru przez zamawiającego nie może zawierać martwych pikseli i subpikseli.

### D. dostawa komputera przenośnego (notebooka)

*.................................................................................................................................. typ/model*

o parametrach:

**Element konfiguracji Czy konfiguracja zawiera wymieniony element? (opis i rodzaj) 1 Procesor 2** Plyta główna **3 Karta graficzna** 4 | Karta dźwiękowa **5** Pamięć RAM **6 Dysk twardy 7** | Napęd dyskietek FDD 1,44MB 8 | Napęd optyczny (CD-R/RW, DVD, ...) **9 Karty sieciowe 10 Modem** 11 **Porty** zewnętrzne **12 Touchpad/trackball, myszka 13 Bateria**  $14$  **Waga** z bateria 15 Wyświetlacz (ekran) **16 Torba**

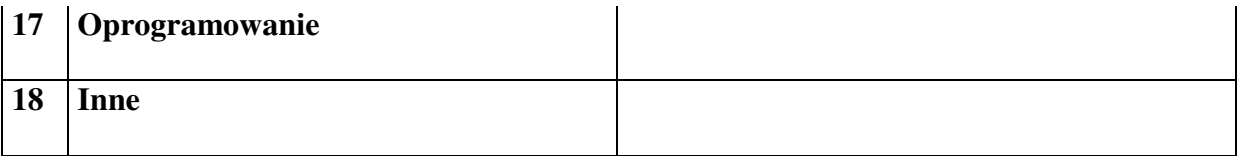

### **Razem**

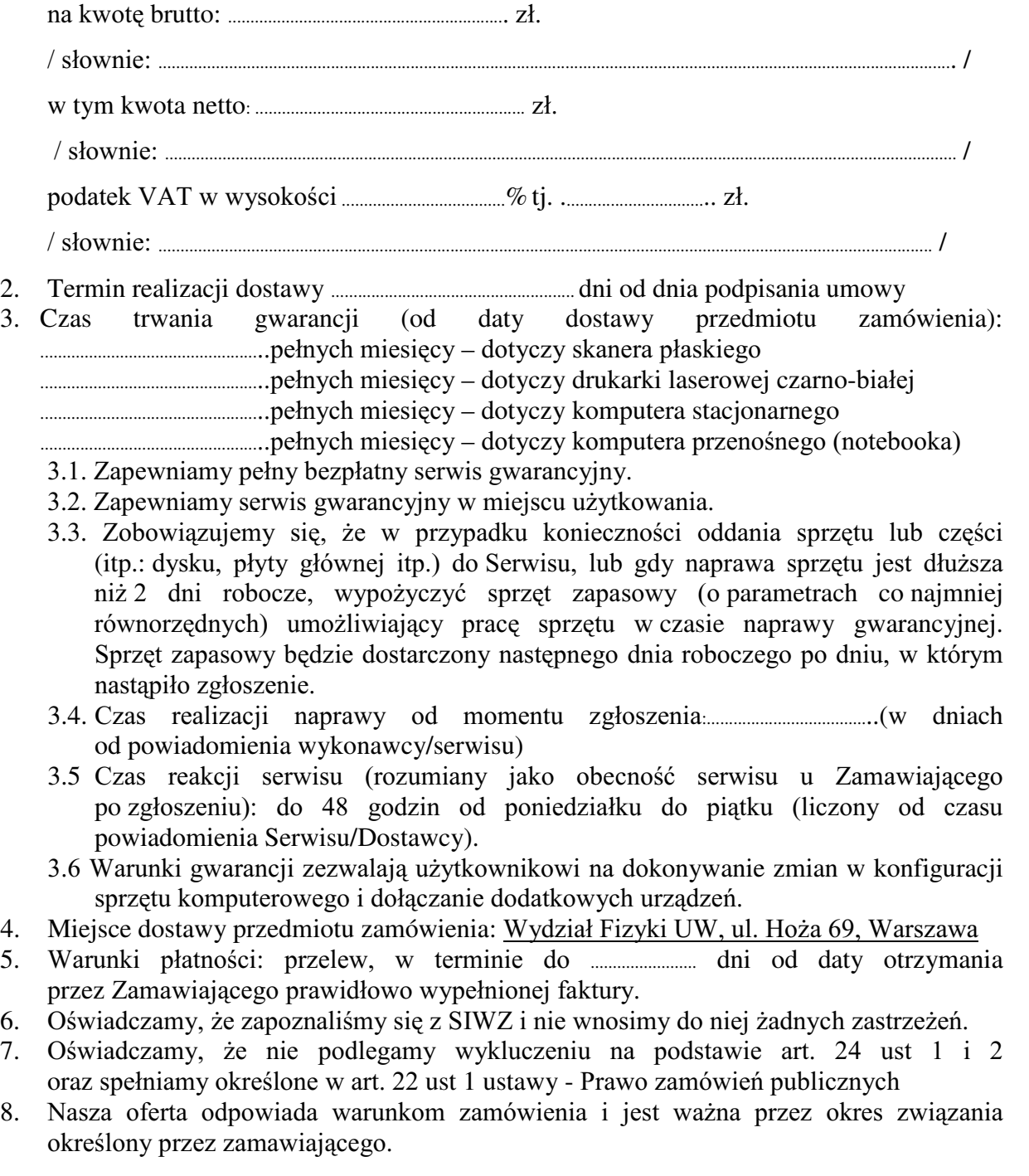

Załącznikami do niniejszej oferty są:

1. .........................................................................................................................................................................................................................

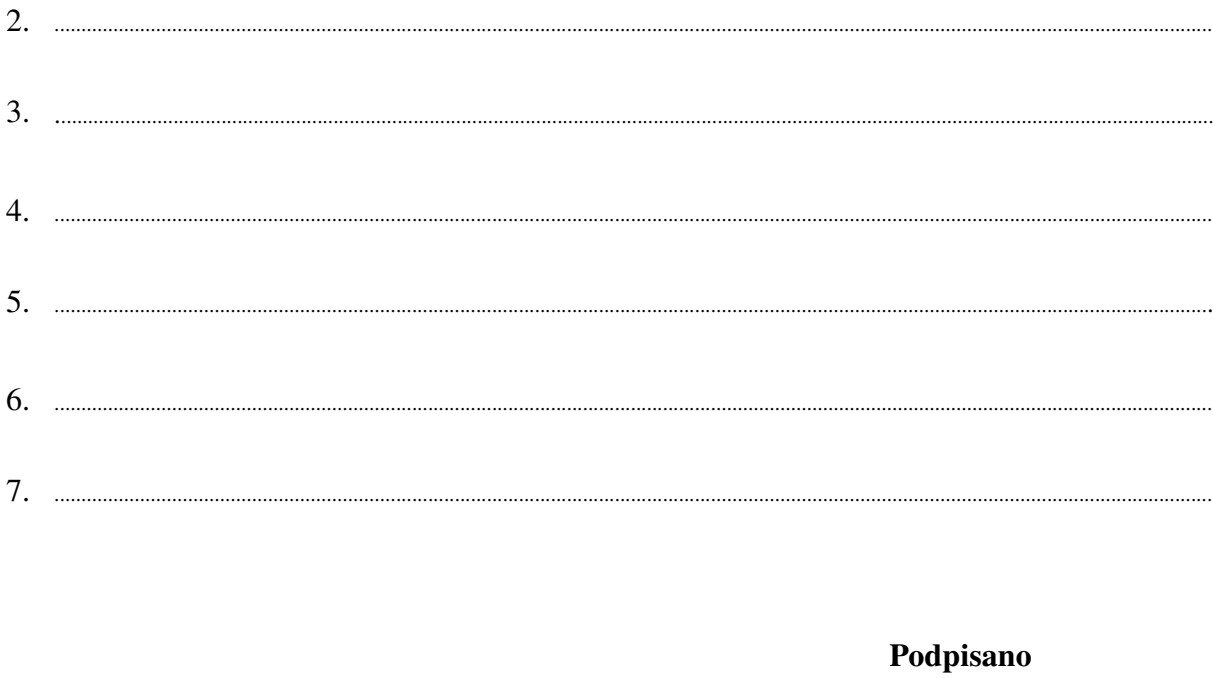

 ${\bf \begin{tabular}{c} \bf \textit{........}{\bf \textit{........}{\bf$ 

Załącznik Nr 2/15

/ Pieczęć Wykonawcy/

# OFERTA

 $Do$ Uniwersytet Warszawski Wydział Fizyki ul. Hoża 69 00-681 Warszawa

Nr WF-37-55/06

...........................

Odpowiadając na zaproszenie do wzięcia udziału w postępowaniu o udzielenie zamówienia publicznego w trybie przetargu nieograniczonego na: dostawe monitorów LCD

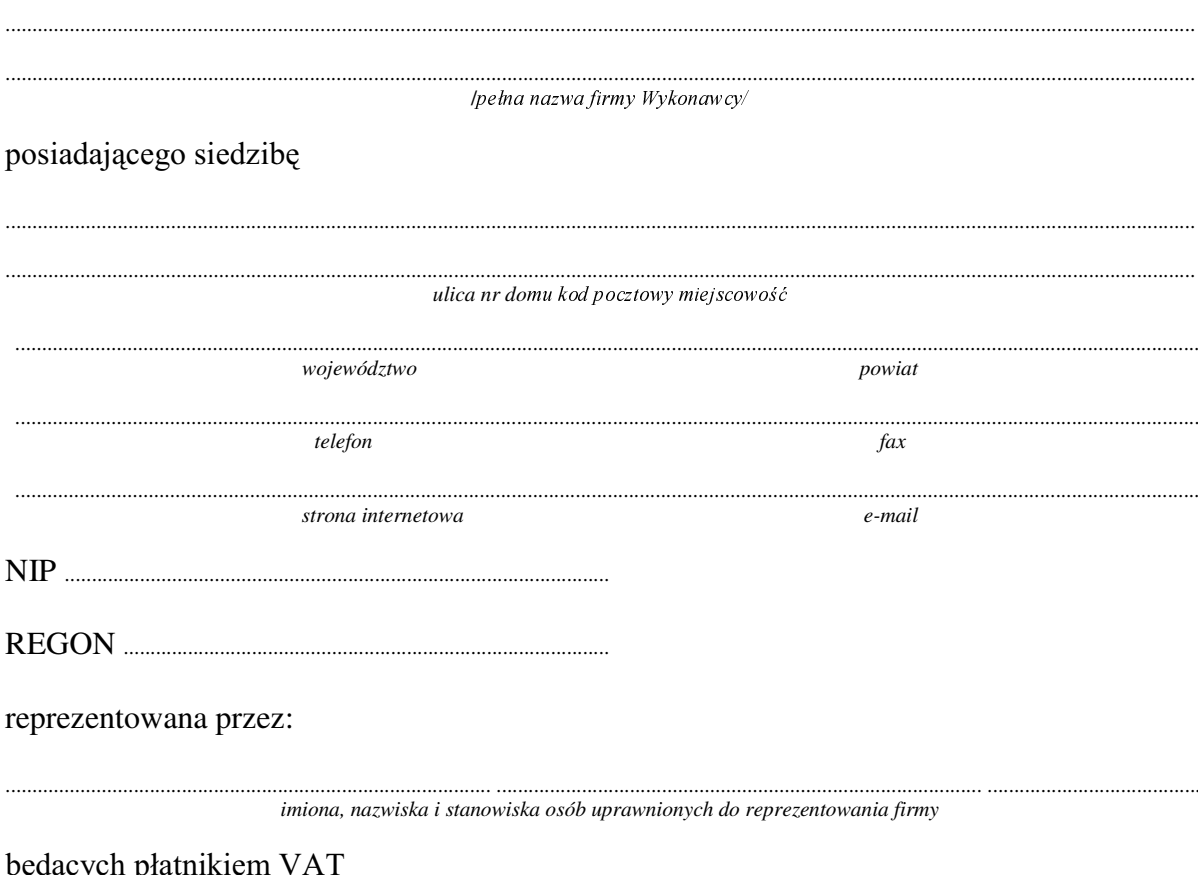

1. Wykonanie zamówienia w zakresie objętym SIWZ: dostawa monitorów LCD - /część 15 zamówienia/

*.................................................................................................................................. typ/model*

### **2 sztuki**

o parametrach:

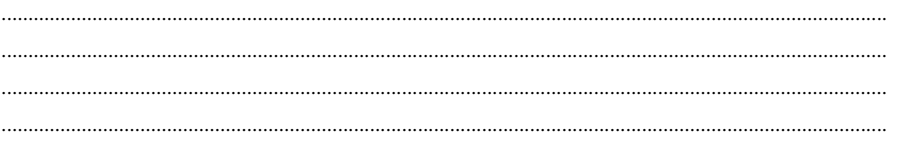

Dostarczone monitory w momencie odbioru przez Zamawiającego nie mogą zawierać martwych pikseli i subpikseli.

### **Razem**

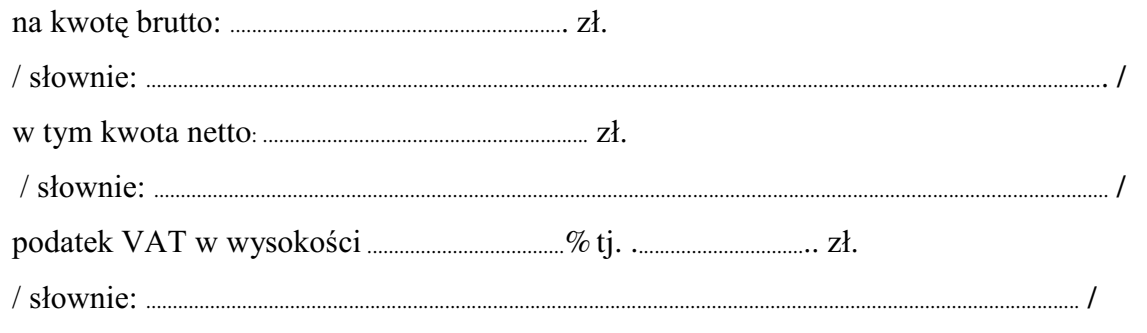

- 2. Termin realizacji dostawy ....................................................... dni od dnia podpisania umowy.
- 3. Czas trwania gwarancji (od daty dostawy przedmiotu zamówienia): .................................................SHáQ\FKPLHVL F\
	- 3.1. Zapewniamy pełny bezpłatny serwis gwarancyjny.
	- 3.2. Zapewniamy serwis gwarancyjny w miejscu użytkowania.
	- 3.3. Zobowiązujemy się, że w przypadku konieczności oddania sprzętu do Serwisu lub gdy naprawa sprzętu jest dłuższa niż 2 dni robocze, wypożyczyć sprzęt zapasowy (o parametrach co najmniej równorzędnych) umożliwiający pracę sprzętu w czasie naprawy gwarancyjnej. Sprzęt zapasowy będzie dostarczony następnego dnia roboczego po dniu, w którym nastąpiło zgłoszenie.
	- 3.4. &]DV UHDOL]DFML QDSUDZ\ RG PRPHQWX ]JáRV]HQLD:......................................(w dniach od powiadomienia wykonawcy/serwisu)
	- 3.5 Czas reakcji serwisu (rozumiany jako obecność serwisu u Zamawiającego po zgłoszeniu): do 48 godzin od poniedziałku do piątku (liczony od czasu powiadomienia Serwisu/Dostawcy).
- 4. Miejsce dostawy przedmiotu zamówienia: Wydział Fizyki UW, ul. Hoża 69, Warszawa
- 5. :DUXQNL SáDWQRFL SU]HOHZ Z WHUPLQLH GR ........................ dni od daty otrzymania przez Zamawiającego prawidłowo wypełnionej faktury.
- 6. Oświadczamy, że zapoznaliśmy się z SIWZ i nie wnosimy do niej żadnych zastrzeżeń.
- 7. Oświadczamy, że nie podlegamy wykluczeniu na podstawie art. 24 ust 1 i 2 oraz spełniamy określone w art. 22 ust 1 ustawy - Prawo zamówień publicznych
- 8. Nasza oferta odpowiada warunkom zamówienia i jest ważna przez okres związania określony przez zamawiającego.

Załącznikami do niniejszej oferty są:
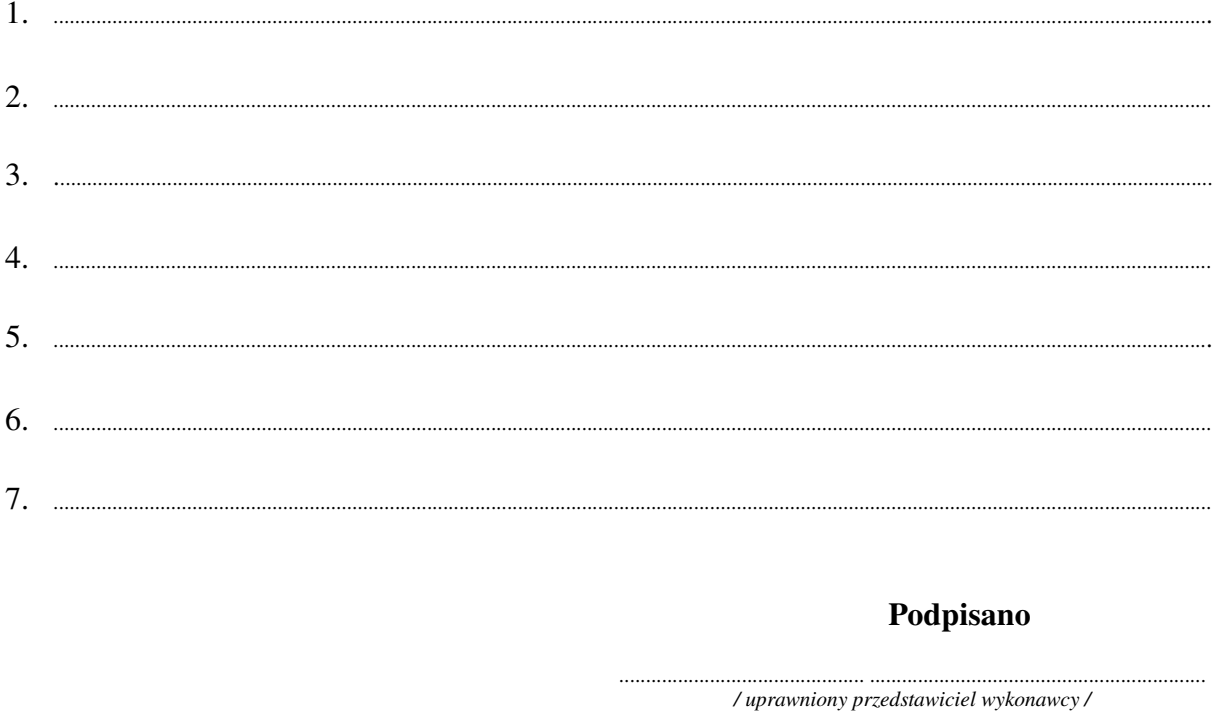

Załącznik Nr 2/16

/ Pieczęć Wykonawcy/

# OFERTA

Do Uniwersytet Warszawski Wydział Fizyki ul. Hoża 69 00-681 Warszawa

Nr WF-37-55/06

Odpowiadając na zaproszenie do wzięcia udziału w postępowaniu o udzielenie zamówienia publicznego w trybie przetargu nieograniczonego na: dostawę sprzętu komputerowego

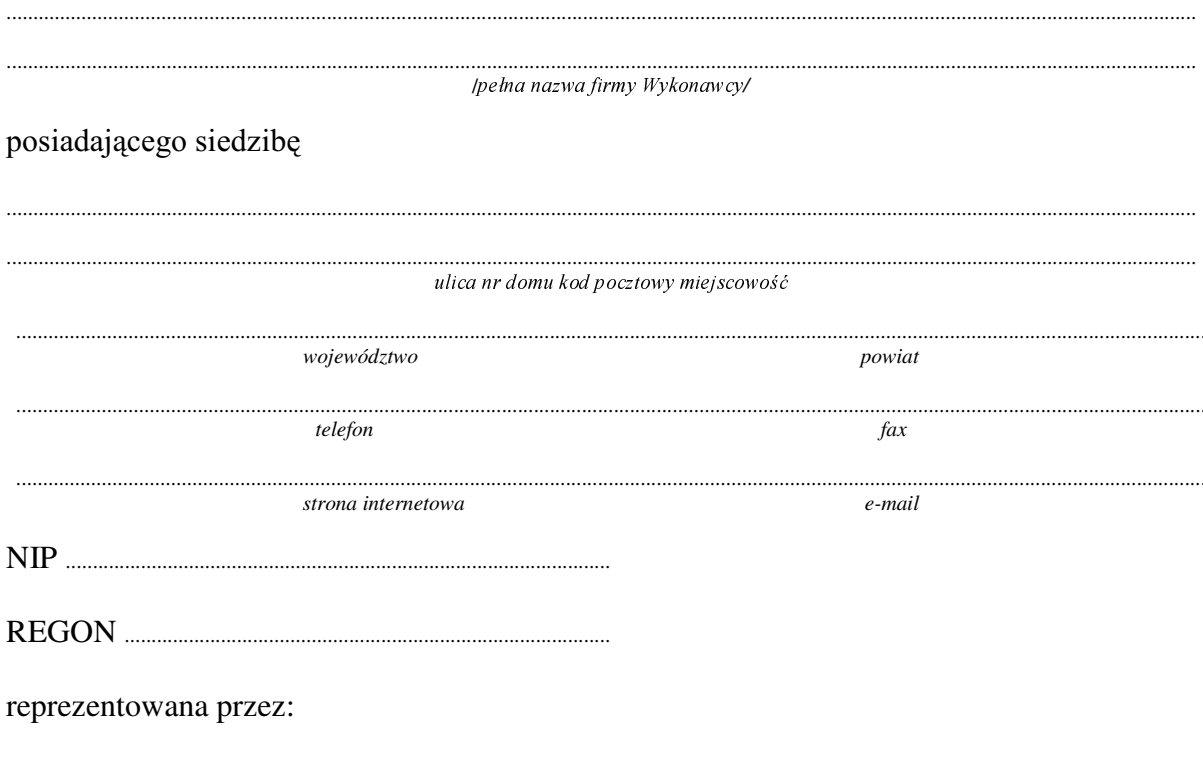

imiona, nazwiska i stanowiska osób uprawnionych do reprezentowania firmy

bedacych płatnikiem VAT

po zapoznaniu się ze Specyfikacją Istotnych Warunków zamówienia oferujemy

Wykonanie zamówienia w zakresie objętym SIWZ:  $1.$ 

## dostawa sprzętu komputerowego - /część 16 zamówienia/

### 2 moduly:

. . . . . . . . . . . . . . . . . .

## Razem

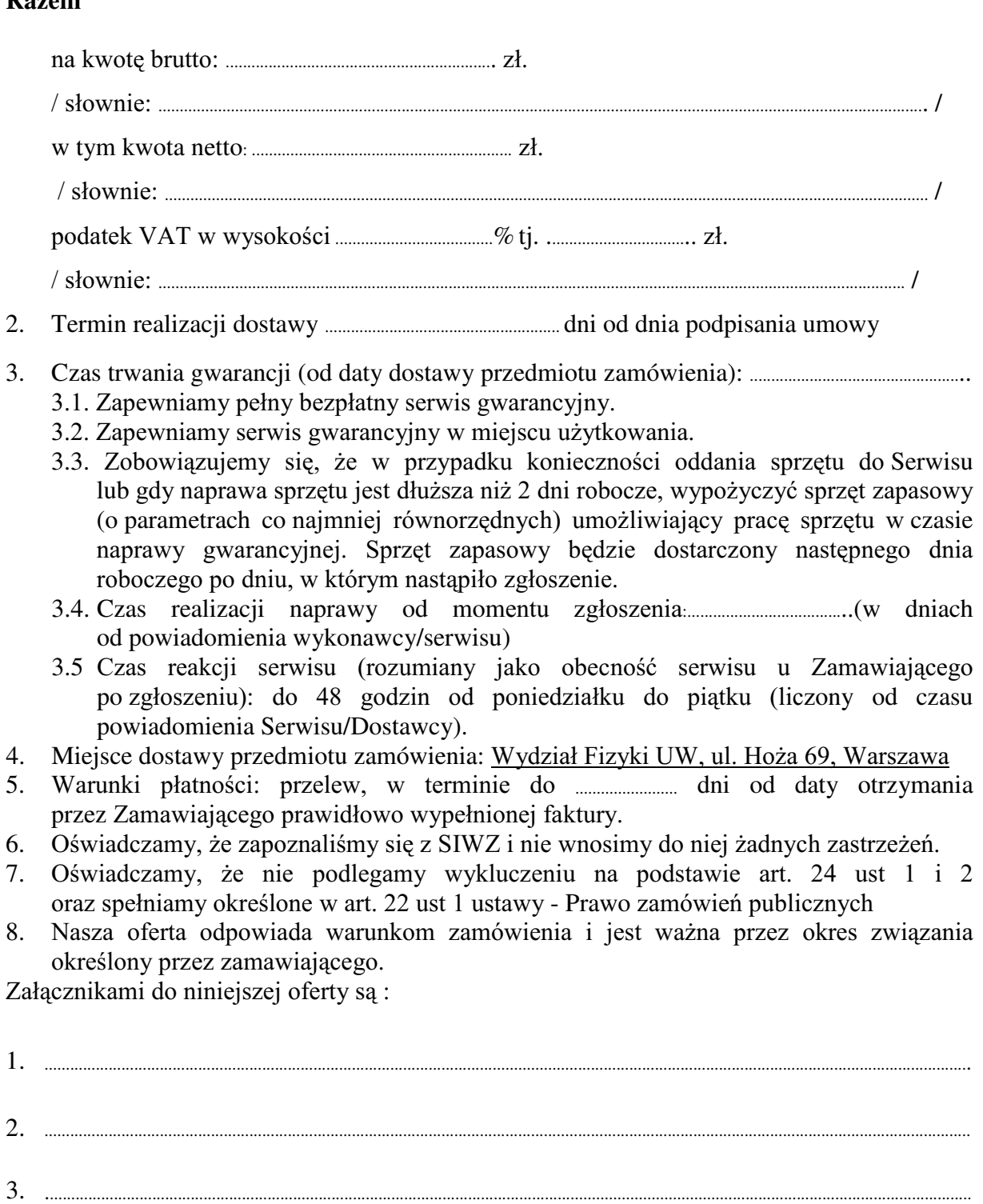

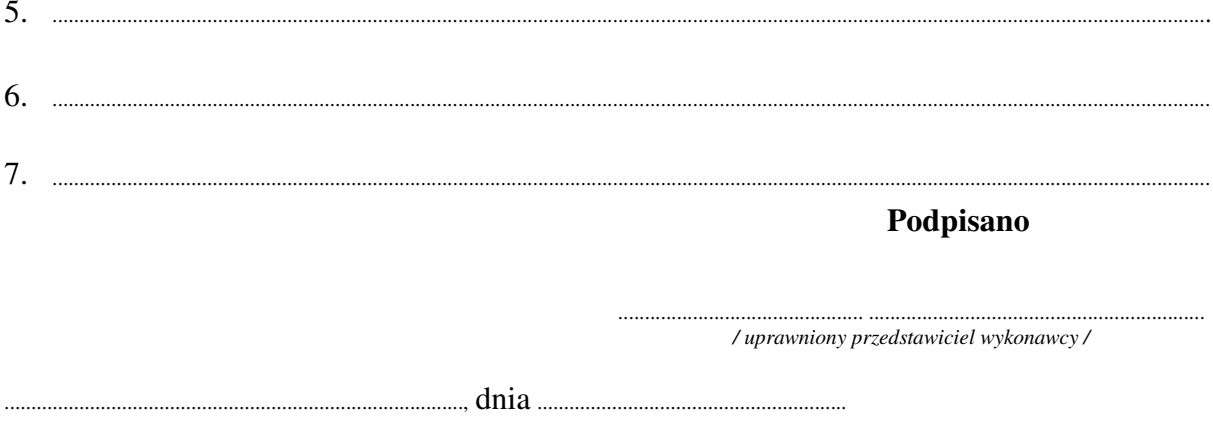

nr postępowania: WF-37-55/06

Załącznik Nr 2/17

/ Pieczęć Wykonawcy/

# OFERTA

 $Do$ Uniwersytet Warszawski Wydział Fizyki ul. Hoża 69 00-681 Warszawa

Nr WF-37-55/06

..........................

Odpowiadając na zaproszenie do wzięcia udziału w postępowaniu o udzielenie zamówienia publicznego w trybie przetargu nieograniczonego na: dostawę sprzętu komputerowego

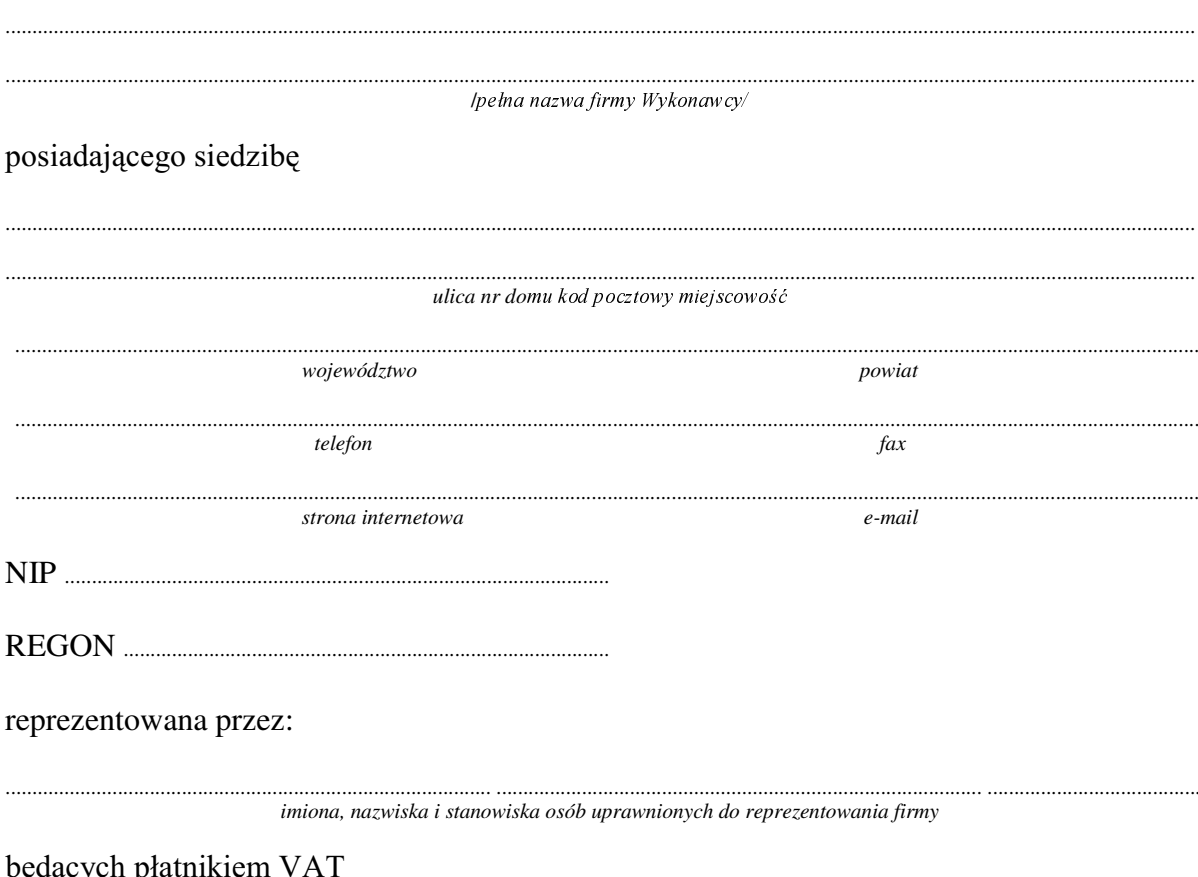

po zapoznaniu się ze Specyfikacją Istotnych Warunków zamówienia oferujemy

 $1.$ Wykonanie zamówienia w zakresie objętym SIWZ:

## dostawa sprzętu komputerowego - /część 17 zamówienia/

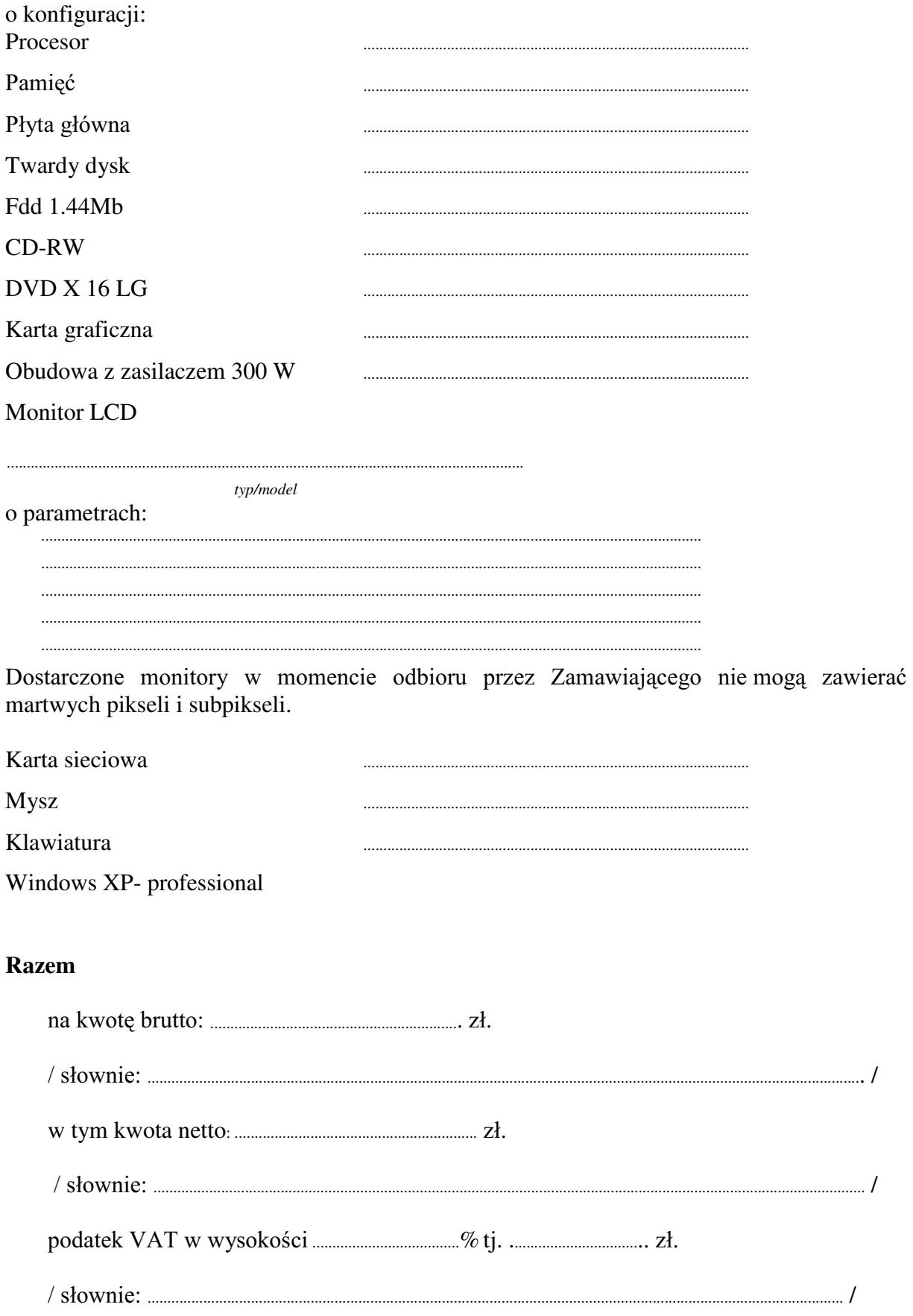

- 2. Termin realizacji dostawy ....................................................... dni od dnia podpisania umowy
- 3. Czas trwania gwarancji (od daty dostawy przedmiotu zamówienia): ................................................... pełnych miesięcy.
	- 3.1. Zapewniamy pełny bezpłatny serwis gwarancyjny.
	- 3.2. Zapewniamy serwis gwarancyjny w miejscu użytkowania.
	- 3.3. Zobowiązujemy się, że w przypadku konieczności oddania sprzętu lub części (itp.: dysku, płyty głównej itp.) do Serwisu, lub gdy naprawa sprzętu jest dłuższa niż 2 dni robocze, wypożyczyć sprzęt zapasowy (o parametrach co najmniej równorzędnych) umożliwiający pracę sprzętu w czasie naprawy gwarancyjnej. Sprzęt zapasowy będzie dostarczony następnego dnia roboczego po dniu, w którym nastapiło zgłoszenie.
	- 3.4. &]DV UHDOL]DFML QDSUDZ\ RG PRPHQWX ]JáRV]HQLD:......................................(w dniach od powiadomienia wykonawcy/serwisu)
	- 3.5 Czas reakcji serwisu (rozumiany jako obecność serwisu u Zamawiającego po zgłoszeniu): do 48 godzin od poniedziałku do piątku (liczony od czasu powiadomienia Serwisu/Dostawcy).
	- 3.6. Warunki gwarancji zezwalają użytkownikowi na dokonywanie zmian w konfiguracji komputera i dołaczanie dodatkowych urzadzeń.
- 4. Miejsce dostawy przedmiotu zamówienia: Kolegium MISMaP. ul. Żwirki i Wigury 93, Warszawa
- 5. :DUXQNL SáDWQRFL SU]HOHZ Z WHUPLQLH GR ........................ dni od daty otrzymania przez Zamawiającego prawidłowo wypełnionej faktury.
- 6. Oświadczamy, że zapoznaliśmy się z SIWZ i nie wnosimy do niej żadnych zastrzeżeń.
- 7. Oświadczamy, że nie podlegamy wykluczeniu na podstawie art. 24 ust 1 i 2 oraz spełniamy określone w art. 22 ust 1 ustawy - Prawo zamówień publicznych
- 8. Nasza oferta odpowiada warunkom zamówienia i jest ważna przez okres związania określony przez zamawiającego.

Załącznikami do niniejszej oferty są:

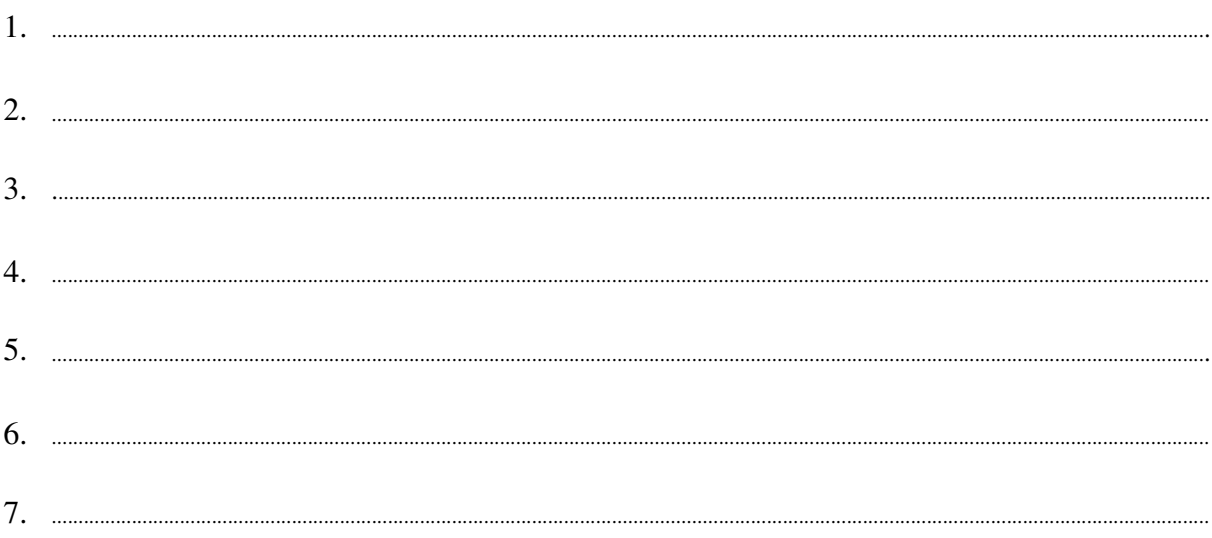

### **Podpisano**

.............................................. ............................................................... */ uprawniony przedstawiciel wykonawcy /*

nr postępowania: WF-37-55/06

Załącznik Nr 2/18

/ Pieczęć Wykonawcy/

# OFERTA

 $Do$ Uniwersytet Warszawski Wydział Fizyki ul. Hoża 69 00-681 Warszawa

Nr WF-37-55/06

..........................

Odpowiadając na zaproszenie do wzięcia udziału w postępowaniu o udzielenie zamówienia publicznego w trybie przetargu nieograniczonego na: dostawę sprzętu komputerowego

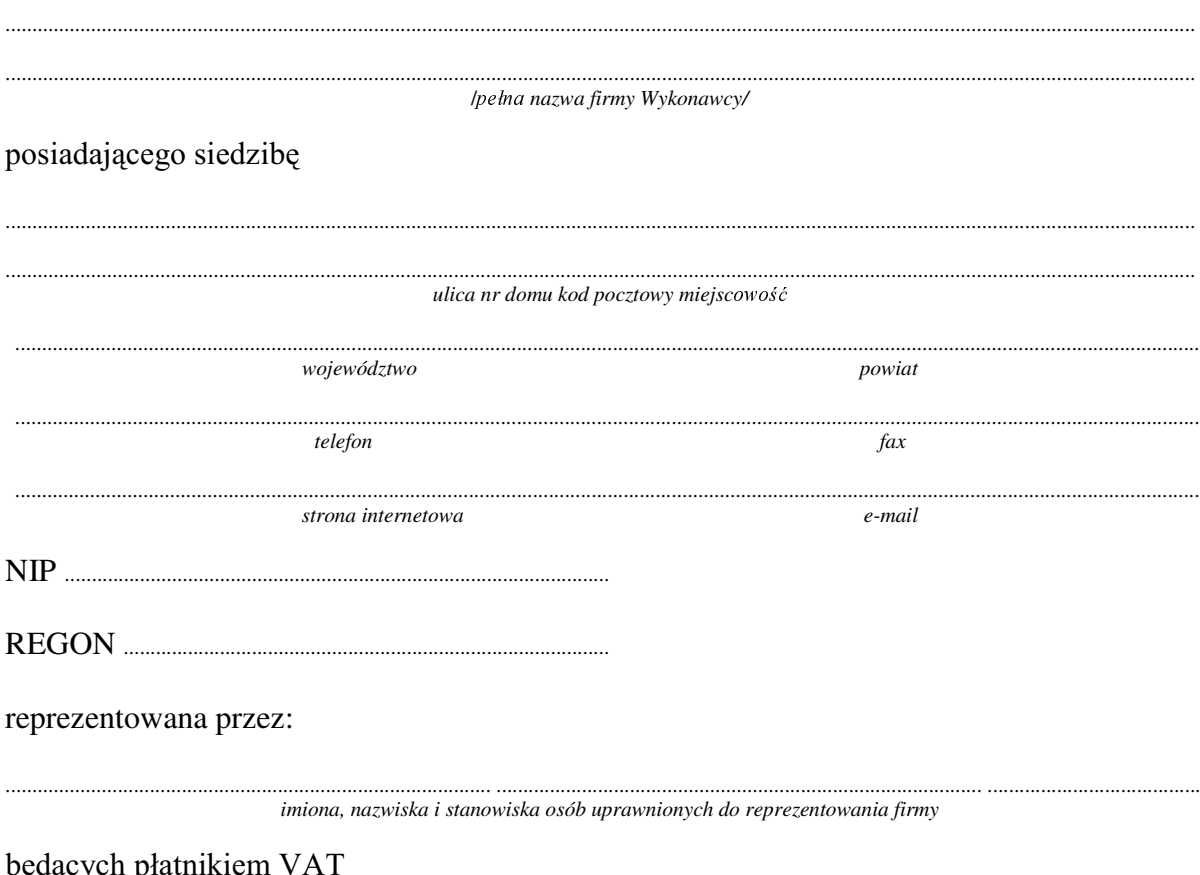

po zapoznaniu się ze Specyfikacją Istotnych Warunków zamówienia oferujemy

1. Wykonanie zamówienia w zakresie objętym SIWZ:

## dostawa sprzętu komputerowego - /część 18 zamówienia/

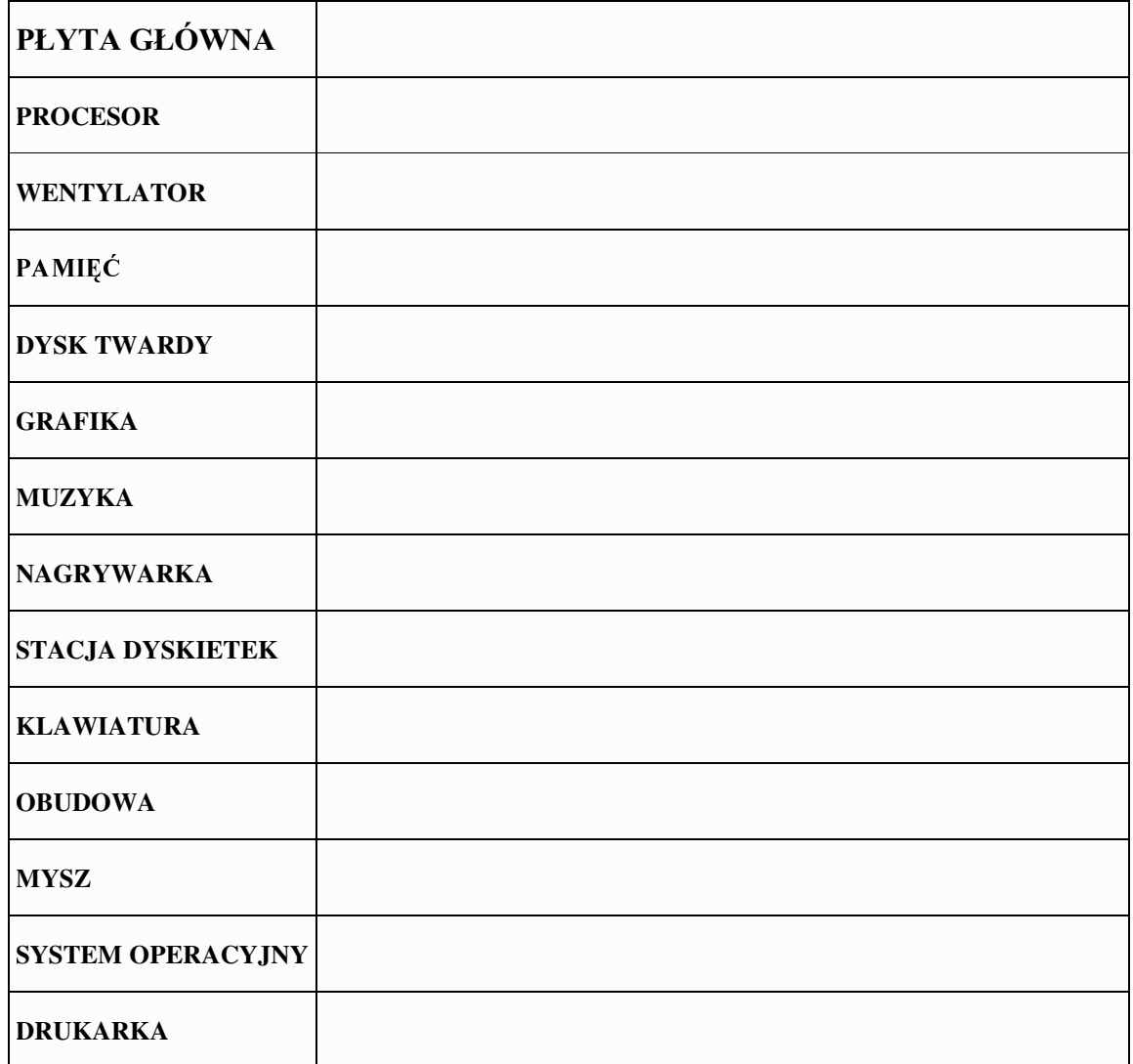

## Razem

 $\overline{2}$ .

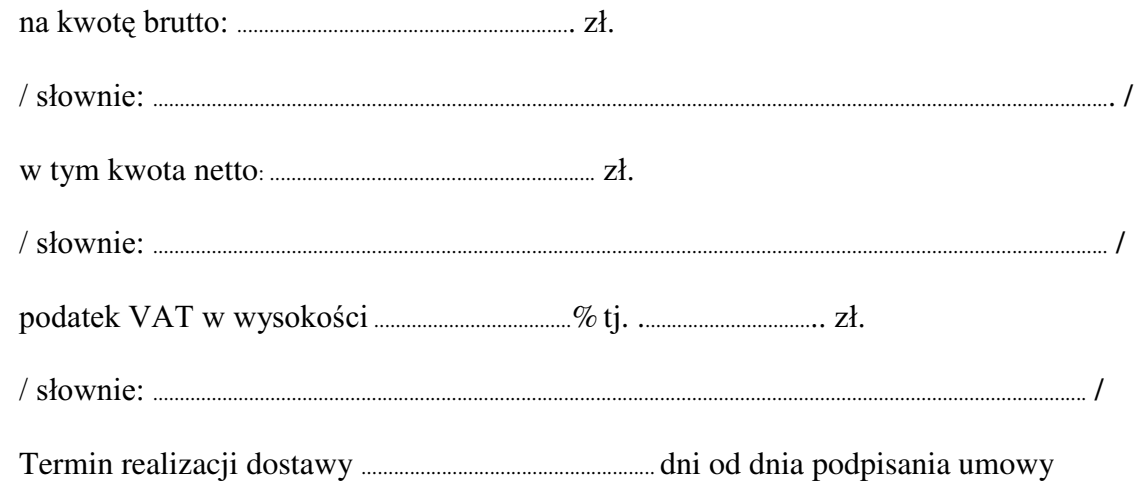

- 3. Czas trwania gwarancii  $(od)$ daty dostawy przedmiotu zamówienia):
	- 3.1. Zapewniamy pełny bezpłatny serwis gwarancyjny.
	- 3.2. Zapewniamy serwis gwarancyjny w miejscu użytkowania.
	- 3.3. Zobowiązujemy się, że w przypadku konieczności oddania sprzetu lub cześci (itp.: dysku, płyty głównej itp.) do Serwisu, lub gdy naprawa sprzętu jest dłuższa niż 2 dni robocze, wypożyczyć sprzęt zapasowy (o parametrach co najmniej równorzędnych) umożliwiający pracę sprzętu w czasie naprawy gwarancyjnej. Sprzęt zapasowy będzie dostarczony następnego dnia roboczego po dniu, w którym nastapiło zgłoszenie.
	- od powiadomienia wykonawcy/serwisu)
	- 3.5 Czas reakcji serwisu (rozumiany jako obecność serwisu u Zamawiającego po zgłoszeniu): do 48 godzin od poniedziałku do piątku (liczony od czasu powiadomienia Serwisu/Dostawcy).
	- 3.6. Warunki gwarancji zezwalają użytkownikowi na dokonywanie zmian w konfiguracji komputera i dołączanie dodatkowych urządzeń.
- 4. Miejsce dostawy przedmiotu zamówienia: Centrum Języka Polskiego i Kultury Polskiej dla Cudzoziemców "Polonicum", ul. Krakowskie Przedmieście 32, Warszawa
- przez Zamawiającego prawidłowo wypełnionej faktury.
- Oświadczamy, że zapoznaliśmy się z SIWZ i nie wnosimy do niej żadnych zastrzeżeń. 6.
- Oświadczamy, że nie podlegamy wykluczeniu na podstawie art. 24 ust 1 i 2  $7<sub>1</sub>$ oraz spełniamy określone w art. 22 ust 1 ustawy - Prawo zamówień publicznych
- Nasza oferta odpowiada warunkom zamówienia i jest ważna przez okres związania 8. określony przez zamawiającego.

Załącznikami do niniejszej oferty są:

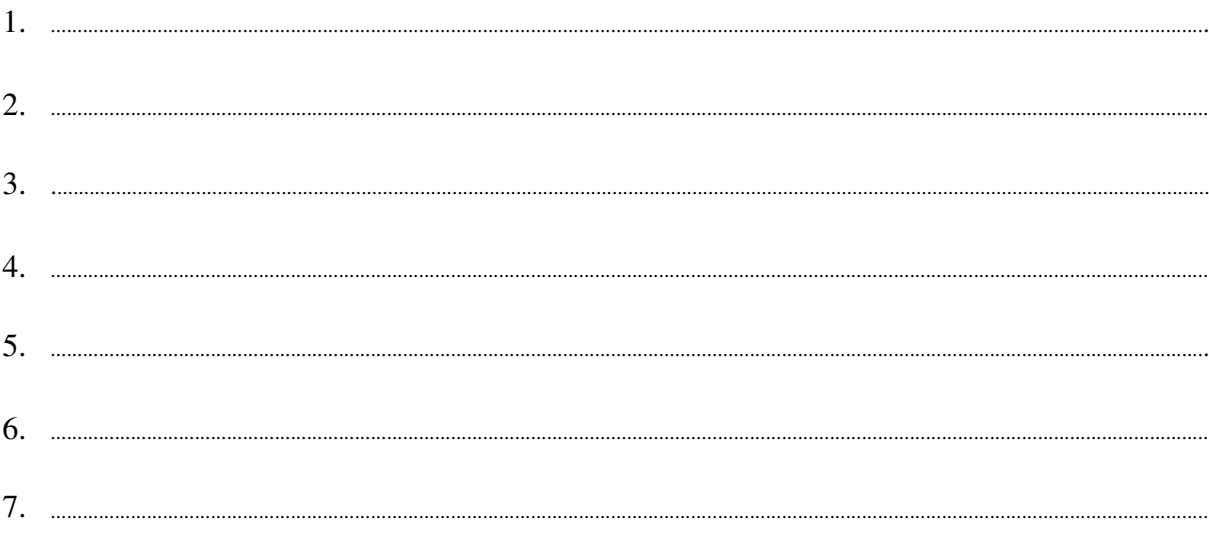

Podpisano

/ uprawniony przedstawiciel wykonawcy/

Załącznik nr 3

/ pieczęć wykonawcy  $\sqrt{ }$ 

dotyczy: udzielenia zamówienia publicznego w trybie przetargu nieograniczonego Nr WF-37-55/06 na:

#### .dostawe sprzetu komputerowego

# Oświadczenie dotyczące art. 22 ust. 1 oraz 24 ust. 1 i 2 ustawy - Prawo zamówień publicznych

Przystępując do postępowania w sprawie udzielenia zamówienia publicznego oświadczam/y, że spełniam/y warunki udziału w niniejszym postępowaniu zawarte w art. 22 ust.1 Ustawy prawo zamówień publicznych, który stanowi, że o udzielenie zamówienia mogą ubiegać się wykonawcy, którzy:

- 1. posiadają uprawnienia do wykonania określonej działalności lub czynności, jeżeli ustawy nakładają obowiązek posiadania takich uprawnień;
- 2. posiadają niezbędna wiedzę i doświadczenie oraz dysponują potencjałem technicznym i osobami zdolnymi do wykonania zamówienia
- 3. znajduja się w sytuacji ekonomicznej i finansowej zapewniającej wykonanie zamówienia;
- 4. nie podlegają wykluczeniu z postępowania o udzielenie zamówienia.

Jednocześnie oświadczamy, że spełniamy wymogi określone w SIWZ

uprawniony przedstawiciel wykonawcy

Załącznik Nr 4

pieczęć Wykonawcy /

dotyczy: udzielenie zamówienia publicznego w trybie przetarg nieograniczony Nr WF-37-55/06 na:

# DOŚWIADCZENIE ZAWODOWE /firmy/

Nazwa Wykonawcy

Adres Wykonawcy

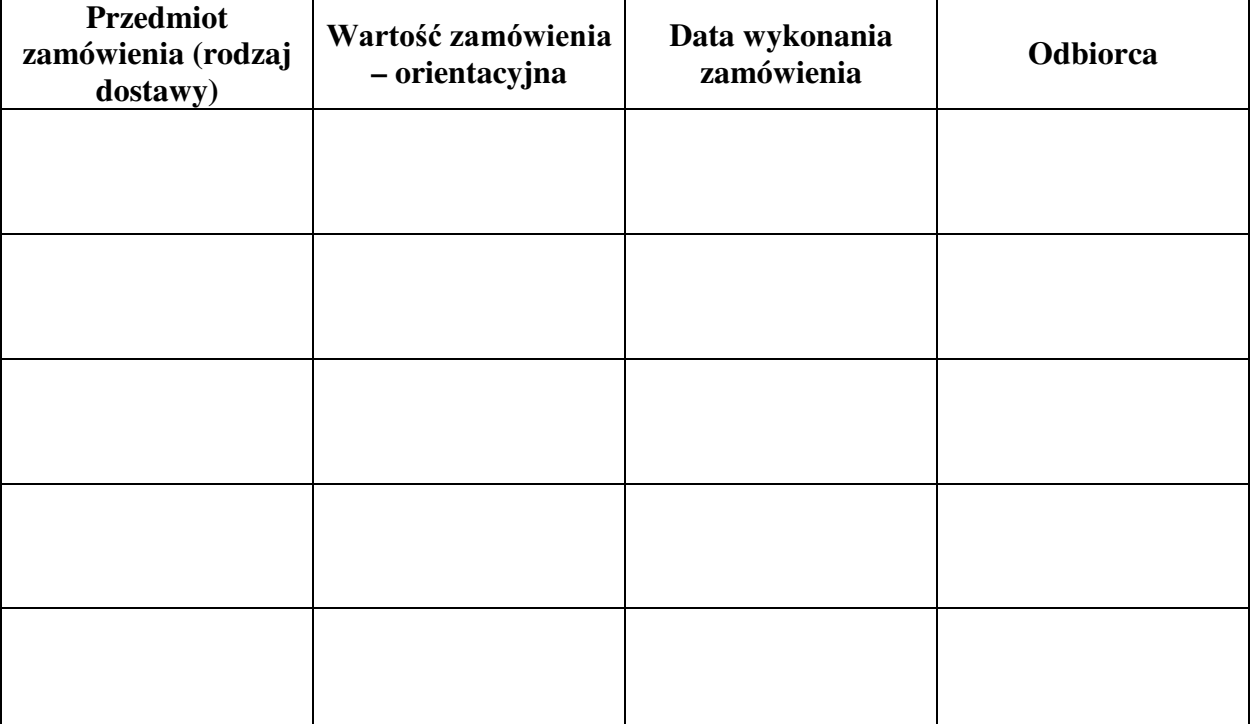

W załaczeniu:

dokumenty potwierdzające, że w/w dostawy zostały wykonane należycie

/ uprawniony przedstawiciel Wykonawcy /

Załacznik Nr 5

### **UMOWA SPRZEDAŻY Nr WF-37-55/06**

: GQLX Z :DUV]DZLH SRPL G]\ **Uniwersytetem Warszawskim.** ul. Krakowskie Przedmieście 26/28, 00-927 Warszawa zwanym dalej "Kupującym", reprezentowanym przez:

Dziekana Wydziału Fizyki U. W. – prof. dr hab. Jana Bartelskiego

a ...................................................................................................................................................................................................................................

zwaną dalej "Sprzedawcą":

w wyniku postępowania przeprowadzonego w trybie przetargu nieograniczonego Nr WF-37-55/06, zgodnie z art. 10 pkt 1 ustawy - Prawo zamówień publicznych została zawarta umowa następującej treści:

**§ 1**

1. Przedmiotem niniejszej umowy jest sprzedaż i dostarczenie sprzętu komputerowego zwanego dalej "sprzętem".

Szczegółowy opis przedmiotu umowy stanowi załącznik nr 1 do niniejszej umowy.

- 2. Sprzedawca dostarczy przedmiot umowy na adres Kupującego:
- ................................................................................................................................................................................................................ 3. Sprzedawca zobowiązuje się dostarczyć przedmiot umowy, o którym mowa w ust. 1 w terminie: do ......................................................................................................................

4. Przedstawicielem Kupującego do technicznego odbioru sprzętu jest: .........................................................................................................................................................................................

5. Przedstawicielem Sprzedawcy do technicznego odbioru sprzętu jest: .........................................................................................................................................................................................

**§ 2**

1. Łączna kwota należna Sprzedawcy za wykonanie umowy w całości wynosi: brutto: **........................................................ PLN**. VáRZQLH**............................................................................................................................................................................**]áRW\FK w tym ...........................% VAT, tj ...**............................................**... PLN VáRZQLH**............................................................................................................................................................................**]áRW\FK

 $\alpha_{\text{sum}}$ 

i nie podlega późniejszym renegocjacjom oraz waloryzacji.

netto:. ........................................................... **PLN**

- 2. Cena obejmuje również koszty i opłaty związane z dostarczeniem przedmiotu zamówienia, transportu, dokumentacji niezbędnej do normalnego użytkowania.
- 3. Podstawą rozliczeń finansowych między Sprzedawcą a Kupującym będzie faktura. Kupujący zobowiązuje się do zapłaty Sprzedawcy należności za przedmiot umowy w ciągu 14 dni od daty otrzymania prawidłowo wypełnionej faktury wystawionej po odbiorze technicznym sprzętu.
- Za termin zapłaty uznaje się dzień przyjęcia przez bank Kupującego polecenia przelewu.
- 4. =DSáDWD]RVWDQLHGRNRQDQDQDUDFKXQHN6SU]HGDZF\....................................................................................
- 5. W przypadku zwłoki w płatności przysługiwać będzie Sprzedawcy prawo naliczania odsetek w ustawowej wysokości.

**§ 3**

- 1. Sprzedawca udziela ....................miesięcznej gwarancji na zakupiony przedmiot umowy od daty podpisania protokołu ostatecznego odbioru przez obie strony.
- 2. W przypadku wystapienia awarii w okresie, o którym mowa w ust. 1 Kupujacy zobowiązany jest do niezwłocznego zawiadomienia Sprzedawcy o zaistniałej sytuacji.
- 3. Sprzedawca zapewnia serwis gwarancyjny w miejscu użytkowania.
- 4. Sprzedawca zobowiązuje się, że przypadku konieczności oddania sprzętu lub części (itp.: dysku, płyty głównej itp.) do Serwisu lub gdy naprawa sprzętu jest dłuższa niż 2 dni robocze, wypożyczyć sprzęt zapasowy (o parametrach co najmniej równorzędnych)

umożliwiający pracę w czasie naprawy gwarancyjnej. Sprzęt zapasowy będzie dostarczony następnego dnia roboczego po dniu, w którym nastąpiło zgłoszenie.

- 5. Warunki gwarancji zezwalaja użytkownikowi na dokonywanie zmian w konfiguracji komputera i dołączanie dodatkowych urządzeń.
- 6. Wszelkie roszczenia z tytułu gwarancji Kupujący będzie zgłaszać faxem W przypadku zmiany numeru telefonu lub siedziby Sprzedawca ma obowiązek
- 7. Czas reakcji serwisu (rozumiany jako obecność serwisu u Zamawiającego po zgłoszeniu): do 48 godzin od poniedziałku do piątku (liczony od czasu powiadomienia Serwisu/Dostawcy).
- sprzedawcy/serwisu.

#### $\S 4$

- 1. W przypadku zwłoki w dostarczeniu sprzętu w terminie oraz zwłoki w obowiązków wynikających z gwarancji Sprzedawca zapłaci Kupującemu kary umowne w wysokości 0,1% ceny za każdy dzień zwłoki, jednak nie więcej niż 10% ceny.
- 2. W przypadku określonym w ust. 1, Kupujący może odstąpić od umowy.
- 3. Sprzedawca zapłaci Kupującemu karę umowną za odstąpienie od umowy z przyczyn zależnych od Sprzedawcy w wysokości 10% ceny.
- 4. Kupujący zastrzega sobie prawo dochodzenia odszkodowania uzupełniającego do wysokości rzeczywiście poniesionej szkody.
- 5. Kupujący jest zobowiązany zapłacić Sprzedawcy karę umowną za zwłokę w odbiorze sprzętu w wysokości 0.1 % ceny, za każdy dzień zwłoki liczonej od dnia wyznaczonego do odbioru sprzętu, jednak nie więcej niż. 10% ogólnej wartości umowy.
- 6. Kupujący zapłaci Sprzedawcy karę umowną za odstąpienie od umowy z przyczyn zależnych od Kupującego w wysokości 10% ceny, z wyjątkiem sytuacji przedstawionej w art. 145 ustawy – Prawo zamówień publicznych.
- 7. Kupujący jest zobowiązany zapłacić Sprzedawcy odsetki ustawowe za zwłokę w zapłacie wynagrodzenia, liczona od dnia następnego, po dniu w którym zapłata miała być dokonana.

#### $\S 5$

Strony nie mogą żądać zmiany umowy na niekorzyść Kupującego, chyba, ze zachodzą okoliczności, o których mowa w art. 145 ustawy – Prawo zamówień publicznych

Kupujący może odstąpić od umowy w razie wystąpienia istotnej okoliczności powodującej, że wykonanie umowy nie leży w interesie publicznym, czego nie można było przewidzieć w chwili zawarcia umowy. Kupujący zawiadamia o tym Sprzedawce na piśmie, w terminie 30 dni od powziecia wiadomości o powyższych okolicznościach (zgodnie z art. 145 ust.1) ustawy - Prawo zamówień publicznych).

#### $\S 6$

- 1. Wszelkie zmiany niniejszej umowy wymagają pisemnej formy w postaci aneksu pod rygorem nieważności
- 2. W sprawach nie uregulowanych w niniejszej umowie stosuje się przepisy Kodeksu Cywilnego
- 3. Wszelkie spory wynikłe na tle realizacji niniejszej umowy beda rozstrzygane przez właściwe sądy.
- 4. Umowa została sporządzona w 2 jednobrzmiących egzemplarzach po 1 dla każdej ze stron.

# **SPRZEDAWCA**

# **KUPUJACY**